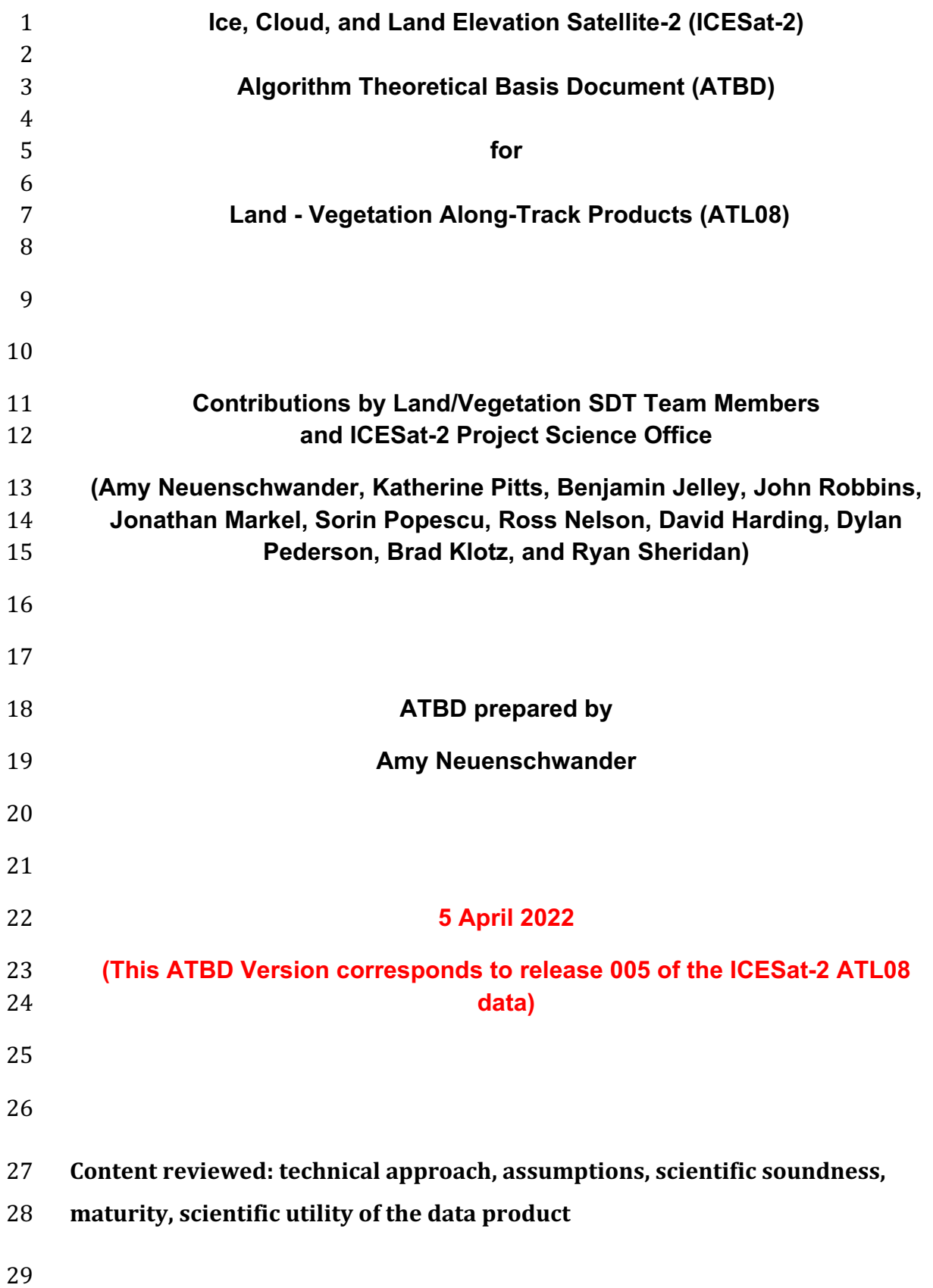

## 31 **ATL08 algorithm and product change history** 31<br>32

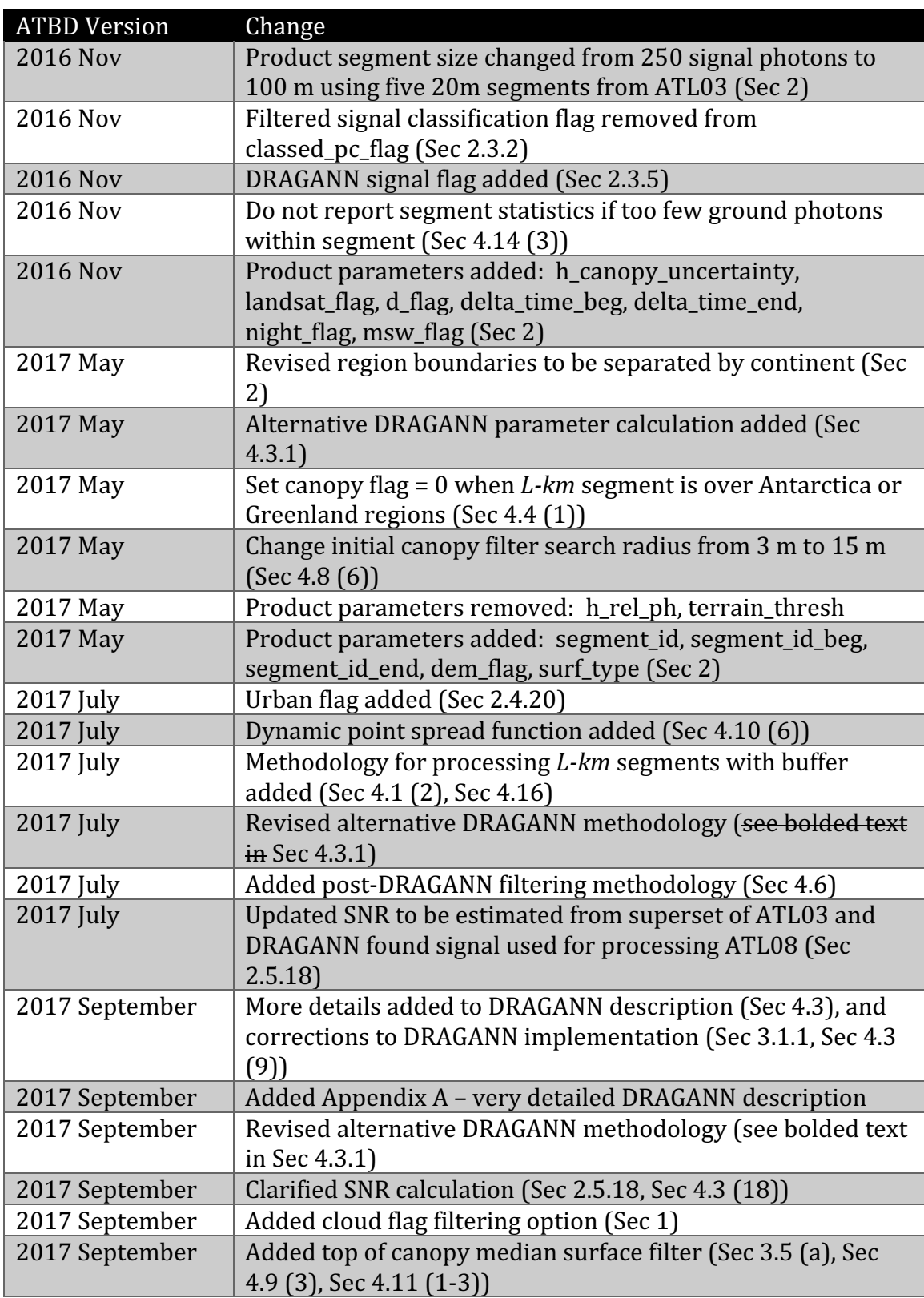

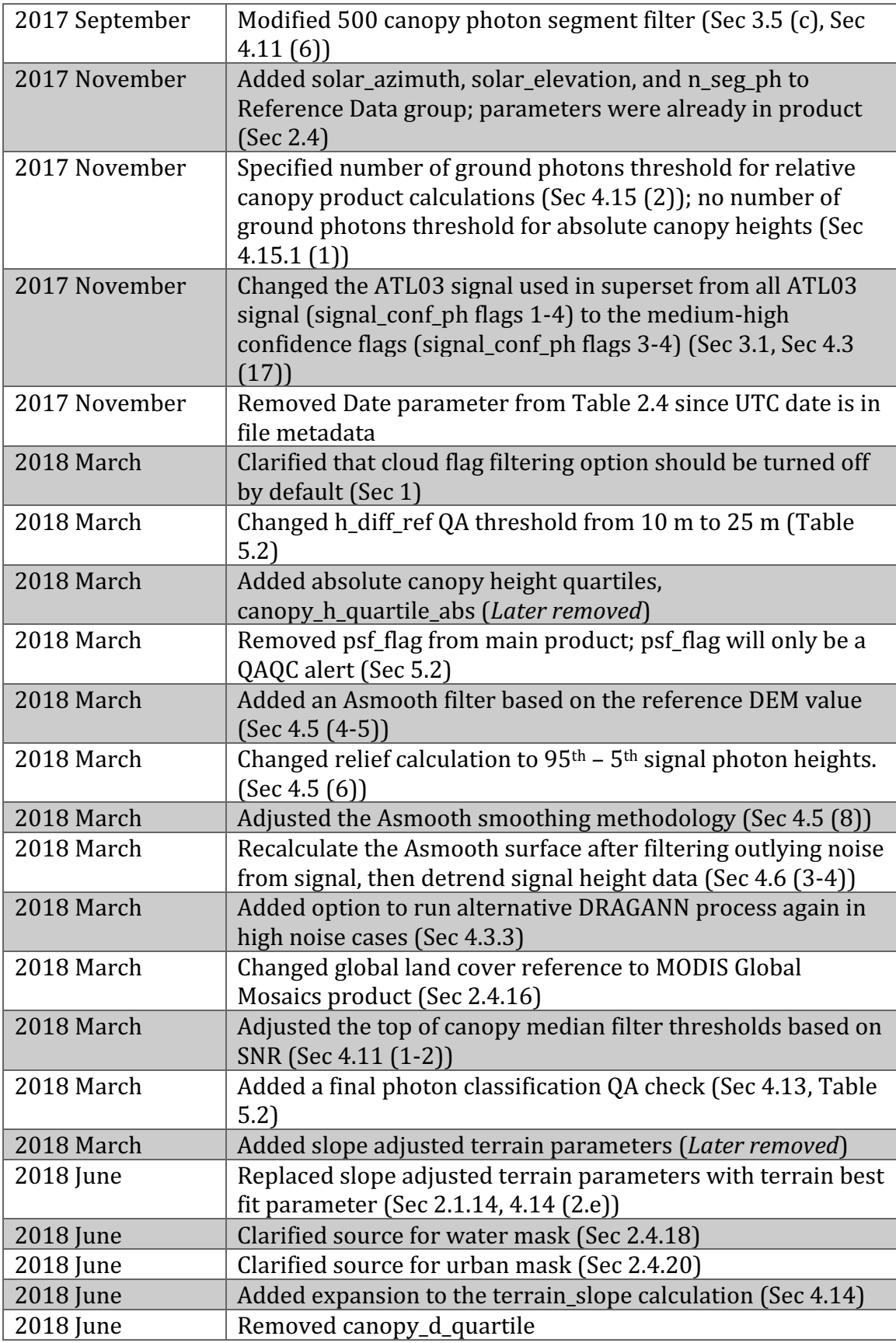

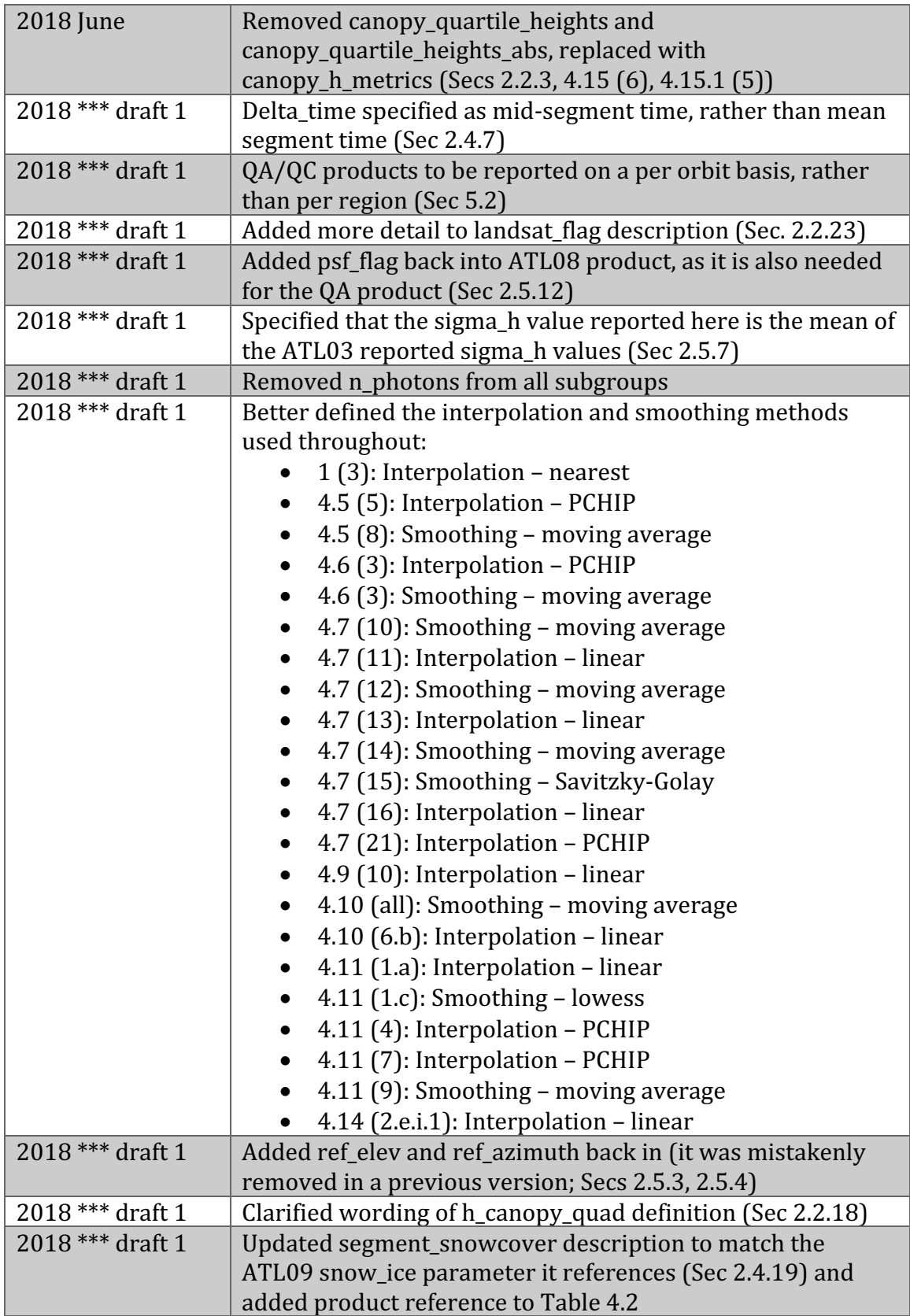

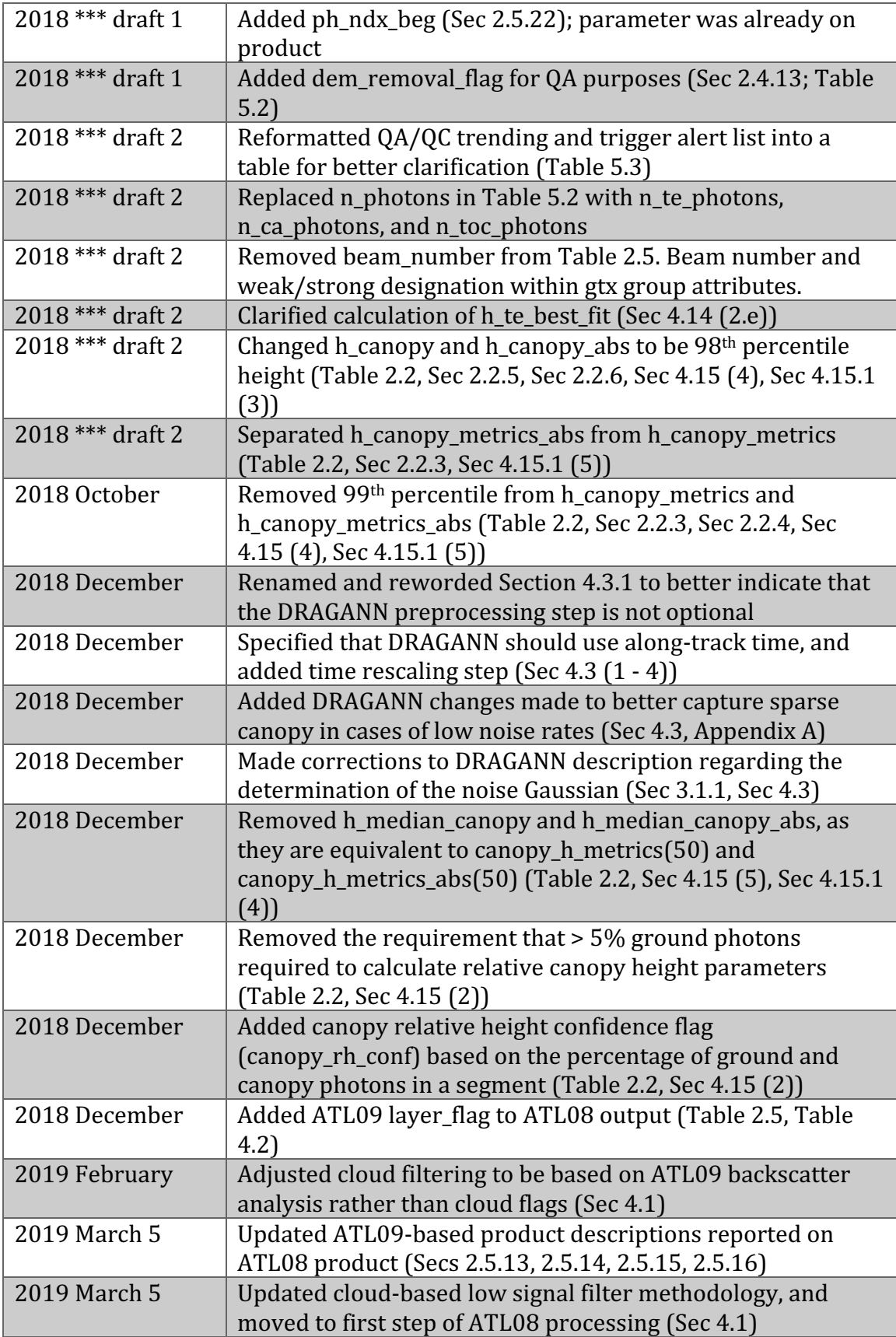

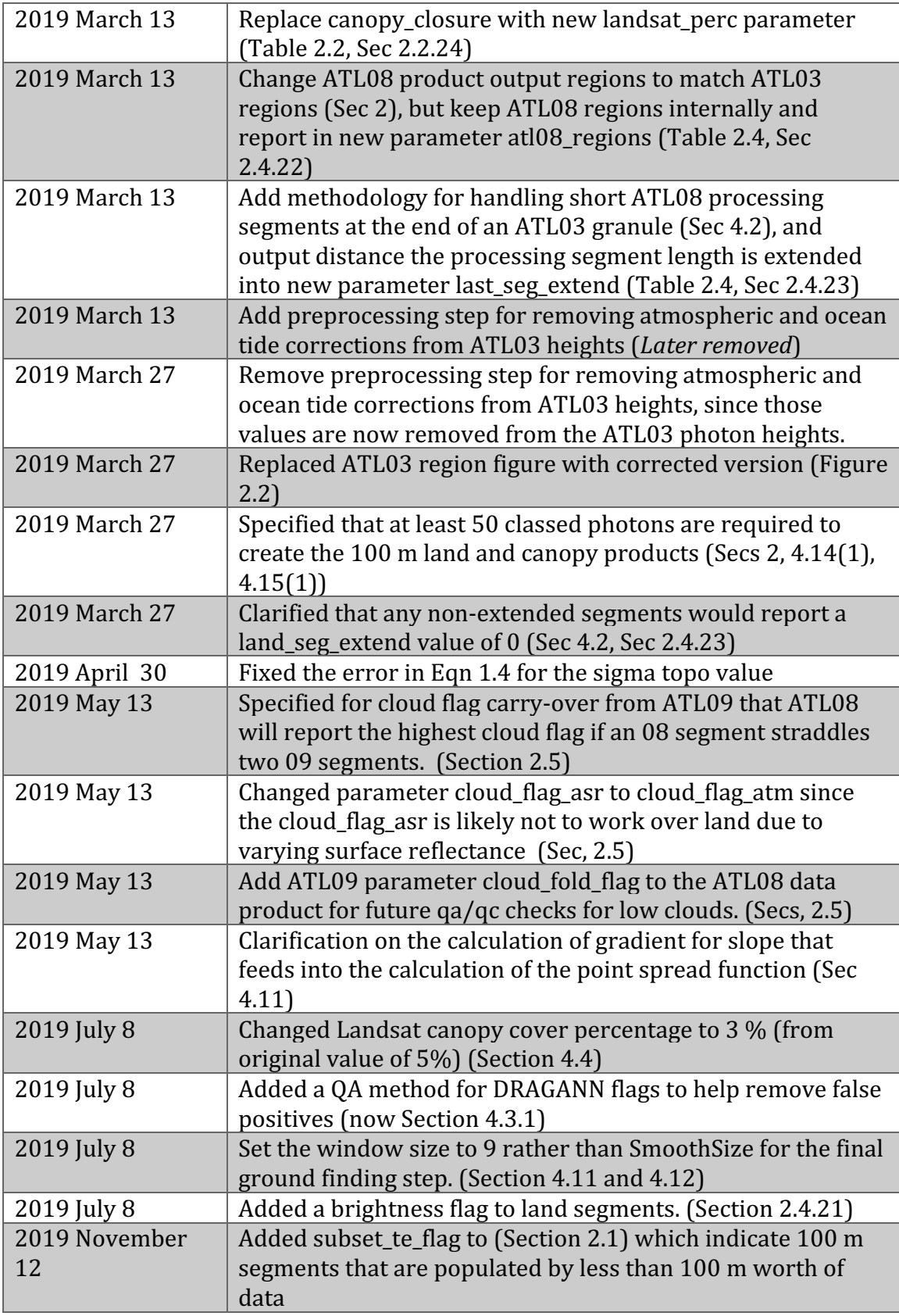

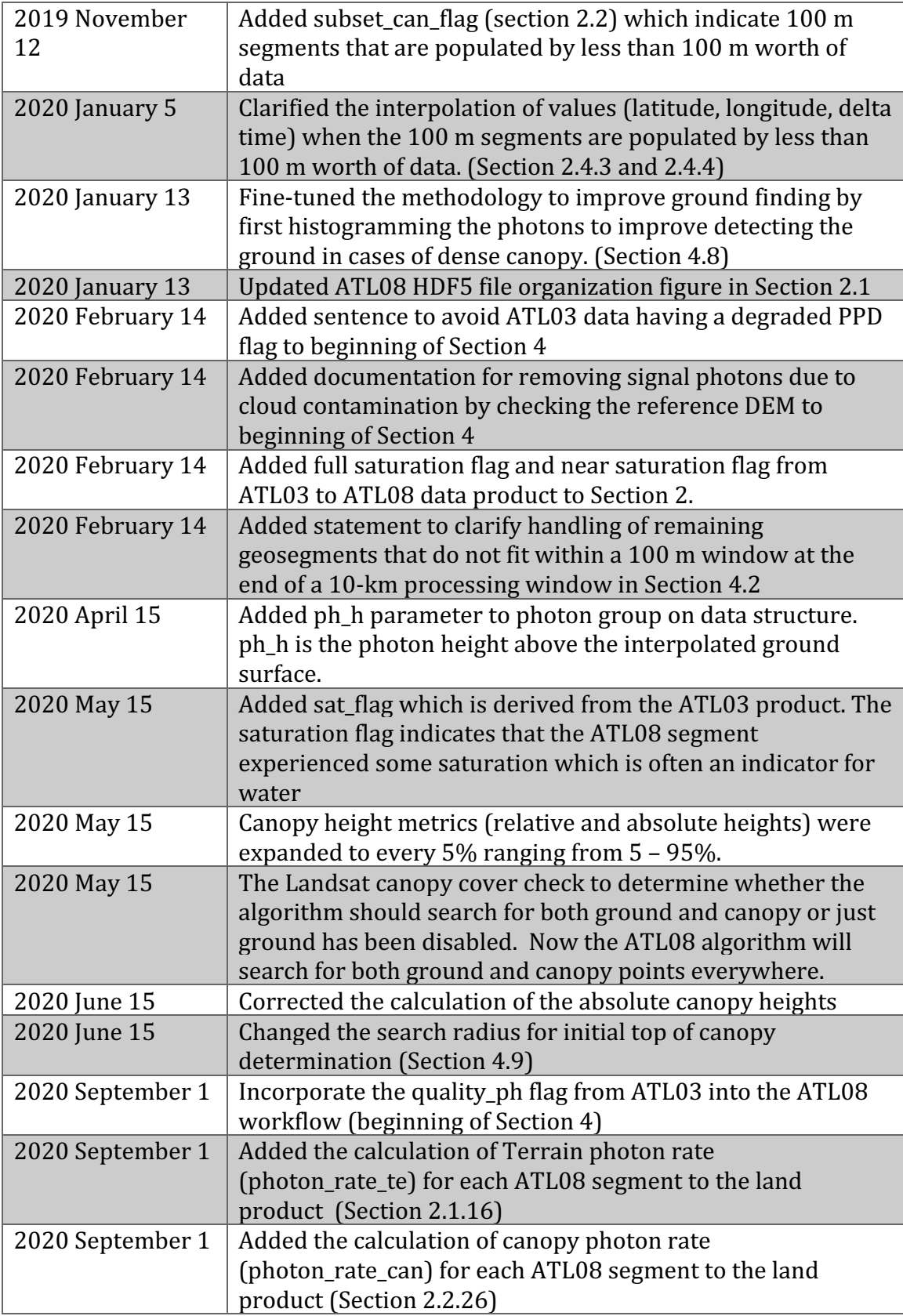

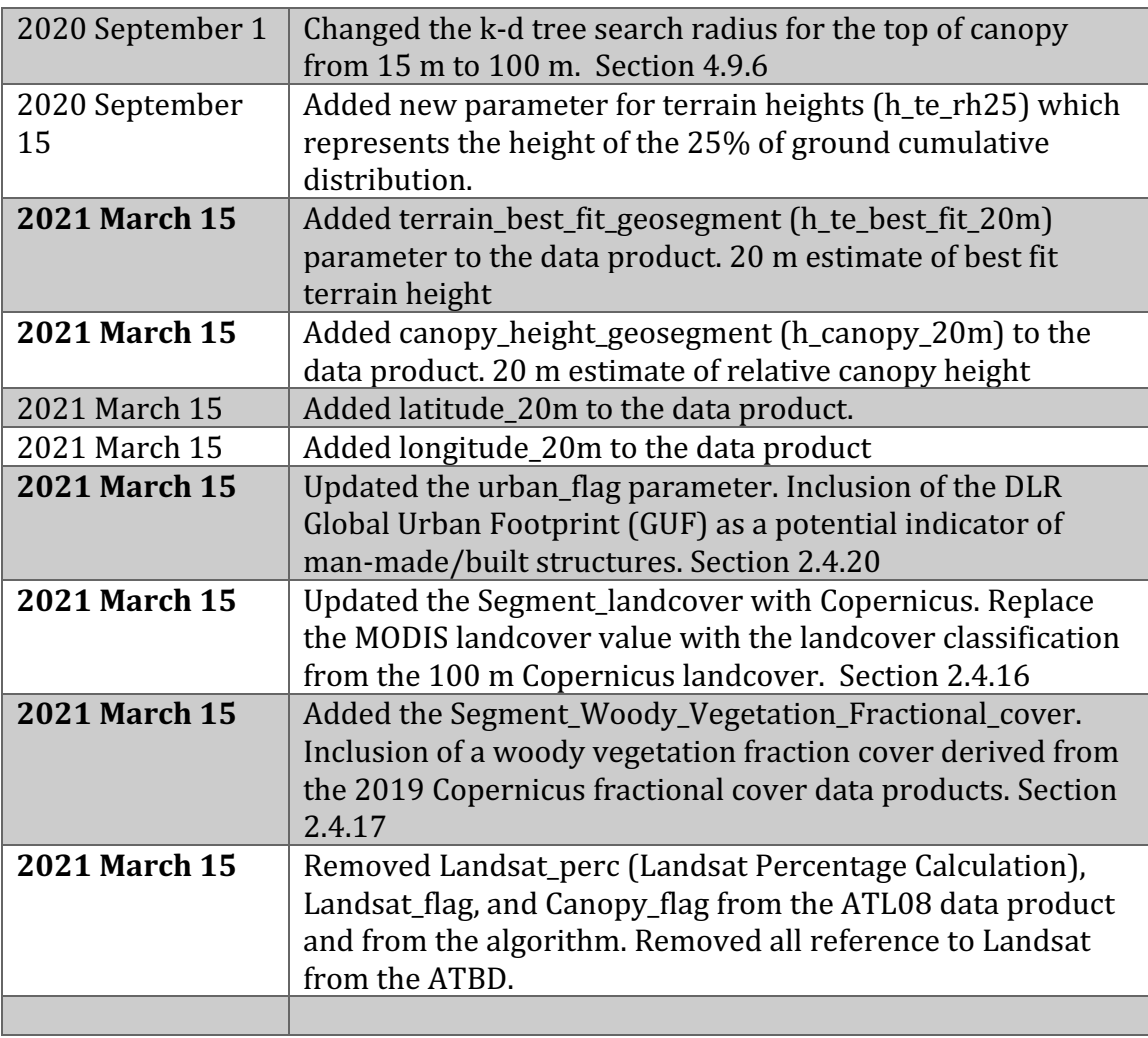

#### 35 **Contents**

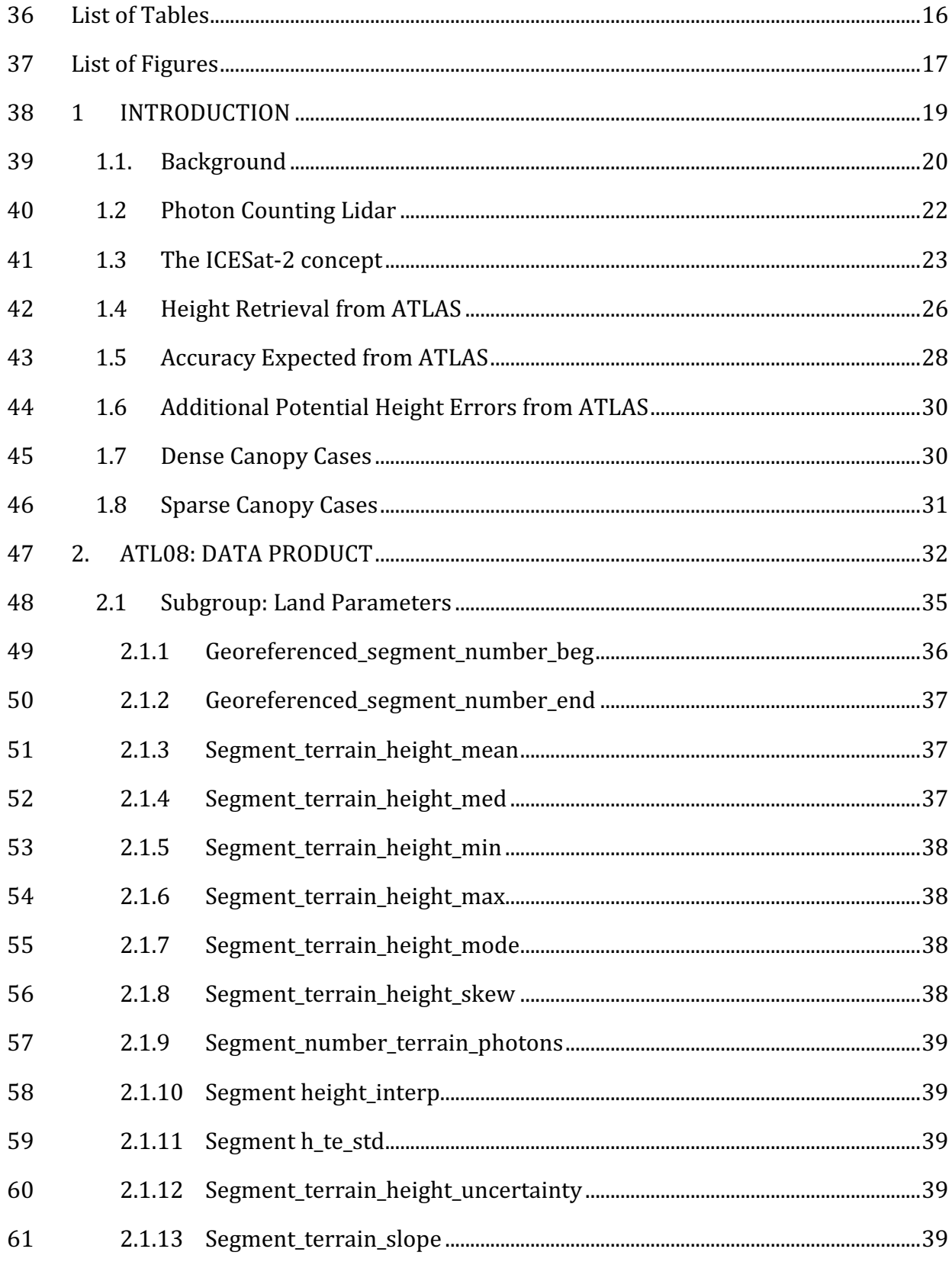

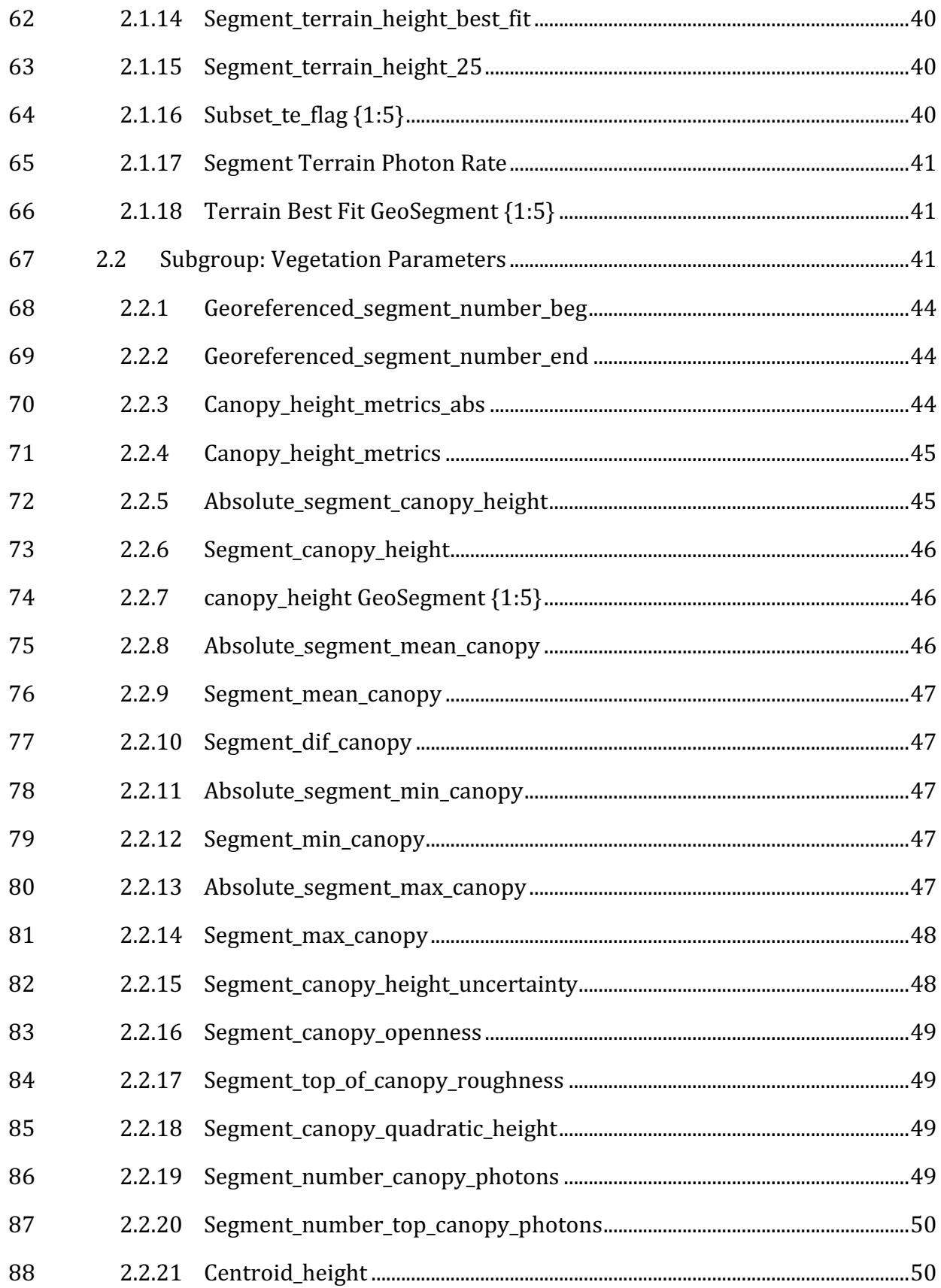

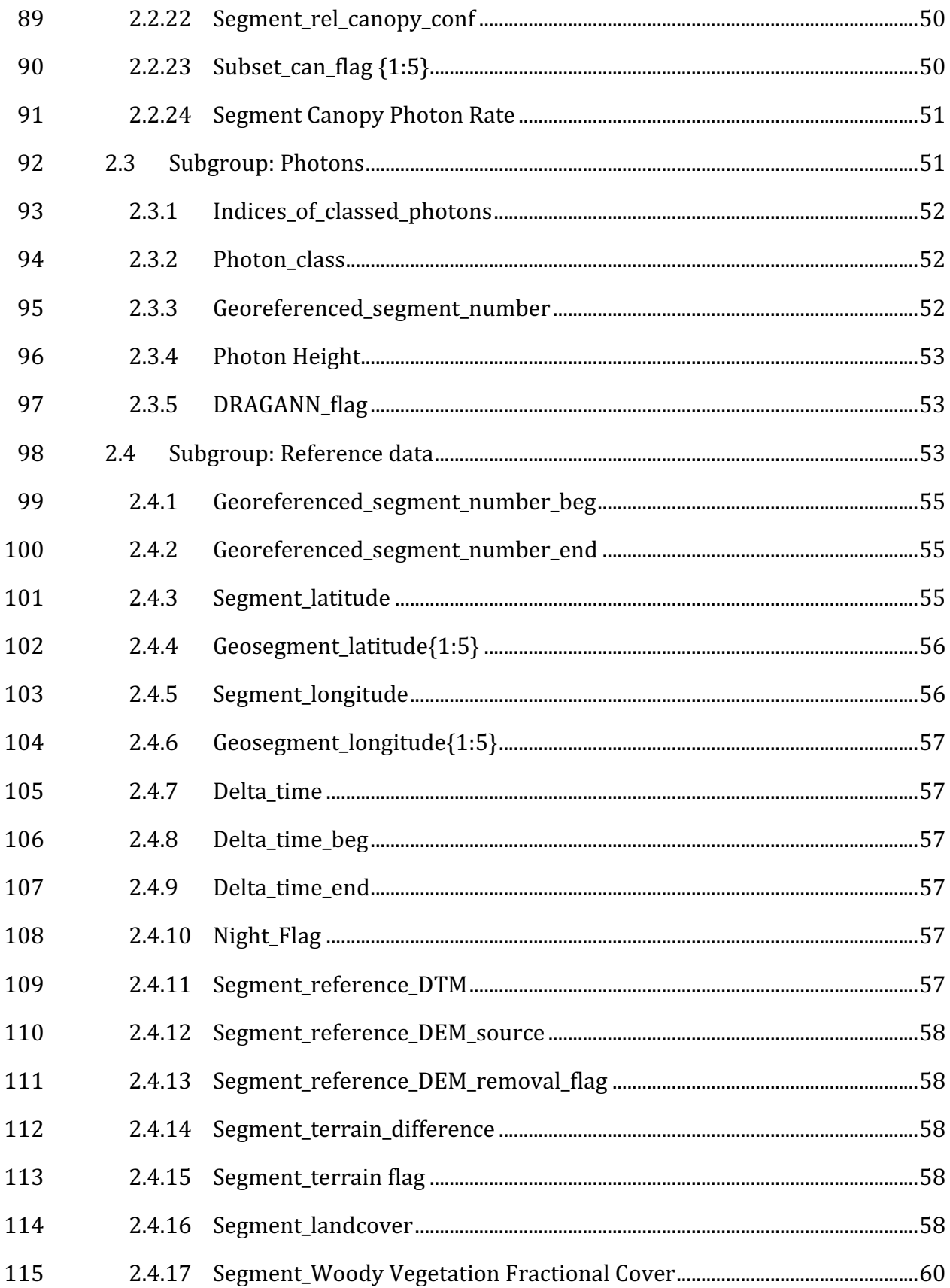

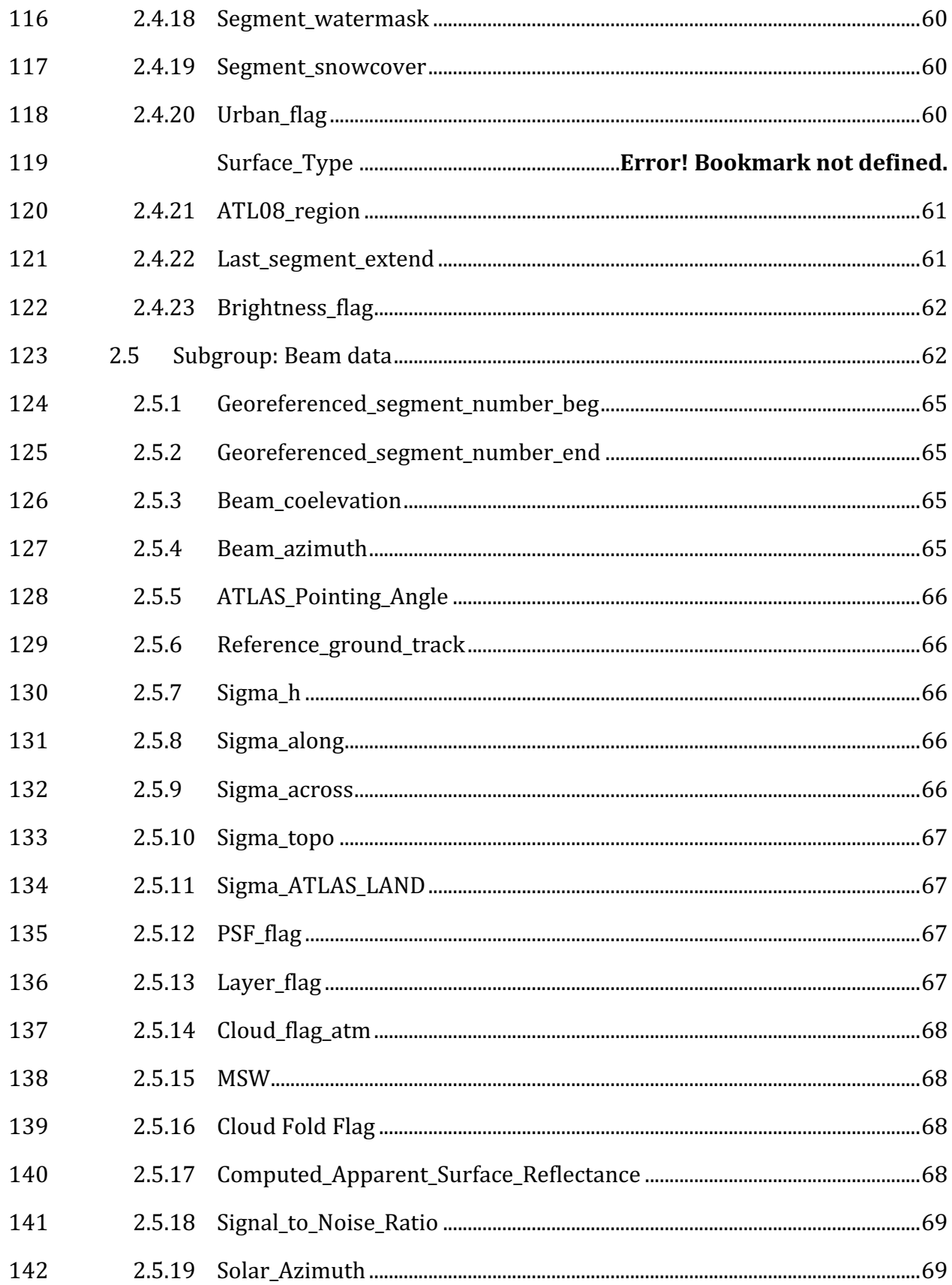

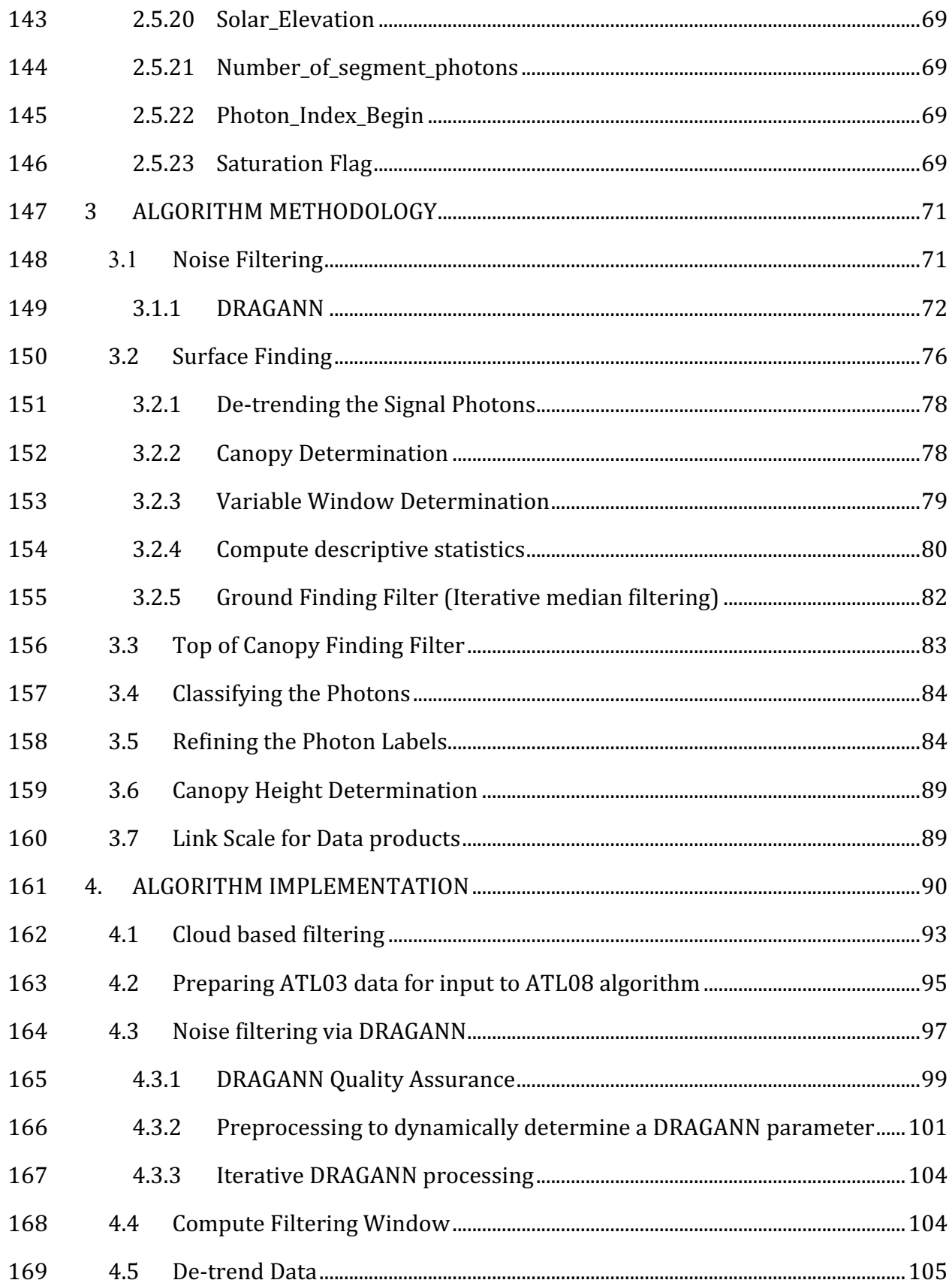

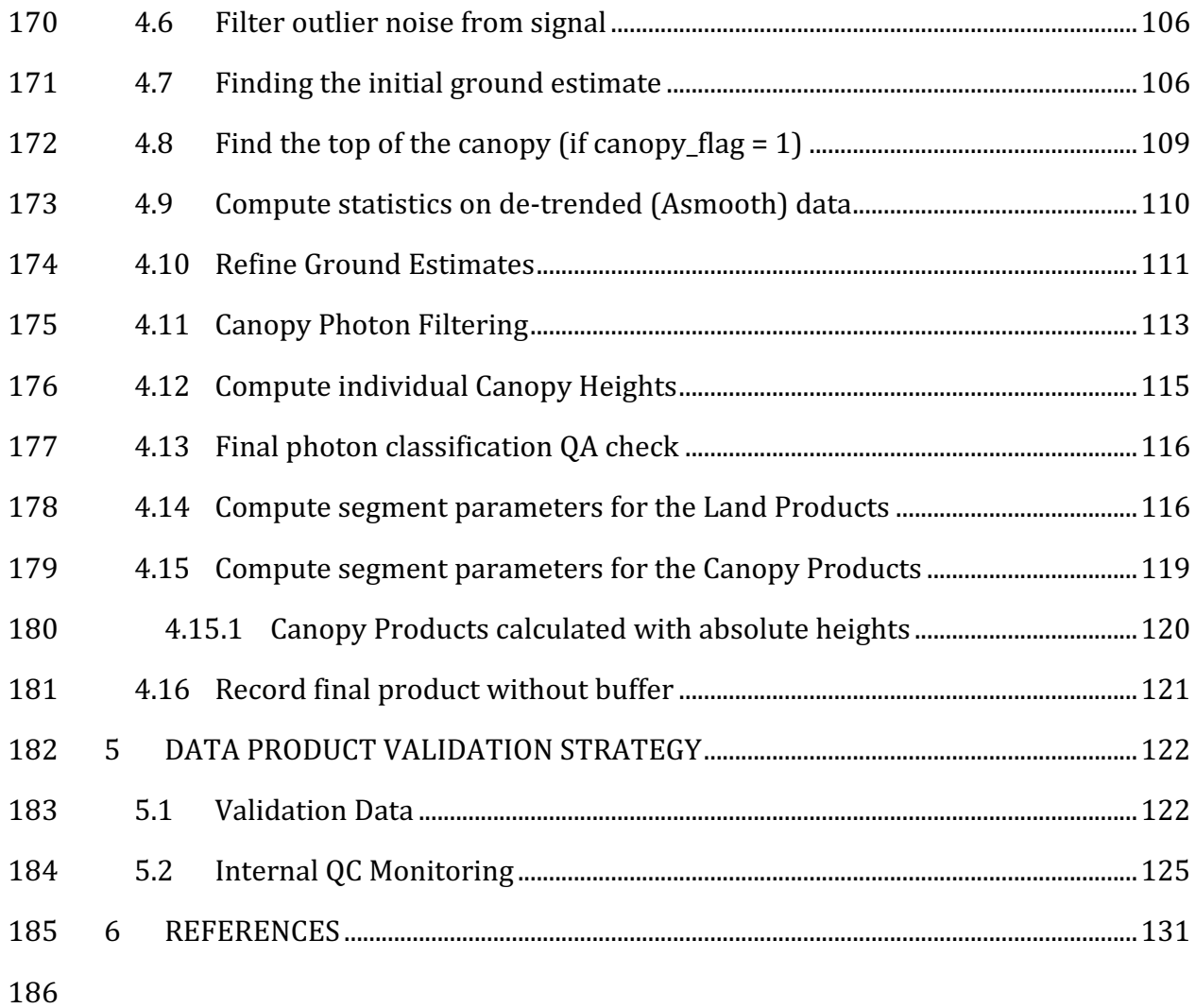

### **List of Tables**

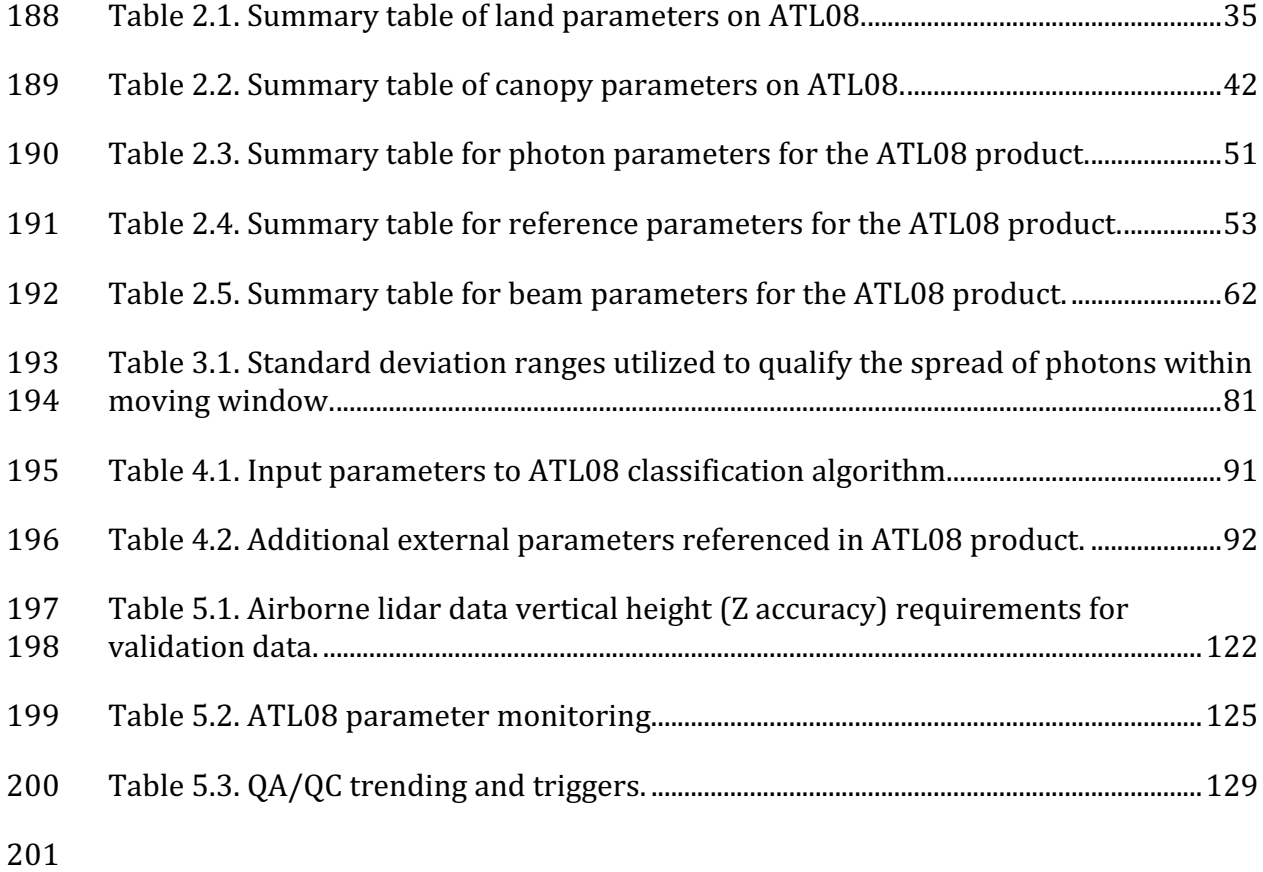

# 202 List of Figures

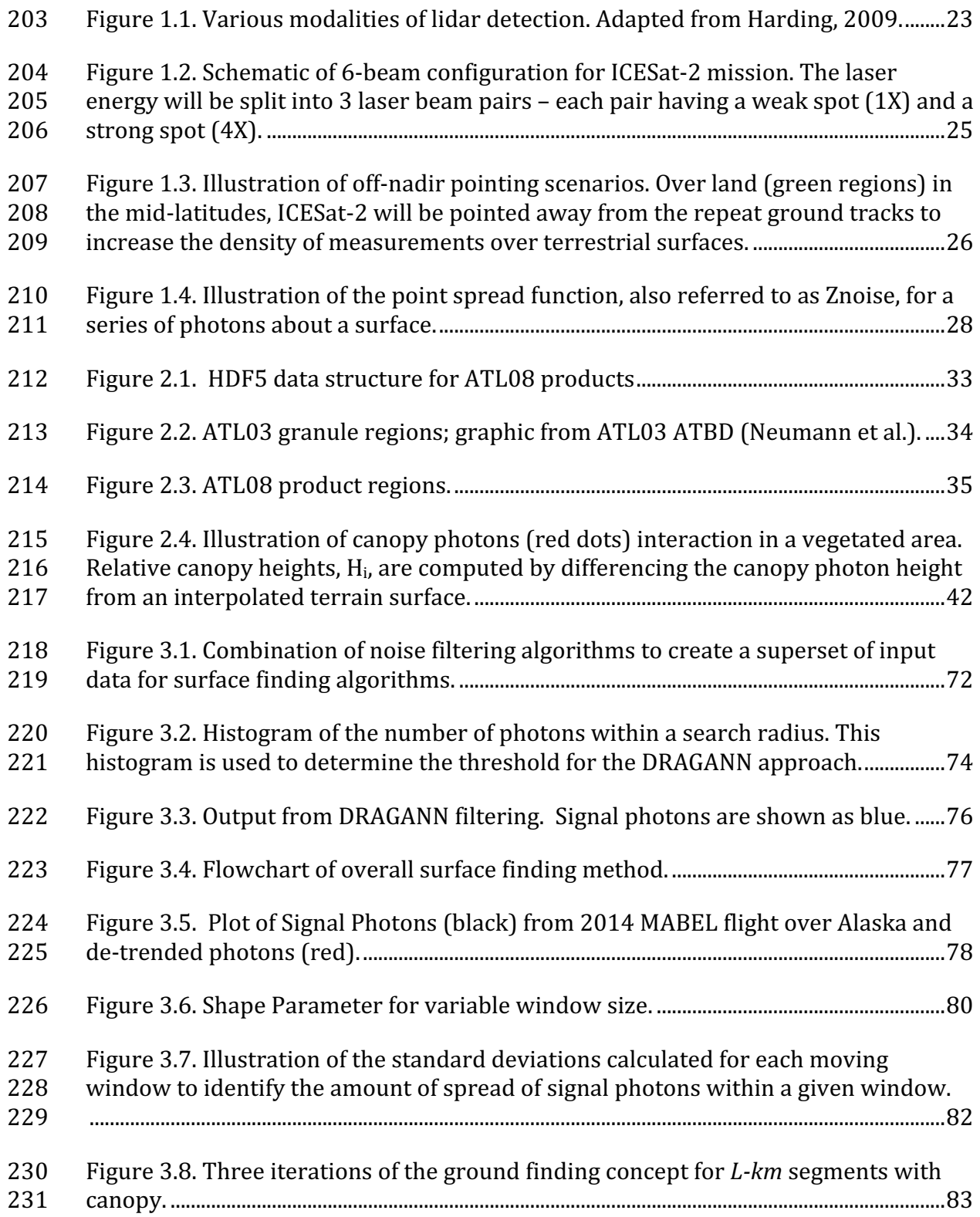

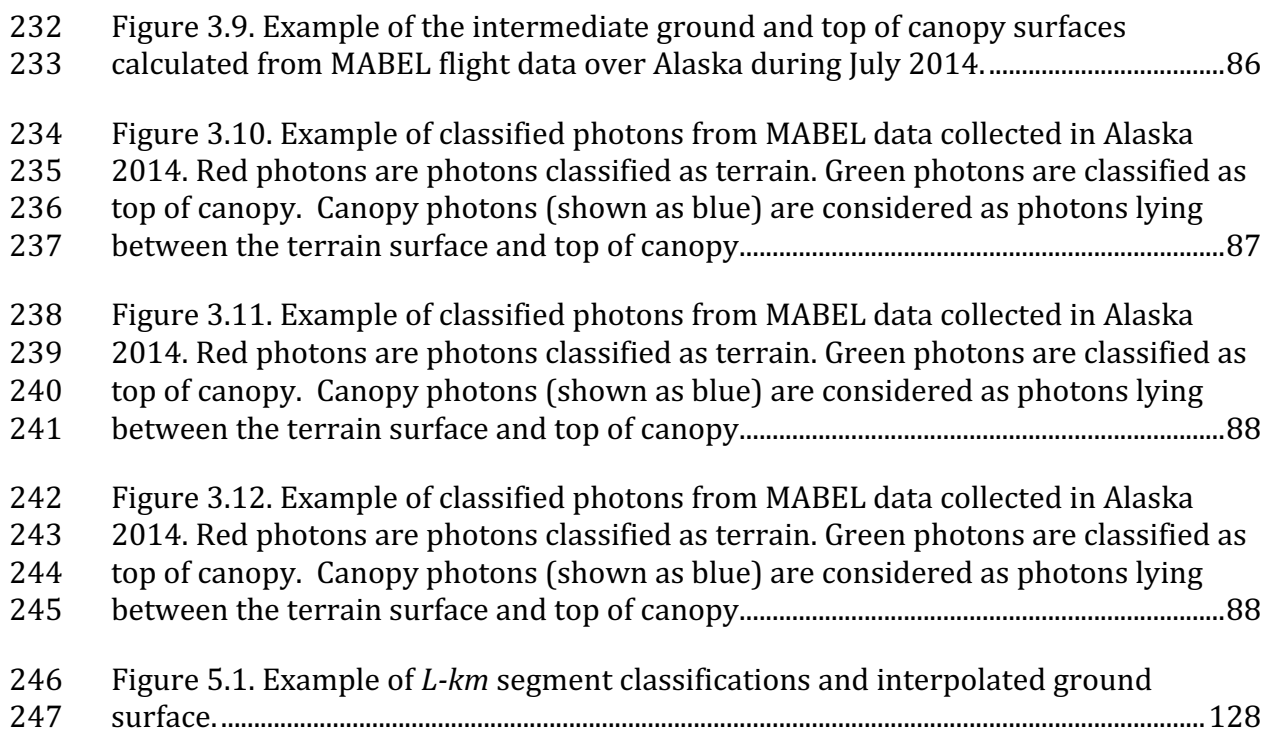

#### 249 **1 INTRODUCTION**

250 This document describes the theoretical basis and implementation of the 251 processing algorithms and data parameters for Level 3 land and vegetation heights 252 for the non-polar regions of the Earth. The ATL08 product contains heights for both 253 terrain and canopy in the along-track direction as well as other descriptive 254 parameters derived from the measurements. At the most basic level, a derived surface 255 height from the ATLAS instrument at a given time is provided relative to the WGS-84 256 ellipsoid. Height estimates from ATL08 can be compared with other geodetic data and 257 used as input to higher-level ICESat-2 products, namely ATL13 and ATL18. ATL13 258 will provide estimates of inland water-related heights and associated descriptive 259 parameters. ATL18 will consist of gridded maps for terrain and canopy features.

260 The ATL08 product will provide estimates of terrain heights, canopy heights, 261 and canopy cover at fine spatial scales in the along-track direction. Along-track is 262 defined as the direction of travel of the ICESat-2 satellite in the velocity vector. 263 Parameters for the terrain and canopy will be provided at a fixed step-size of 100 m 264 along the ground track referred to as a segment. A fixed segment size of 100 m was 265 chosen to provide continuity of data parameters on the ATL08 data product. From an 266 analysis perspective, it is difficult and cumbersome to attempt to relate canopy cover 267 over variable lengths. Furthermore, a segment size of 100 m will facilitate a simpler 268 combination of along-track data to create the gridded products.

269 We anticipate that the signal returned from the weak beam will be sufficiently 270 weak and may prohibit the determination of both a terrain and canopy segment 271 height, particularly over areas of dense vegetation. However, in more arid regions we 272 anticipate producing a terrain height for both the weak and strong beams.

273 In this document, section 1 provides a background of lidar in the ecosystem 274 community as well as describing photon counting systems and how they differ from 275 discrete return lidar systems. Section 2 provides an overview of the Land and 276 Vegetation parameters and how they are defined on the data product. Section 3 277 describes the basic methodology that will be used to derive the parameters for ATL08. 278 Section 4 describes the processing steps, input data, and procedure to derive the data 279 parameters. Section 5 will describe the test data and specific tests that NASA's 280 implementation of the algorithm should pass in order to determine a successful 281 implementation of the algorithm.

282

#### 283 *1.1. Background*

284 The Earth's land surface is a complex mosaic of geomorphic units and land 285 cover types resulting in large variations in terrain height, slope, roughness, vegetation 286 height and reflectance, often with the variations occurring over very small spatial 287 scales. Documentation of these landscape properties is a first step in understanding 288 the interplay between the formative processes and response to changing conditions. 289 Characterization of the landscape is also necessary to establish boundary conditions 290 for models which are sensitive to these properties, such as predictive models of 291 atmospheric change that depend on land-atmosphere interactions. Topography, or 292 land surface height, is an important component for many height applications, both to 293 the scientific and commercial sectors. The most accurate global terrain product was 294 produced by the Shuttle Radar Topography Mission (SRTM) launched in 2000; 295 however, elevation data are limited to non-polar regions. The accuracy of SRTM 296 derived elevations range from  $5 - 10$  m, depending upon the amount of topography 297 and vegetation cover over a particular area. ICESat-2 will provide a global distribution 298 of geodetic measurements (of both the terrain surface and relative canopy heights) 299 which will provide a significant benefit to society through a variety of applications 300 including sea level change monitoring, forest structural mapping and biomass 301 estimation, and improved global digital terrain models.

302 In addition to producing a global terrain product, monitoring the amount and 303 distribution of above ground vegetation and carbon pools enables improved 304 characterization of the global carbon budget. Forests play a significant role in the 305 terrestrial carbon cycle as carbon pools. Events, such as management activities 306 (Krankina et al. 2012) and disturbances can release carbon stored in forest above 307 ground biomass (AGB) into the atmosphere as carbon dioxide, a greenhouse gas that 308 contributes to climate change (Ahmed et al. 2013). While carbon stocks in nations 309 with continuous national forest inventories (NFIs) are known, complications with NFI 310 carbon stock estimates exist, including: (1) ground-based inventory measurements 311 are time consuming, expensive, and difficult to collect at large-scales (Houghton 312 2005; Ahmed et al. 2013); (2) asynchronously collected data; (3) extended time 313 between repeat measurements (Houghton 2005); and (4) the lack of information on 314 the spatial distribution of forest AGB, required for monitoring sources and sinks of 315 carbon (Houghton 2005). Airborne lidar has been used for small studies to capture 316 canopy height and in those studies canopy height variation for multiple forest types 317 is measured to approximately 7 m standard deviation (Hall et al., 2011).

318 Although the spatial extent and changes to forests can be mapped with existing 319 satellite remote sensing data, the lack of information on forest vertical structure and 320 biomass limits the knowledge of biomass/biomass change within the global carbon 321 budget. Based on the global carbon budget for 2015 (Quere et al., 2015), the largest 322 remaining uncertainties about the Earth's carbon budget are in its terrestrial 323 components, the global residual terrestrial carbon sink, estimated at  $3.0 \pm 0.8$  $324$  GtC/year for the last decade  $(2005-2014)$ . Similarly, carbon emissions from land-use 325 changes, including deforestation, afforestation, logging, forest degradation and 326 shifting cultivation are estimated at  $0.9 \pm 0.5$  GtC /year. By providing information on 327 vegetation canopy height globally with a higher spatial resolution than previously 328 afforded by other spaceborne sensors, the ICESat-2 mission can contribute 329 significantly to reducing uncertainties associated with forest vegetation carbon.

330 Although ICESat-2 is not positioned to provide global biomass estimates due 331 to its profiling configuration and somewhat limited detection capabilities, it is 332 anticipated that the data products for vegetation will be complementary to ongoing 333 biomass and vegetation mapping efforts. Synergistic use of ICESat-2 data with other 334 space-based mapping systems is one solution for extended use of ICESat-2 data. 335 Possibilities include NASA's Global Ecosystems Dynamics Investigation (GEDI) lidar 336 planned to fly onboard the International Space Station (ISS) or imaging sensors, such 337 as Landsat 8, or NASA/ISRO -NISAR radar mission.

338

### 339 *1.2 Photon Counting Lidar*

340 Rather than using an analog, full waveform system similar to what was utilized 341 on the ICESat/GLAS mission, ICESat-2 will employ a photon counting lidar. Photon 342 counting lidar has been used successfully for ranging for several decades in both the 343 science and defense communities. Photon counting lidar systems operate on the 344 concept that a low power laser pulse is transmitted and the detectors used are 345 sensitive at the single photon level. Due to this type of detector, any returned photon 346 whether from the reflected signal or solar background can trigger an event within the 347 detector. A discussion regarding discriminating between signal and background noise 348 photons is discussed later in this document. A question of interest to the ecosystem 349 community is to understand where within the canopy is the photon likely to be 350 reflected. Figure 1.1 is an example of three different laser detector modalities: full 351 waveform, discrete return, and photon counting. Full waveform sensors record the 352 entire temporal profile of the reflected laser energy through the canopy. In contrast, 353 discrete return systems have timing hardware that record the time when the 354 amplitude of the reflected signal energy exceeds a certain threshold amount. A photon 355 counting system, however, will record the arrival time associated with a single 356 photon detection that can occur anywhere within the vertical distribution of the 357 reflected signal. If a photon counting lidar system were to dwell over a surface for a 358 significant number of shots (i.e. hundreds or more), the vertical distribution of the 359 reflected photons will resemble a full waveform. Thus, while an individual photon 360 could be reflected from anywhere within the vertical canopy, the probability 361 distribution function (PDF) of that reflected photon would be the full waveform. 362 Furthermore, the probability of detecting the top of the tree is not as great as 363 detecting reflective surfaces positioned deeper into the canopy where the bulk of 364 leaves and branches are located. As one might imagine, the PDF will differ according 365 to canopy structure and vegetation physiology. For example, the PDF of a conifer tree

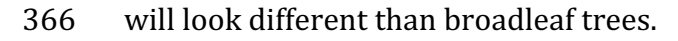

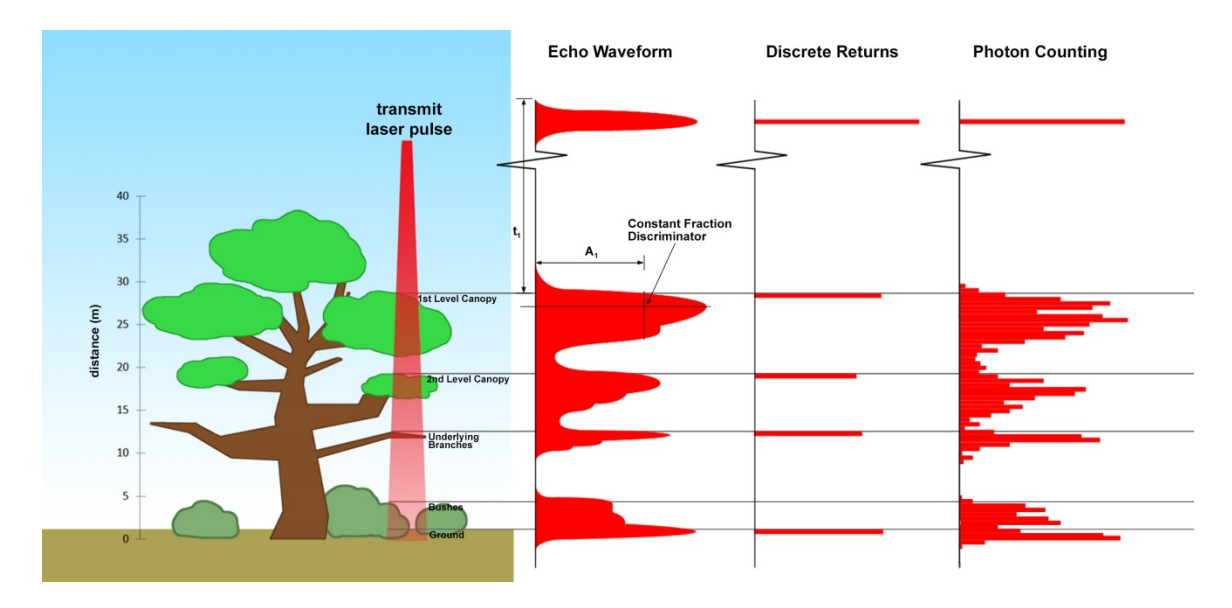

367

368 Figure 1.1. Various modalities of lidar detection. Adapted from Harding, 2009.

369 A cautionary note, the photon counting PDF that is illustrated in Figure 1.1 is 370 merely an illustration if enough photons (i.e. hundreds of photons or more) were to 371 be reflected from a target. In reality, due to the spacecraft speed, ATLAS will record 0  $372 - 4$  photons per transmit laser pulse over vegetation.

373

### 374 **1.3** The ICESat-2 concept

375 The Advanced Topographic Laser Altimeter System (ATLAS) instrument 376 designed for ICESat-2 will utilize a different technology than the GLAS instrument 377 used for ICESat. Instead of using a high-energy, single-beam laser and digitizing the 378 entire temporal profile of returned laser energy, ATLAS will use a multi-beam, 379 micropulse laser (sometimes referred to as photon-counting). The travel time of each 380 detected photon is used to determine a range to the surface which, when combined 381 with satellite attitude and pointing information, can be geolocated into a unique XYZ 382 location on or near the Earth's surface. For more information on how the photons 383 from ICESat-2 are geolocated, refer to ATL03 ATBD. The XYZ positions from ATLAS 384 are subsequently used to derive surface and vegetation properties. The ATLAS 385 instrument will operate at 532 nm in the green range of the electromagnetic (EM) 386 spectrum and will have a laser repetition rate of 10 kHz. The combination of the laser 387 repetition rate and satellite velocity will result in one outgoing laser pulse 388 approximately every 70 cm on the Earth's surface and each spot on the surface is  $\sim$ 13 389 m in diameter. Each transmitted laser pulse is split by a diffractive optical element in 390 ATLAS to generate six individual beams, arranged in three pairs (Figure 1.2). The 391 beams within each pair have different transmit energies ('weak' and 'strong', with an  $392$  energy ratio of approximately 1:4) to compensate for varying surface reflectance. The 393 beam pairs are separated by  $\sim$ 3.3 km in the across-track direction and the strong and 394 weak beams are separated by  $\sim$  2.5 km in the along-track direction. As ICESat-2 moves 395 along its orbit, the ATLAS beams describe six tracks on the Earth's surface; the array 396 is rotated slightly with respect to the satellite's flight direction so that tracks for the  $397$  fore and aft beams in each column produce pairs of tracks – each separated by 398 approximately 90 m.

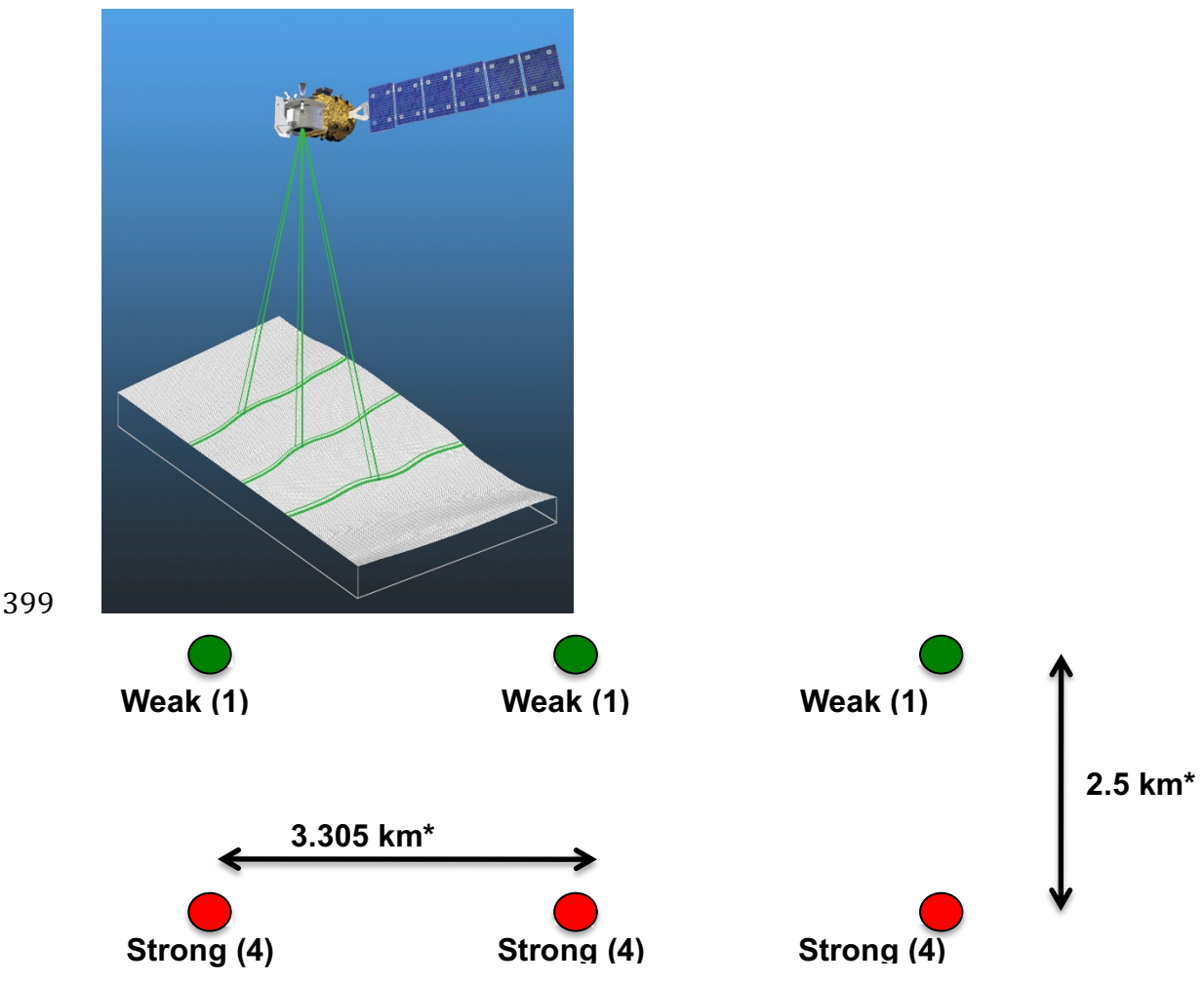

400

401 Figure 1.2. Schematic of 6-beam configuration for ICESat-2 mission. The laser energy will 402 be split into 3 laser beam pairs – each pair having a weak spot  $(1X)$  and a strong spot  $(4X)$ .

403 The motivation behind this multi-beam design is its capability to compute 404 cross-track slopes on a per-orbit basis, which contributes to an improved 405 understanding of ice dynamics. Previously, slope measurements of the terrain were 406 determined via repeat-track and crossover analysis. The laser beam configuration as 407 proposed for ICESat-2 is also beneficial for terrestrial ecosystems compared to GLAS 408 as it enables a denser spatial sampling in the non-polar regions. To achieve a spatial 409 sampling goal of no more than 2 km between equatorial ground tracks, ICESat-2 will 410 be off-nadir pointed a maximum of 1.8 degrees from the reference ground track 411 during the entire mission.

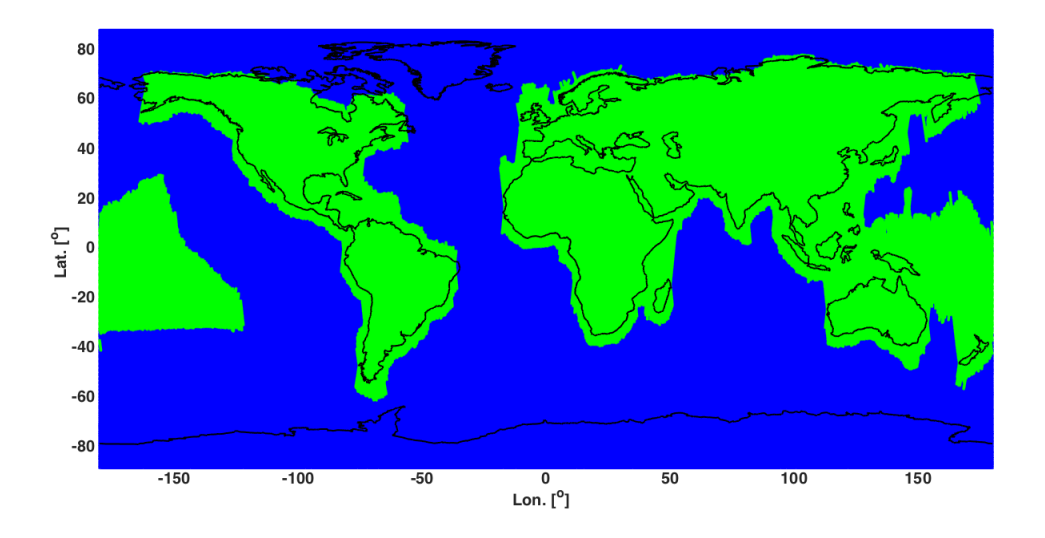

413 Figure 1.3. Illustration of off-nadir pointing scenarios. Over land (green regions) in the 414 mid-latitudes, ICESat-2 will be pointed away from the repeat ground tracks to increase the 415 density of measurements over terrestrial surfaces.

416 **ICESat-2** is designed to densely sample the Earth's surface, permitting 417 scientists to measure and quantitatively characterize vegetation across vast 418 expanses, e.g., nations, continents, globally. ICESat-2 will acquire synoptic 419 measurements of vegetation canopy height, density, the vertical distribution of 420 photosynthetically active material, leading to improved estimates of forest biomass, 421 carbon, and volume. In addition, the orbital density, i.e., the number of orbits per unit 422 area, at the end of the three year mission will facilitate the production of gridded 423 global products. ICESat-2 will provide the means by which an accurate "snapshot" of 424 global biomass and carbon may be constructed for the mission period.

425

#### 426 *1.4 Height Retrieval from ATLAS*

427 Light from the ATLAS lasers reaches the earth's surface as flat disks of down-428 traveling photons approximately 50 cm in vertical extent and spread over 429 approximately 14 m horizontally. Upon hitting the earth's surface, the photons are 430 reflected and scattered in every direction and a handful of photons return to the 431 ATLAS telescope's focal plane. The number of photon events per laser pulse is a 432 function of outgoing laser energy, surface reflectance, solar conditions, and scattering 433 and attenuation in the atmosphere. For highly reflective surfaces (such as land ice) 434 and clear skies, approximately 10 signal photons from a single strong beam are 435 expected to be recorded by the ATLAS instrument for a given transmit laser pulse. 436 Over vegetated land where the surface reflectance is considerably less than snow or 437 ice surfaces, we expect to see fewer returned photons from the surface. Whereas 438 snow and ice surfaces have high reflectance at 532 nm (typical Lambertian 439 reflectance between 0.8 and 0.98 (Martino, GSFC internal report, 2010)), canopy and 440 terrain surfaces have much lower reflectance (typically around 0.3 for soil and 0.1 for 441 vegetation) at 532 nm. As a consequence we expect to see  $1/3$  to  $1/9$  as many photons 442 returned from terrestrial surfaces as from ice and snow surfaces. For vegetated 443 surfaces, the number of reflected signal photon events per transmitted laser pulse is 444 estimated to range between  $0$  to 4 photons.

445 The time measured from the detected photon events are used to compute a 446 range, or distance, from the satellite. Combined with the precise pointing and attitude 447 information about the satellite, the range can be geolocated into a XYZ point (known 448 as a geolocated photon) above the WGS-84 reference ellipsoid. In addition to 449 recording photons from the reflected signal, the ATLAS instrument will detect 450 background photons from sunlight which are continually entering the telescope. A 451 primary objective of the ICESat-2 data processing software is to correctly 452 discriminate between signal photons and background photons. Some of this 453 processing occurs at the ATL03 level and some of it also occurs within the software 454 for ATL08. At ATL03, this discrimination is done through a series of three steps of 455 progressively finer resolution with some processing occurring onboard the satellite 456 prior to downlink of the raw data. The ATL03 data product produces a classification 457 between signal and background (i.e. noise) photons, and further discussion on that 458 classification process can be read in the ATL03 ATBD. In addition, not all geophysical 459 corrections (e.g. ocean tide) are applied to the position of the individual geolocated 460 photons at the ATL03 level, but they are provided on the ATL03 data product if there 461 exists a need to apply them. Thus, in general, all of the heights processed in the ATL08 462 algorithm consists of the ATL03 heights with respect to the WGS-84 ellipsoid, with 463 geophysical corrections applied, as specified in Chapter 6 of the ATL03 ATBD.

464

### 465 *1.5 Accuracy Expected from ATLAS*

466 There are a variety of elements that contribute to the elevation accuracy that 467 are expected from ATLAS and the derived data products. Elevation accuracy is a 468 composite of ranging precision of the instrument, radial orbital uncertainty, 469 geolocation knowledge, forward scattering in the atmosphere, and tropospheric path 470 delay uncertainty. The ranging precision seen by ATLAS will be a function of the laser 471 pulse width, the surface area potentially illuminated by the laser, and uncertainty in 472 the timing electronics. The requirement on radial orbital uncertainty is specified to 473 be less than 4 cm and tropospheric path delay uncertainty is estimated to be 3 cm. In 474 the case of ATLAS, the ranging precision for flat surfaces, is expected to have a 475 standard deviation of approximately 25 cm. The composite of each of the errors can 476 also be thought of as the spread of photons about a surface (see Figure 1.4) and is 477 referred to as the point spread function or Znoise.

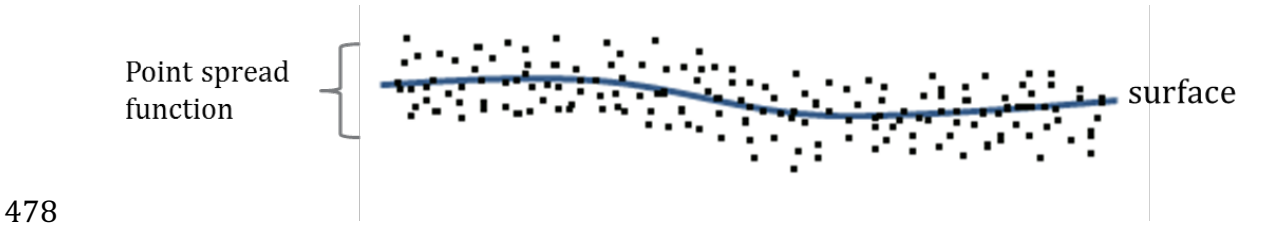

479 Figure 1.4. Illustration of the point spread function, also referred to as Znoise, for a series 480 of photons about a surface.

481 The estimates of  $\sigma_{orbit}$ ,  $\sigma_{troposphere}$ ,  $\sigma_{forwardscattering}$ ,  $\sigma_{pointing}$ , and  $\sigma_{timing}$ 482 for a photon will be represented on the ATL03 data product as the final geolocated 483 accuracy in the X, Y, and Z (or height) direction. In reality, these parameters have 484 different temporal and spatial scales, however until ICESat-2 is on orbit, it is uncertain 485 how these parameters will vary over time. As such, Equation 1.1 may change once the 486 temporal aspects of these parameters are better understood. For a preliminary 487 quantification of the uncertainties, Equation 1.1 is valid to incorporate the instrument 488 related factors.

489 
$$
\sigma_Z = \sqrt{\sigma_{orbit}^2 + \sigma_{trop}^2 + \sigma_{forwardscattering}^2 + \sigma_{pointing}^2 + \sigma_{timing}^2}
$$
 Eqn. 1.1

490

491 Although  $\sigma$ <sub>z</sub> on the ATL03 product represents the best understanding of the 492 uncertainty for each geolocated photon, it does not incorporate the uncertainty 493 associated with local slope of the topography. The slope component to the geolocation 494 uncertainty is a function of both the geolocation knowledge of the pointing (which is 495 required to be less than 6.5 m) multiplied by the tangent of the surface slope. In a case 496 of flat topography (<=1 degree slope),  $\sigma$ <sub>z</sub> <= 25 cm, whereas in the case of a 10 degree 497 surface slope,  $\sigma_Z$  =119 cm. The uncertainty associated with the local slope will be 498 combined with  $\sigma_Z$  to produce the term  $\sigma_{Atlas_{land}}$ .

$$
499 \quad \sigma_{Atlas_{Land}} = \sqrt{\sigma_Z^2 + \sigma_{topo}^2}
$$
 Eqn. 1.2

$$
500 \qquad \sigma_{topo} = \qquad \sigma_{topo} = \sqrt{(6.5 \tan(\theta_{surfaceslope}))}^2
$$
 Eqn. 1.3

501 Ultimately, the uncertainty that will be reported on the data product ATL08 502 will include the  $\sigma_{Atlas_{Land}}$  term and the local rms values of heights computed within 503 each data parameter segment. For example, calculations of terrain height will be 504 made on photons classified as terrain photons (this process is described in the 505 following sections). The uncertainty of the terrain height for a segment is described 506 in Equation 1.4, where the root mean square term of  $\sigma_{Atlas_{Land}}$  and rms of terrain 507 heights are normalized by the number of terrain photons for that given segment.

508 
$$
\sigma_{ATL08_{segment}} = \sqrt{\sigma_{Atlas_{Land}}^2 + \sigma_{Zrms_{segment\_class}}^2}
$$
 Eqn. 1.4

#### 510 **1.6** *Additional Potential Height Errors from ATLAS*

- 511 Some additional potential height errors in the ATL08 terrain and vegetation 512 **broduct can come from a variety of sources including:**
- 513 **a.** Vertical sampling error. ATLAS height estimates are based on a 514 random sampling of the surface height distribution. Photons may 515 be reflected from anywhere within the PDF of the reflecting surface; 516 more specifically, anywhere from within the canopy. A detailed 517 look at the potential effect of vertical sampling error is provided in 518 **Neuenschwander and Magruder (2016).**
- 519 b. Background noise. Random noise photons are mixed with the 520 signal photons so classified photons will include random outliers.
- 521 c. Complex topography. The along-track product may not always 522 represent complex surfaces, particularly if the density of ground 523 bhotons does not support an accurate representation.
- 524 d. Vegetation. Dense vegetation may preclude reflected photon 525 events from reaching the underlying ground surface. An incorrect 526 estimation of the underlying ground surface will subsequently lead 527 to an incorrect canopy height determination.
- 528 e. Misidentified photons. The product from ATL03 combined with 529 **additional noise filtering may not identify the correct photons as** 530 signal photons.
- 531

### 532 *1.7 Dense Canopy Cases*

533 Although the height accuracy produced from ICESat-2 is anticipated to be 534 superior to other global height products (e.g. SRTM), for certain biomes photon 535 counting lidar data as it will be collected by the ATLAS instrument present a challenge 536 for extracting both the terrain and canopy heights, particularly for areas of dense 537 vegetation. Due to the relatively low laser power, we anticipate that the along-track 538 signal from ATLAS may lose ground signal under dense forest (e.g. >96% canopy 539 closure) and in situations where cloud cover obscures the terrestrial signal. In areas 540 having dense vegetation, it is likely that only a handful of photons will be returned 541 from the ground surface with the majority of reflections occurring from the canopy. 542 A possible source of error can occur with both the canopy height estimates and the 543 terrain heights if the vegetation is particularly dense and the ground photons were 544 not correctly identified.

545

#### 546 **1.8 Sparse Canopy Cases**

547 Conversely, sparse canopy cases also pose a challenge to vegetation height 548 retrievals. In these cases, expected reflected photon events from sparse trees or 549 shrubs may be difficult to discriminate between solar background noise photons. The 550 algorithms being developed for ATL08 operate under the assumption that signal 551 photons are close together and noise photons will be more isolated in nature. Thus, 552 signal (in this case canopy) photons may be incorrectly identified as solar background 553 noise on the data product. Due to the nature of the photon counting processing, 554 canopy photons identified in areas that have extremely low canopy cover  $\leq$ 15% will 555 be filtered out and reassigned as noise photons.

#### 557 **2. ATL08: DATA PRODUCT**

558 The ATL08 product will provide estimates of terrain height, canopy height, 559 and canopy cover at fine spatial scales in the along-track direction. In accordance with 560 the HDF-driven structure of the ICESat-2 products, the ATL08 product will 561 characterize each of the six Ground Tracks (GT) associated with each Reference 562 Ground Track (RGT) for each cycle and orbit number. Each ground track group has a 563 distinct beam number, distance from the reference track, and transmit energy 564 strength, and all beams will be processed independently using the same sequence of 565 steps described within ATL08. Each ground track group (GT) on the ATL08 product 566 contains subgroups for land and canopy heights segments as well as beam and 567 reference parameters useful in the ATL08 processing. In addition, the labeled photons 568 that are used to determine the data parameters will be indexed back to the ATL03 569 products such that they are available for further, independent analysis. A layout of 570 the ATL08 HDF product is shown in Figure 2.1. The six GTs are numbered from left to 571 right, regardless of satellite orientation.

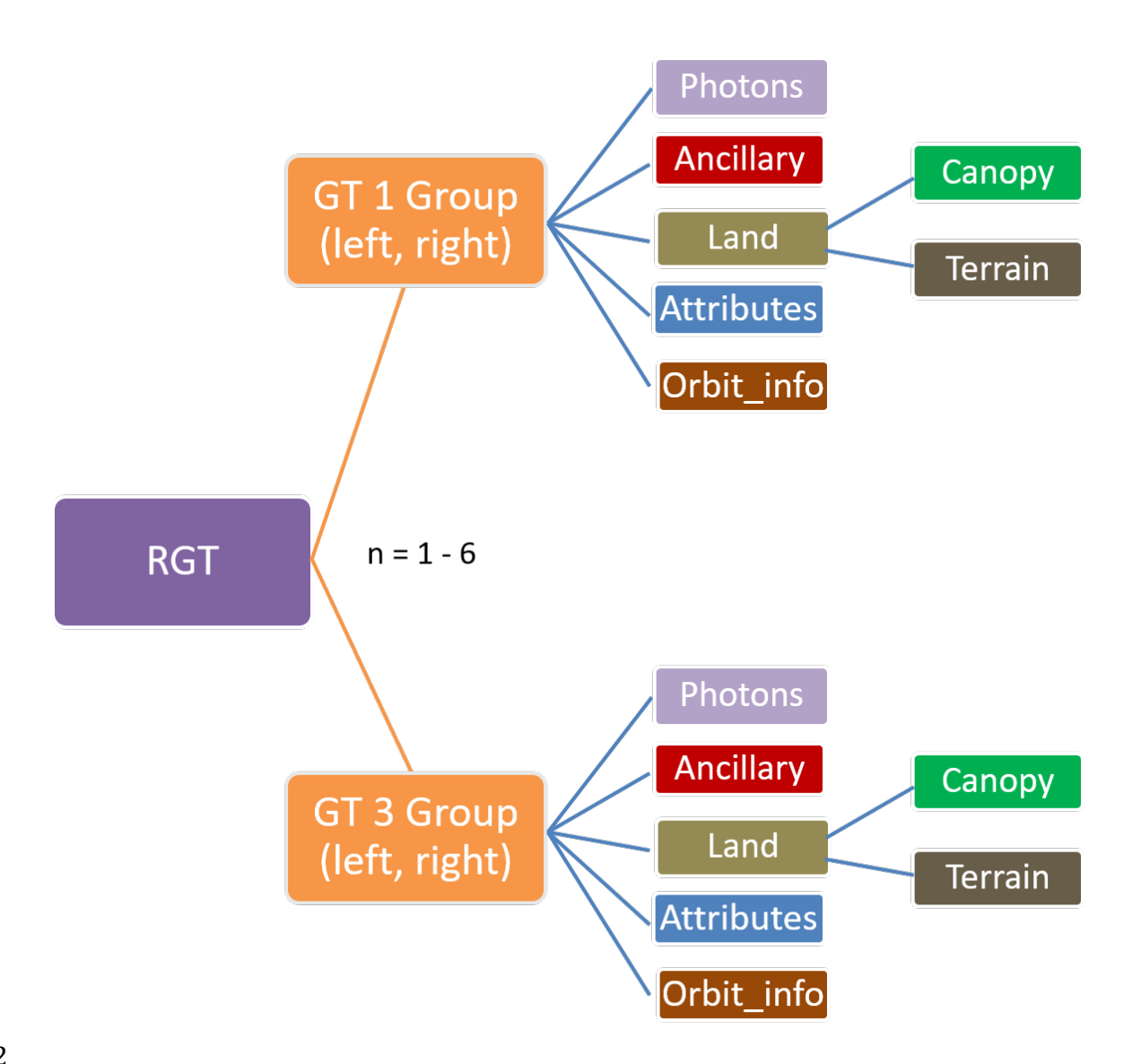

573 Figure 2.1. HDF5 data structure for ATL08 products

574

575 For each data parameter, terrain surface elevation and canopy heights will be 576 provided at a fixed segment size of 100 meters along the ground track. Based on the 577 satellite velocity and the expected number of reflected photons for land surfaces, each 578 segment should have more than 100 signal photons, but in some instances there may 579 be less than 100 signal photons per segment. If a segment has less than 50 classed 580 (i.e., labeled by ATL08 as ground, canopy, or top of canopy) photons we feel this 581 would not accurately represent the surface. Thus, an invalid value will be reported in 582 all height fields. In the event that there are more than 50 classed photons, but a terrain 583 height cannot be determined due to an insufficient number of ground photons, (e.g. 584 lack of photons penetrating through dense canopy), the only reported terrain height 585 will be the interpolated surface height.

586 The ATL08 product will be produced per granule based on the ATL03 defined 587 regions (see Figure 2.2). Thus, the ATL08 file/name convention scheme will match 588 the file/naming convention for ATL03 -in attempt for reducing complexity to allow 589 users to examine both data products.

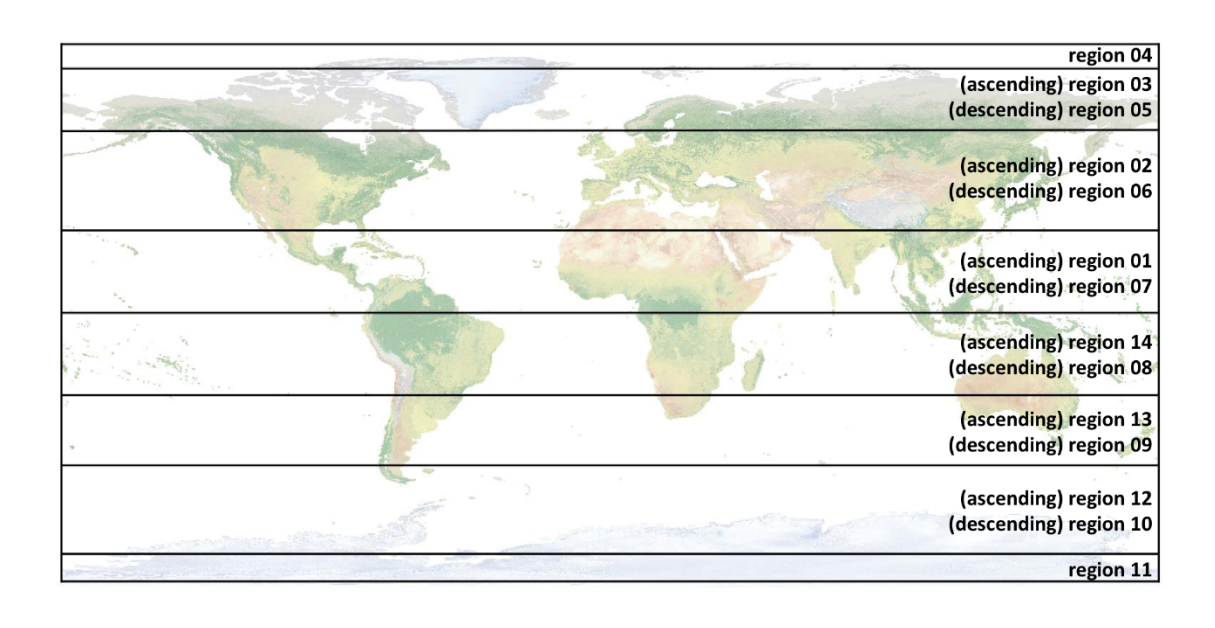

591 Figure 2.2. ATL03 granule regions; graphic from ATL03 ATBD (Neumann et al.).

590

592 The ATL08 product additionally has its own internal regions, which are 593 roughly assigned by continent, as shown by Figure 2.3. For the regions covering 594 Antarctica (regions 7, 8, 9, 10) and Greenland (region 11), the ATL08 algorithm will 595 assume that no canopy is present. These internal ATL08 regions will be noted in the 596 ATL08 product (see parameter atl08\_region in Section 2.4.22). Note that the regions 597 for each ICESat-2 product are not the same.

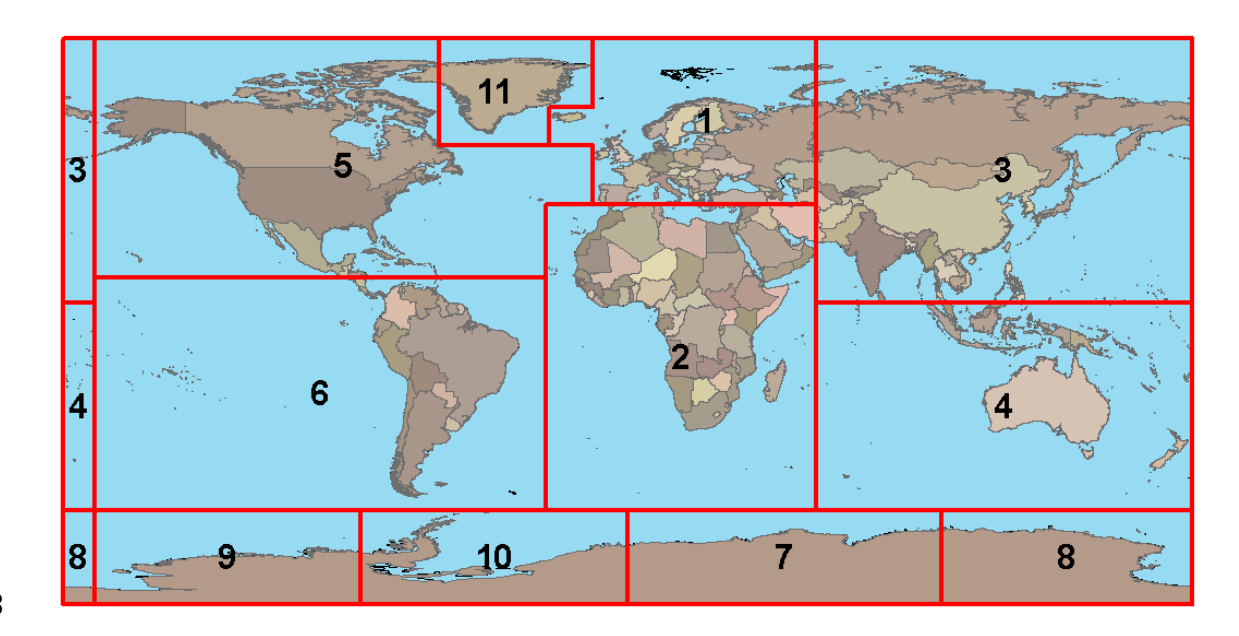

599 Figure 2.3. ATL08 product regions.

600

### 601 2.1 Subgroup: Land Parameters

602 ATL08 terrain height parameters are defined in terms of the absolute height  $603$  above the reference ellipsoid.

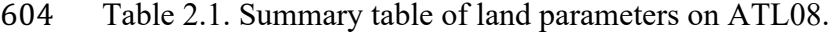

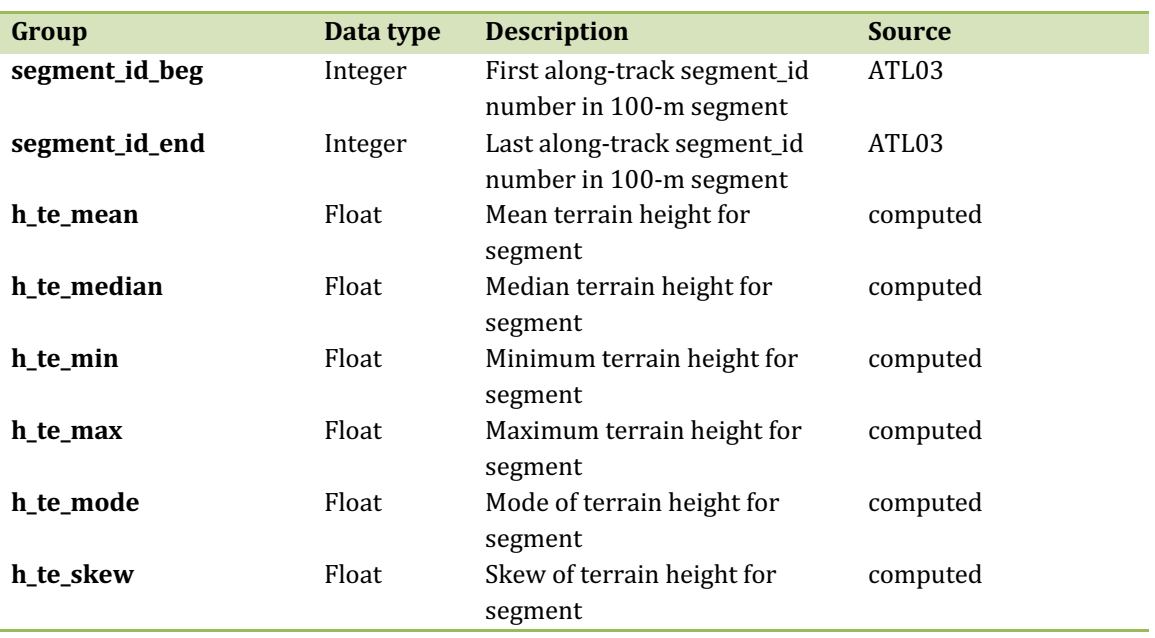

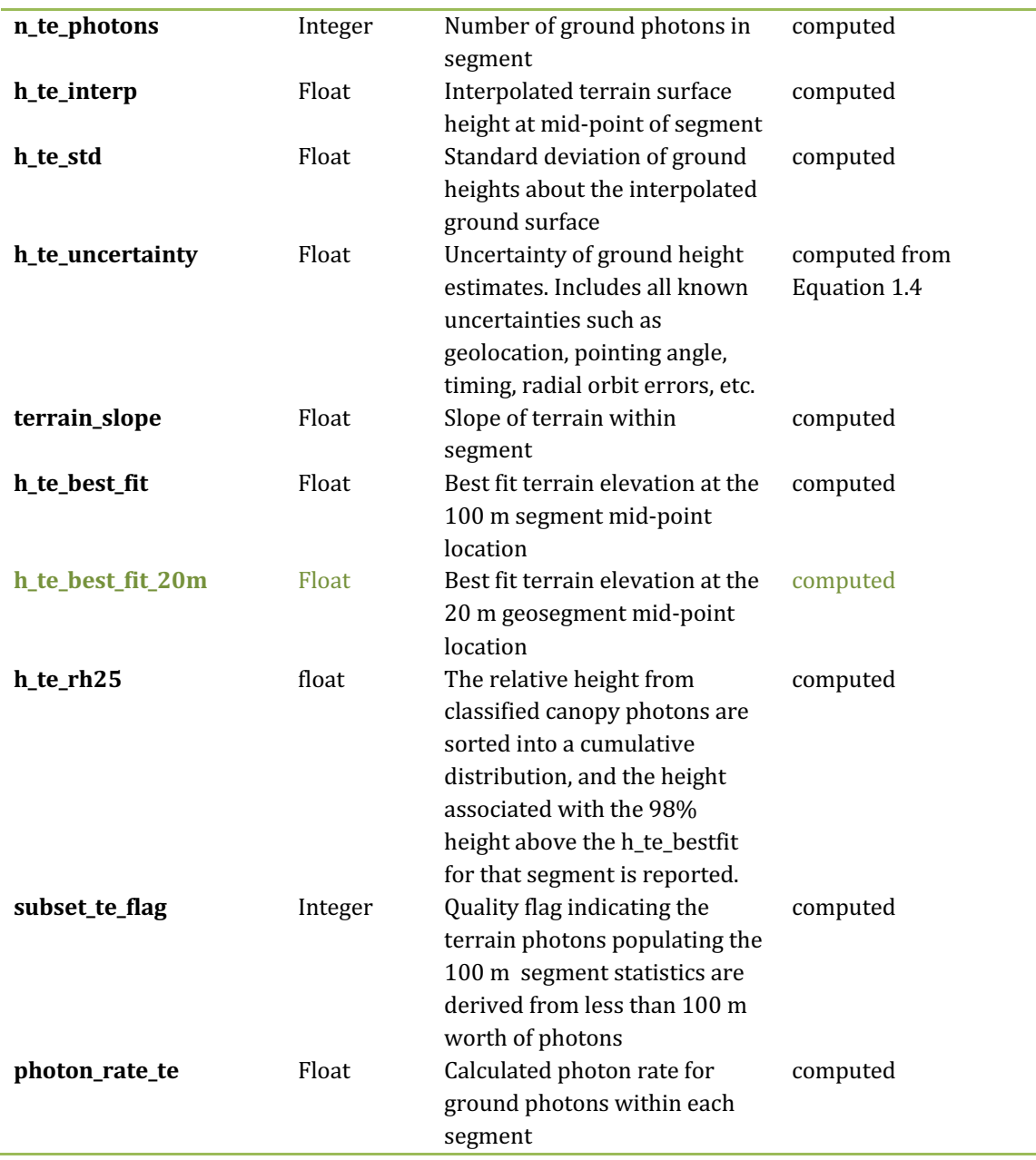

### 606 **2.1.1** Georeferenced\_segment\_number\_beg

 $607$  (parameter = segment\_id\_beg). The first along-track segment\_id in each 100-m 608 segment. Each 100-m segment consists of five sequential 20-m segments provided 609 from the ATL03 product, which are labeled as segment\_id. The segment\_id is a seven 610 digit number that uniquely identifies each along track segment, and is written at the 611 along-track geolocation segment rate (i.e.  $\sim$ 20m along track). The four digit RGT
$612$  number can be combined with the seven digit segment id number to uniquely define 613 any along-track segment number. Values are sequential, with 0000001 referring to  $614$  the first segment after the equatorial crossing of the ascending node.

615 **2.1.2** Georeferenced\_segment\_number\_end

616 (parameter = segment id end). The last along-track segment id in each 100-m 617 segment. Each 100-m segment consists of five sequential 20-m segments provided 618 from the ATL03 product, which are labeled as segment  $id$ . The segment  $id$  is a seven  $619$  digit number that uniquely identifies each along track segment, and is written at the 620 along-track geolocation segment rate (i.e.  $\sim$ 20m along track). The four digit RGT  $621$  number can be combined with the seven digit segment id number to uniquely define 622 any along-track segment number. Values are sequential, with 0000001 referring to 623 the first segment after the equatorial crossing of the ascending node.

# 624 **2.1.3** Segment\_terrain\_height\_mean

625 (parameter =  $h$ <sub>\_</sub>te<sub>\_</sub>mean). Estimated mean of the terrain height above the 626 reference ellipsoid derived from classified ground photons within the 100 m segment. 627 If a terrain height cannot be directly determined within the segment (i.e. there are not  $628$  a sufficient number of ground photons), only the interpolated terrain height will be  $629$  reported. Required input data is classified point cloud (i.e. photons labeled as either 630 canopy or ground in the ATL08 processing). This parameter will be derived from only 631 classified ground photons.

## 632 **2.1.4** Segment\_terrain\_height\_med

633 (parameter =  $h_{\text{te}}$  median). Median terrain height above the reference 634 ellipsoid derived from the classified ground photons within the 100 m segment. If 635 there are not a sufficient number of ground photons, an invalid value will be reported 636 –no interpolation will be done. Required input data is classified point cloud (i.e.  $637$  photons labeled as either canopy or ground in the ATL08 processing). This parameter 638 will be derived from only classified ground photons.

639 **2.1.5** Segment\_terrain\_height\_min 

 $640$  (parameter = h\_te\_min). Minimum terrain height above the reference ellipsoid  $641$  derived from the classified ground photons within the 100 m segment. If there are 642 not a sufficient number of ground photons, an invalid value will be reported  $-\text{no}$ 643 interpolation will be done. Required input data is classified point cloud (i.e. photons 644 labeled as either canopy or ground in the ATL08 processing). This parameter will be 645 derived from only classified ground photons.

## 646 **2.1.6** Segment terrain height max

 (parameter = h te max). Maximum terrain height above the reference 648 ellipsoid derived from the classified ground photons within the 100 m segment. If there are not a sufficient number of ground photons, an invalid value will be reported –no interpolation will be done. Required input data is classified point cloud (i.e. photons labeled as either canopy or ground in the ATL08 processing). This parameter 652 will be derived from only classified ground photons.

#### 653 **2.1.7** Segment\_terrain\_height\_mode

654 (parameter =  $h$ \_te\_mode). Mode of the classified ground photon heights above 655 the reference ellipsoid within the 100 m segment. If there are not a sufficient number 656 of ground photons, an invalid value will be reported  $-$ no interpolation will be done.  $657$  Required input data is classified point cloud (i.e. photons labeled as either canopy or 658 ground in the ATL08 processing). This parameter will be derived from only classified 659 ground photons.

#### 660 **2.1.8** Segment\_terrain\_height\_skew

661 (parameter =  $h$ \_te\_skew). The skew of the classified ground photons within the 662 100 m segment. If there are not a sufficient number of ground photons, an invalid 663 value will be reported -no interpolation will be done. Required input data is classified  $664$  point cloud (i.e. photons labeled as either canopy or ground in the ATL08 processing). 665 This parameter will be derived from only classified ground photons.

666 **2.1.9** Segment number terrain photons

 $667$  (parameter = n\_te\_photons). Number of terrain photons identified in segment.

668 **2.1.10** Segment height\_interp

669 (parameter = h te interp). Interpolated terrain surface height above the 670 reference ellipsoid from ATL08 processing at the mid-point of each segment. This 671 interpolated surface is the FINALGROUND estimate (described in section 4.9).

672 **2.1.11** Segment h\_te\_std

 $673$  (parameter = h te std). Standard deviations of terrain points about the  $674$  interpolated ground surface within the segment. Provides an indication of surface 675 roughness.

# 676 **2.1.12** Segment\_terrain\_height\_uncertainty

677 (parameter =  $h$  te uncertainty). Uncertainty of the mean terrain height for the 678 segment. This uncertainty incorporates all systematic uncertainties (e.g. timing, 679 orbits, geolocation, etc.) as well as uncertainty from errors of identified photons. This 680 parameter is described in Section 1, Equation 1.4. If there are not a sufficient number 681 of ground photons, an invalid value will be reported  $-$ no interpolation will be done. 682 Required input data is classified point cloud (i.e. photons labeled as either canopy or 683 ground in the ATL08 processing). This parameter will be derived from only classified 684 ground photons. The  $\sigma_{seamentclass}$  term in Equation 1.4 represents the standard 685 deviation of the terrain height residuals about the FINALGROUND estimate.

686 **2.1.13** Segment\_terrain\_slope 

 $687$  (parameter = terrain slope). Slope of terrain within each segment. Slope is 688 computed from a linear fit of the terrain photons. It estimates the rise  $[m]$  in relief 689 over each segment  $[100 \text{ m}]$ ; e.g., if the slope value is 0.04, there is a 4 m rise over the 690 100 m segment. Required input data are the classified terrain photons.

## 691 **2.1.14** Segment\_terrain\_height\_best\_fit

692 (parameter =  $h_{te_{\text{best}}fit}$ ). The best fit terrain elevation at the mid-point 693 location of each 100 m segment. The mid-segment terrain elevation is determined by 694 selecting the best of three fits – linear,  $3<sup>rd</sup>$  order and  $4<sup>th</sup>$  order polynomials – to the 695 terrain photons and interpolating the elevation at the mid-point location of the 100 696 m segment. For the linear fit, a slope correction and weighting is applied to each 697 ground photon based on the distance to the slope height at the center of the segment.

## 698 **2.1.15** Segment\_terrain\_height\_25

699 (parameter = h te rh25). The terrain elevation from the  $25%$  height. The 700 classified ground photons are sorted into a cumulative distribution and the height 701 associated with the 25% height for that segment is reported.

# 702 **2.1.16** Subset te flag {1:5}

703 (parameter = subset te flag). This flag indicates the quality distribution of 704 identified terrain photons within each 100 m on a geosegment basis. The purpose of 705 this flag is to provide the user with an indication whether the photons contributing to 706 the terrain estimate are evenly distributed or only partially distributed (i.e. due to 707 cloud cover or signal attenuation). A 100 m ATL08 segment is comprised of 5 geo-708 segments and we are populating a flag for each geosegment. subset te flags:

- 709 709 and the state of the data within geosegment available for analysis  $\sim$  1: no data within geosegment available for analysis
- 710 710 **120 Indicates** no ground photons within geosegment
- 711 1: indicates ground photons within geosegment

712 For example, an 100 m ATL08 segment might have the following 713 subset\_te\_flags:  $\{-1\cdot1\}$  U 1 1 \, which would translate that no signal photons (canopy or 714 ground) were available for processing in the first two geosegments. Geosegment 3 715 was found to have photons, but none were labeled as ground photons. Geosegment 4 716 and 5 had valid labeled ground photons. Again, the motivation behind this flag is to

 $717$  inform the user that, in this example, the  $100$  m estimate are being derived from only 718 40 m worth of data.

# 719 **2.1.17** Segment Terrain Photon Rate

 $720$  (parameter = photon rate te). This value indicates the terrain photon rate 721 within each ATL08 segment. This value is calculated as the total number of terrain 722 photons divided by the total number of laser shots within each ATL08 segment. The 723 number of laser shots is defined as the number of unique Delta Time values within 724 each segment.

725 **2.1.18** Terrain Best Fit GeoSegment {1:5}

726 (parameter =  $h_t = b_t$  =  $f_t = 20$ m). The best fit terrain elevation at the mid-point 727 location of each 20 m geosegment. The mid-segment terrain elevation is determined 728 by selecting the best of three fits – linear,  $3<sup>rd</sup>$  order and  $4<sup>th</sup>$  order polynomials – to the 729 terrain photons and interpolating the elevation at each 20 m along a 100 m segment. 730 For the linear fit, a slope correction and weighting is applied to each ground photon 731 based on the distance to the slope height at the center of the segment. For segments 732 that do not have a sufficient number of photons, an invalid (or fill) value will be 733 reported. Each 20 m geo-segment shall have 10 signal photons as a minimum number 734 to be used for calculations and a minimum of 3 terrain photons are required to 735 estimate a height.

736

## 737 **2.2 Subgroup: Vegetation Parameters**

738 Canopy parameters will be reported on the ATL08 data product in terms of both 739 the absolute height above the reference ellipsoid as well as the relative height above 740 an estimated ground. The relative canopy height,  $H_i$ , is computed as the height from 741 an identified canopy photon minus the interpolated ground surface for the same 742 horizontal geolocation (see Figure 2.3). Thus, each identified signal photon above an 743 interpolated surface (including a buffer distance based on the instrument point 744 spread function) is by default considered a canopy photon. Canopy parameters will 745 only be computed for segments where more than 5% of the classed photons are 746 classified as canopy photons.

747

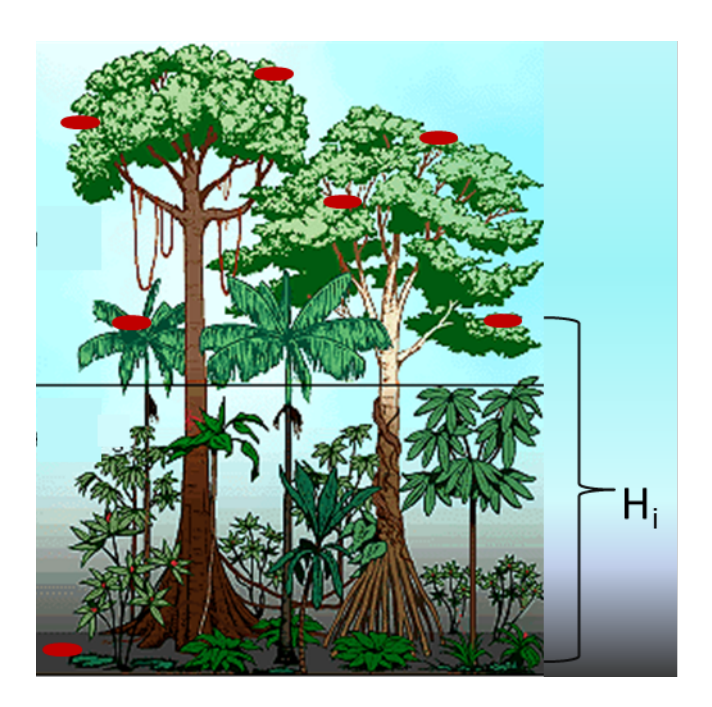

748

- 749 Figure 2.4. Illustration of canopy photons (red dots) interaction in a vegetated area.
- 750 Relative canopy heights, Hi, are computed by differencing the canopy photon height from
- 751 an interpolated terrain surface.
- 752 Table 2.2. Summary table of canopy parameters on ATL08.

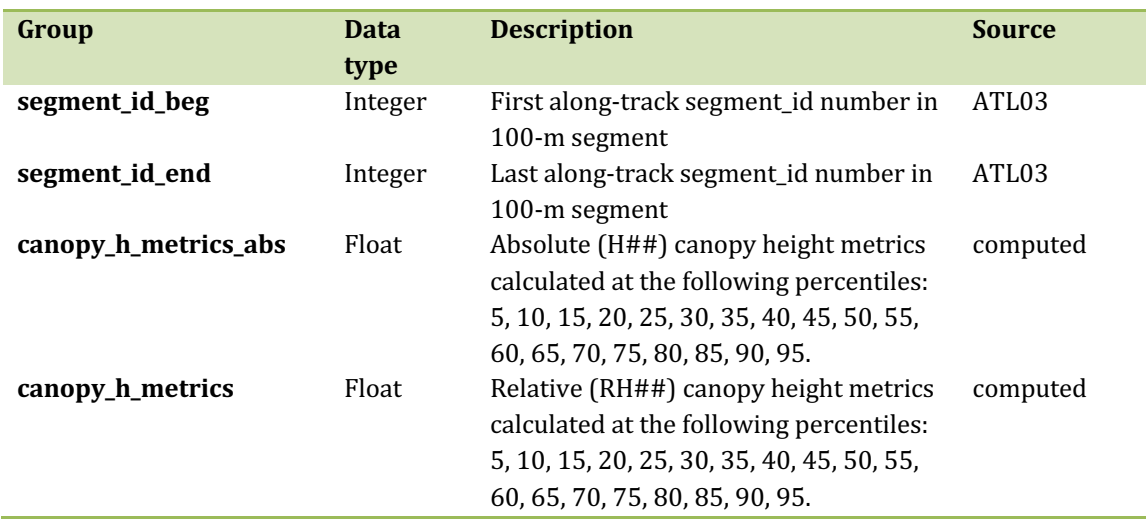

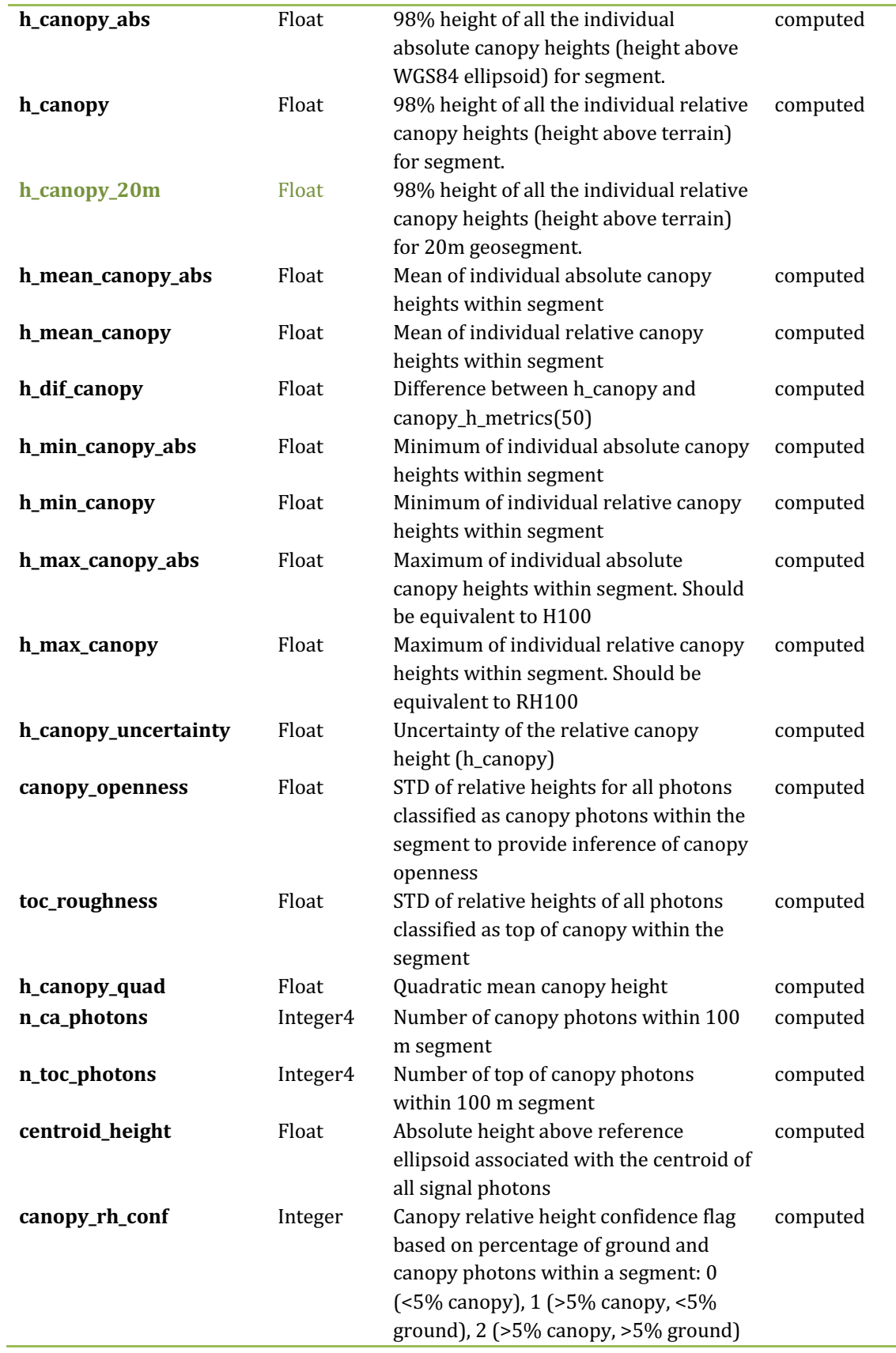

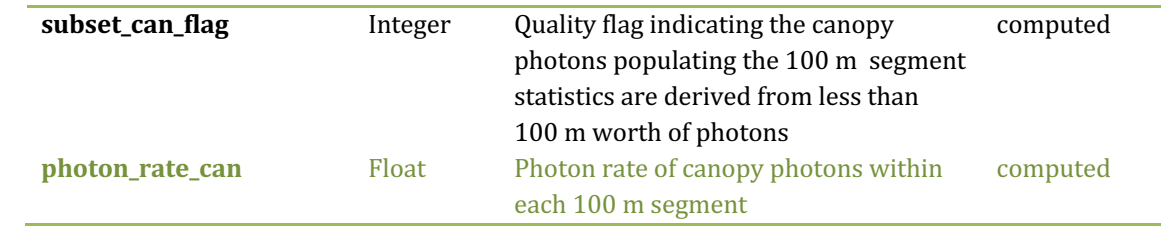

# 754 **2.2.1** Georeferenced\_segment\_number\_beg

755 (parameter = segment id beg). The first along-track segment id in each 100-m 756 segment. Each 100-m segment consists of five sequential 20-m segments provided 757 from the ATL03 product, which are labeled as segment id. The segment id is a seven 758 digit number that uniquely identifies each along track segment, and is written at the 759 along-track geolocation segment rate (i.e.  $\sim$ 20m along track). The four digit RGT 760 number can be combined with the seven digit segment\_id number to uniquely define 761 any along-track segment number. Values are sequential, with 0000001 referring to 762 the first segment after the equatorial crossing of the ascending node.

# 763 **2.2.2** Georeferenced\_segment\_number\_end

 $764$  (parameter = segment\_id\_end). The last along-track segment\_id in each 100-m 765 segment. Each 100-m segment consists of five sequential 20-m segments provided 766 from the ATL03 product, which are labeled as segment\_id. The segment\_id is a seven 767 digit number that uniquely identifies each along track segment, and is written at the 768 along-track geolocation segment rate (i.e.  $\sim$ 20m along track). The four digit RGT 769 number can be combined with the seven digit segment id number to uniquely define 770 any along-track segment number. Values are sequential, with 0000001 referring to  $771$  the first segment after the equatorial crossing of the ascending node.

772 **2.2.3** Canopy height metrics abs

773 (parameter = canopy\_h\_metrics\_abs). The absolute height metrics  $(H##)$  of 774 classified canopy photons (labels 2 and 3) above the ellipsoid. The height metrics are 775 sorted based on a cumulative distribution and calculated at the following percentiles: 776 10, 15, 20, 25, 30, 35, 40, 45, 50, 55, 60, 65, 70, 75, 80, 85, 90, 95. These height metrics 777 are often used in the literature to characterize vertical structure of vegetation. One 778 important distinction of these canopy height metrics compared to those derived from 779 other lidar systems (e.g., LVIS or GEDI) is that the ICESat-2 canopy height metrics are 780 heights above the ground surface. These metrics do not include the ground photons. 781 Required input data are the relative canopy heights of all canopy photons above the 782 estimated terrain surface and the mid-segment elevation. The absolute canopy 783 heights metrics are determined by adding the relative canopy height metric to the 784 best-fit terrain (h te bestfit). For cases where the h te bestfit is invalid, the 785 cumulative distribution will be calculated for the absolute canopy heights (not the 786 relative canopy heights) and those cumulative heights will be reported.

787

## 788 **2.2.4** Canopy\_height\_metrics

789 (parameter = canopy\_h\_metrics). Relative height metrics above the estimated 790 terrain surface  $(RH##)$  of classified canopy photons (labels 2 and 3). The height 791 metrics are sorted based on a cumulative distribution and calculated at the following 792 percentiles: 10, 15, 20, 25, 30, 35, 40, 45, 50, 55, 60, 65, 70, 75, 80, 85, 90, 95. These 793 height metrics are often used in the literature to characterize vertical structure of 794 vegetation. One important distinction of these canopy height metrics compared to 795 those derived from other lidar systems  $(e.g., LVIS$  or GEDI) is that the ICESat-2 canopy 796 height metrics are heights above the ground surface. These metrics do not include the 797 ground photons. Required input data are relative canopy heights above the estimated 798 terrain surface for all canopy photons.

799 **2.2.5** Absolute\_segment\_canopy\_height 

800 (parameter = h\_canopy\_abs). The absolute  $98\%$  height of classified canopy 801 photon heights (labels 2 and 3) above the ellipsoid. The relative height from classified 802 canopy photons are sorted into a cumulative distribution, and the height associated 803 with the 98% height above the h\_te\_bestfit for that segment is reported. For cases 804 where the h te bestfit is invalid, the cumulative distribution will be calculated for the 805 absolute canopy heights and the 98% absolute height will be reported.

## 806 **2.2.6** Segment\_canopy\_height

807 (parameter = h canopy). The relative  $98\%$  height of classified canopy photon 808 heights (labels 2 and 3) above the estimated terrain surface. Relative canopy heights 809 have been computed by differencing the canopy photon height from the estimated 810 terrain surface in the ATL08 processing. The relative canopy heights are sorted into 811 a cumulative distribution, and the height associated with the 98% height is reported.

812 **2.2.7** canopy\_height GeoSegment  $\{1:5\}$ 

813 (parameter =  $h$ \_canopy\_20m). The relative 98% height of classified canopy 814 photon heights (labels 2 and 3) above the estimated terrain surface in each 20 m 815 geosegment. Relative canopy heights have been computed by differencing the canopy 816 photon height from the estimated terrain surface in the ATL08 processing. The 817 relative canopy heights are sorted into a cumulative distribution, and the height 818 associated with the 98% height is reported. For segments that do not have a sufficient 819 number of photons, an invalid (or fill) value will be reported. Each 20 m geo-segment 820 shall have 10 signal photons as a minimum number to be used for calculations and a 821 minimum of 3 canopy photons are required to estimate a height.

822

823

# 824 **2.2.8** Absolute\_segment\_mean\_canopy

825 (parameter =  $h$ \_mean\_canopy\_abs). The absolute mean canopy height for the 826 segment. relative canopy heights are the photons heights for canopy photons (labels 827 2 and 3) above the estimated terrain surface. These relative heights are averaged and 828 then added to h\_te\_bestfit.

#### 829 **2.2.9** Segment mean canopy

830 (parameter = h\_mean\_canopy). The mean canopy height for the segment. 831 Relative canopy heights have been computed by differencing the canopy photon 832 height (labels 2 and 3) from the estimated terrain surface in the ATL08 processing. 833 These heights are averaged.

## 834 **2.2.10** Segment\_dif\_canopy

835 (parameter = h dif canopy). Difference between h canopy and 836 canopy h metrics(50). This parameter is one metric used to describe the vertical 837 distribution of the canopy within the segment.

838 **2.2.11** Absolute segment min canopy

839 (parameter =  $h_{min\_canopy\_abs}$ ). The minimum absolute canopy height for 840 the segment. Relative canopy heights are the photons heights for canopy photons 841 (labels 2 and 3) above the estimated terrain surface. Required input data is classified 842 point cloud (i.e. photons labeled as either canopy or ground in the ATL08 processing). 843 The minimum relative canopy height for each segment is added to  $h$ <sub>-te-</sub>bestfit and 844 reported as the absolute minimum canopy height.

845 **2.2.12** Segment\_min\_canopy 

846 (parameter = h\_min\_canopy). The minimum relative canopy height for the 847 segment. Canopy heights are the photons heights for canopy photons (labels 2 and 3) 848 differenced from the estimated terrain surface. Required input data is classified point 849 cloud (i.e. photons labeled as either canopy or ground in the ATL08 processing).

# 850 **2.2.13** Absolute segment max canopy

851 (parameter =  $h_{max\_canopy\_abs}$ ). The maximum absolute canopy height for 852 the segment. This parameter is equivalent to H100 metric reported in the literature. 853 This parameter, however, has the potential for error as random solar background 854 noise may not have been fully rejected. It is recommended that h\_canopy or 855 h canopy abs (i.e., the  $98\%$  canopy height) be considered as the top of canopy 856 measurement. Required input data is classified point cloud (i.e. photons labeled as 857 either canopy or ground in the ATL08 processing). The absolute max canopy height 858 is the maximum relative canopy height added to  $h$ <sub>-te-</sub>bestfit.

# 859 **2.2.14** Segment\_max\_canopy

860 (parameter = h max canopy). The maximum relative canopy height for the 861 segment. Canopy heights are the photons heights for canopy photons (labels 2 and 3) 862 differenced from the estimated terrain surface. This product is equivalent to RH100 863 metric reported in the literature. This parameter, however, has the potential for error 864 as random solar background noise may not have been fully rejected. It is 865 recommended that h canopy or h canopy abs (i.e., the  $98\%$  canopy height) be 866 considered as the top of canopy measurement. Required input data is classified point 867 cloud (i.e. photons labeled as either canopy or ground in the ATL08 processing).

# 868 **2.2.15** Segment\_canopy\_height\_uncertainty

869 (parameter =  $h$ \_canopy\_uncertainty). Uncertainty of the relative canopy 870 height for the segment. This uncertainty incorporates all systematic uncertainties 871 (e.g. timing, orbits, geolocation, etc.) as well as uncertainty from errors of identified 872 photons. This parameter is described in Section 1, Equation 1.4. If there are not a 873 sufficient number of ground photons, an invalid value will be reported -no 874 interpolation will be done. In the case for canopy height uncertainty, the parameter 875  $\sigma_{seamentals}$  is comprised of both the terrain uncertainty within the segment but also 876 the top of canopy residuals. Required input data is classified point cloud (i.e. photons 877 labeled as either top of canopy or ground in the ATL08 processing). This parameter 878 will be derived from only classified top of canopy photons, label  $= 3$ . The canopy 879 height uncertainty is derived from Equation 1.4, shown below as Equation 1.5, 880 represents the standard deviation of the terrain points and the standard deviation of 881 the top of canopy height photons.

882 
$$
\sigma_{ATL08_{segment\_ch}} = \frac{\sqrt{\sigma_{Atlas_{Land}}^2 + \sigma_{Zrms_{segment\_terrain}}^2 + \sigma_{Zrms_{segment\_toc}}^2}}{n_{photons_{segment_{terrain}} + n_{photons_{segment_{toc}}}}}
$$
 Eqn 1.5

884 **2.2.16** Segment\_canopy\_openness 

 $885$  (parameter = canopy\_openness). Standard deviation of relative canopy 886 heights within each segment. This parameter will potentially provide an indicator of 887 canopy openness (label = 2 and 3) as a greater standard deviation of heights indicates 888 greater penetration of the laser energy into the canopy. Required input data is 889 classified point cloud (i.e. photons labeled as either canopy or ground in the ATL08 890 processing).

891 **2.2.17** Segment\_top\_of\_canopy\_roughness 

892 (parameter = toc\_roughness). Standard deviation of relative top of canopy 893 heights (label = 3) within each segment. This parameter will potentially provide an 894 indicator of canopy variability. Required input data is classified point cloud (i.e. 895 photons labeled as the top of the canopy in the ATL08 processing).

# 896 **2.2.18** Segment canopy quadratic height

897 (parameter =  $h_{\text{canopy\_quad}}$ ). The quadratic mean relative height of relative 898 canopy heights. The quadratic mean height is computed as:

899 
$$
qmh = \sqrt{\sum_{i=1}^{n\_ca\_photons} \frac{h_i^2}{n\_ca\_photons}}
$$

900 **2.2.19** Segment number canopy photons

901 (parameter = n\_ca\_photons). Number of canopy photons (label = 2) within 902 each segment. Required input data is classified point cloud (i.e. photons labeled as 903 either canopy or ground in the ATL08 processing). This parameter does not include 904 the top of canopy photons. To determine the total number of canopy photons, add 905  $n_{ca}$  photons to  $n_{t}$  toc $_{p}$  photons within each segment.

# 906 **2.2.20** Segment\_number\_top\_canopy\_photons

907 (parameter =  $n\_toc\_photons$ ). Number of top of canopy photons (label = 3) 908 within each segment. Required input data is classified point cloud (i.e. photons 909 labeled as top of canopy in the ATL08 processing). To determine the total number of 910 canopy photons, add n\_ca\_photons to n\_toc\_photons within each segment.

911 **2.2.21** Centroid\_height 

912 (parameter = centroid\_height). Optical centroid of all photons classified as 913 either canopy or ground points (label =  $12$  or 3) within a segment. The heights used  $914$  in this calculation are absolute heights above the reference ellipsoid. This parameter 915 is equivalent to the centroid height produced on ICESat GLA14.

916 **2.2.22** Segment\_rel\_canopy\_conf

917 (parameter = canopy rh\_conf). Canopy relative height confidence flag based 918 on percentage of ground photons and percentage of canopy photons (label 2 and 3), 919 relative to the total classified (ground and canopy, label =  $1\,2$  and  $3$ ) photons within 920 a segment:  $0$  (<5% canopy), 1 (>5% canopy and <5% ground), 2 (>5% canopy and 921  $>5\%$  ground). This is a measure based on the quantity, not the quality, of the 922 classified photons in each segment.

923 **2.2.23** Subset can flag {1:5}

924 (parameter = subset can flag). This flag indicates the distribution of identified 925 canopy photons (label 2 and 3) within each 100 m. The purpose of this flag is to 926 provide the user with an indication whether the photons contributing to the canopy 927 height estimates are evenly distributed or only partially distributed (i.e. due to cloud 928 cover or signal attenuation). A 100 m ATL08 segment is comprised of 5 geo-segments. 929 subset can flags:

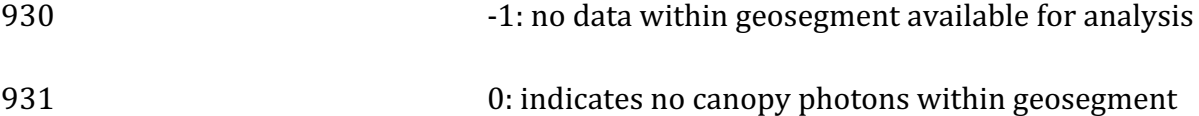

#### 932 932 1: indicates canopy photons within geosegment

933 For example, a 100 m ATL08 segment might have the following 934 subset can flags:  $\{-1 \cdot 1 \cdot 1 \cdot 1\}$  which would translate that no photons (canopy or 935 ground) were available for processing in the first three geosegments. Geosegment 4 936 and 5 had valid labeled canopy photons. Again, the motivation behind this flag is to 937 inform the user that, in this example, the 100 m estimate are being derived from only 938 40 m worth of data.

# 939 **2.2.24** Segment Canopy Photon Rate

940 (parameter = photon rate can). This value indicates the canopy photon rate 941 within each ATL08 segment. This value is calculated as the total number of canopy 942 photons (label =2 and 3) divided by the total number of unique laser shots within 943 each ATL08 segment. The number of laser shots is defined as the number of unique 944 Delta Time values within each segment.

945

946

#### 947 2.3 *Subgroup: Photons*

948 The subgroup for photons contains the classified photons that were used to 949 generate the parameters within the land or canopy subgroups. Each photon that is 950 identified as being likely signal will be classified as:  $0 = noise$ ,  $1 = ground$ ,  $2 = canopy$ , 951 or  $3 =$  top of canopy. The index values for each classified photon will be provided such 952 that they can be extracted from the ATL03 data product for independent evaluation.

953 Table 2.3. Summary table for photon parameters for the ATL08 product.

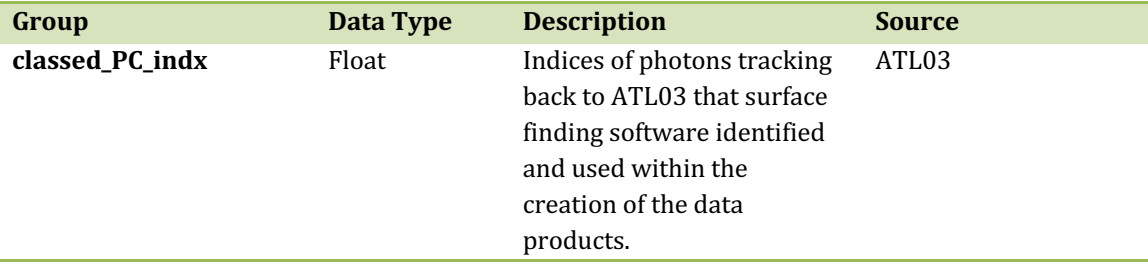

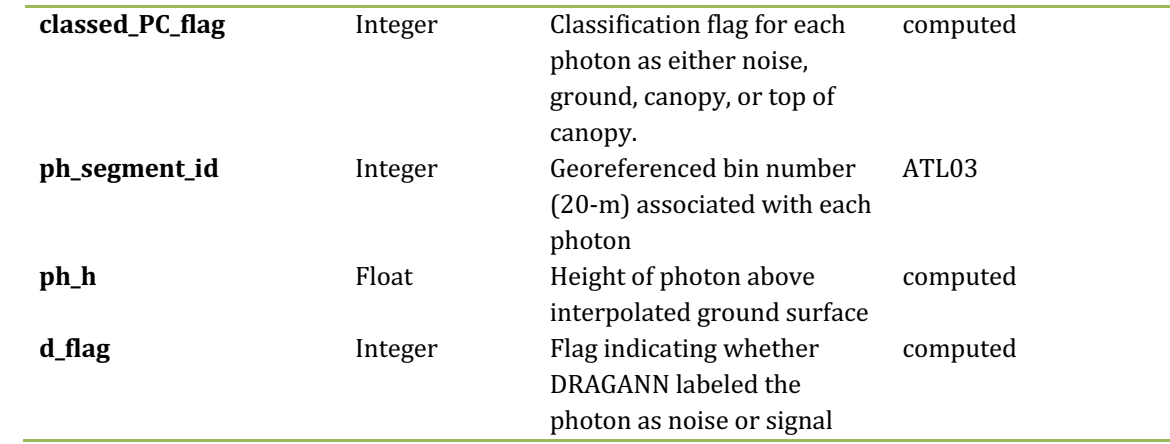

955 **2.3.1** Indices\_of\_classed\_photons 

956 (parameter = classed  $PC$  indx). Indices of photons tracking back to ATL03 that 957 surface finding software identified and used within the creation of the data products 958 for a given segment.

959 **2.3.2** Photon\_class 

960 (parameter = classed\_PC\_flag). Classification flags for a given segment.  $0 =$ 961 noise,  $1 =$  ground,  $2 =$  canopy,  $3 =$  top of canopy. The final ground and canopy 962 classification are flags 1-3. The full canopy is the combination of flags 2 and 3.

963 **2.3.3** Georeferenced\_segment\_number

964 (parameter =  $ph$  segment id). The segment id associated with every photon in 965 each 100-m segment. Each 100-m segment consists of five sequential 20-m segments 966 provided from the ATL03 product, which are labeled as segment id. The segment id 967 is a seven digit number that uniquely identifies each along track segment, and is 968 written at the along-track geolocation segment rate (i.e.  $\sim$  20m along track). The four 969 digit RGT number can be combined with the seven digit segment\_id number to 970 uniquely define any along-track segment number. Values are sequential, with 971 0000001 referring to the first segment after the equatorial crossing of the ascending 972 node.

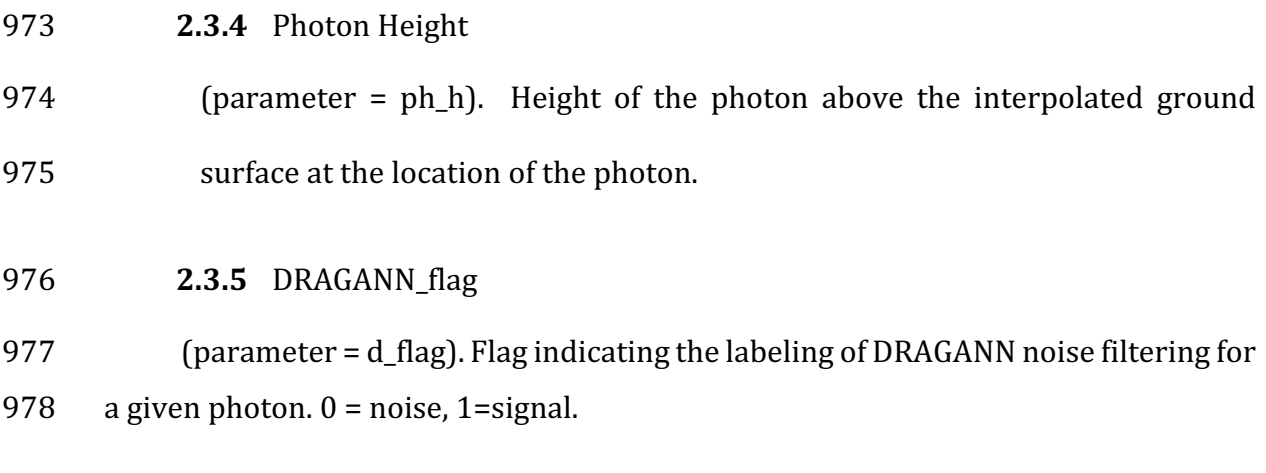

980 *2.4 Subgroup: Reference data*

981 The reference data subgroup contains parameters and information that are 982 useful for determining the terrain and canopy heights that are reported on the 983 product. In addition to position and timing information, these parameters include the 984 reference DEM height, reference landcover type, and flags indicating water or snow.

| Group          | Data<br><b>Type</b> | <b>Description</b>                                                                                              | <b>Source</b> |
|----------------|---------------------|----------------------------------------------------------------------------------------------------|---------------|
| segment_id_beg | Integer             | First along-track segment_id<br>number in 100-m segment                                                         | ATL03         |
| segment_id_end | Integer             | Last along-track segment_id<br>number in 100-m segment                                                          | ATL03         |
| latitude       | Float               | Center latitude of signal<br>photons within each segment                                                        | ATL03         |
| longitude      | Float               | Center longitude of signal<br>photons within each segment                                                       | ATL03         |
| delta_time     | Float               | Mid-segment GPS time in<br>seconds past an epoch. The<br>epoch is provided in the<br>metadata at the file level | ATL03         |
| delta_time_beg | Float               | Delta time of the first photon<br>in the segment                                                                | ATL03         |
| delta_time_end | Float               | Delta time of the last photon<br>in the segment                                                                 | ATL03         |
| night_flag     | Integer             | Flag indicating whether the<br>measurements were                                                                | computed      |

985 Table 2.4. Summary table for reference parameters for the ATL08 product.

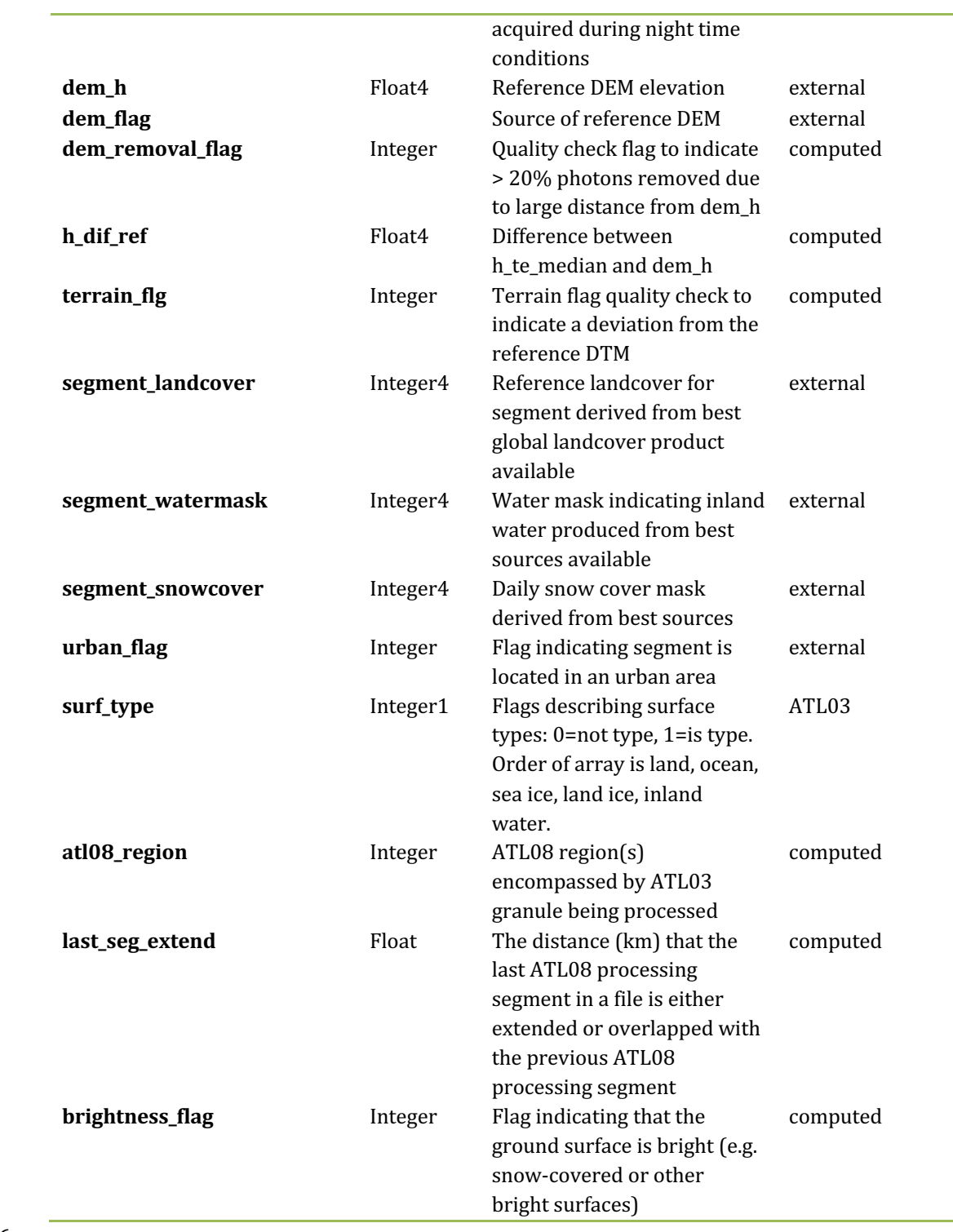

÷,

# 987 **2.4.1** Georeferenced segment number beg

988 (parameter = segment\_id\_beg). The first along-track segment\_id in each 100-m 989 segment. Each 100-m segment consists of five sequential 20-m segments provided 990 from the ATL03 product, which are labeled as segment id. The segment id is a seven 991 digit number that uniquely identifies each along track segment, and is written at the 992 along-track geolocation segment rate (i.e.  $\sim$ 20m along track). The four digit RGT 993 number can be combined with the seven digit segment id number to uniquely define 994 any along-track segment number. Values are sequential, with 0000001 referring to 995 the first segment after the equatorial crossing of the ascending node.

# 996 **2.4.2** Georeferenced segment number end

997 (parameter = segment\_id\_end). The last along-track segment\_id in each  $100\text{-m}$ 998 segment. Each 100-m segment consists of five sequential 20-m segments provided 999 from the ATL03 product, which are labeled as segment\_id. The segment\_id is a seven 1000 digit number that uniquely identifies each along track segment, and is written at the 1001 along-track geolocation segment rate (i.e.  $\sim$ 20m along track). The four digit RGT 1002 number can be combined with the seven digit segment id number to uniquely define 1003 any along-track segment number. Values are sequential, with 0000001 referring to 1004 the first segment after the equatorial crossing of the ascending node.

#### 1005 **2.4.3** Segment\_latitude

1006 (parameter = latitude). Center latitude of signal photons within each segment. 1007 Each 100 m segment consists of 5 20m ATL03 geosegments. In most cases, there will 1008 be signal photons in each of the 5 geosegments necessary for calculating a latitude 1009 value. For instances where the 100 m ATL08 is not fully populated with photons (e.g. 1010 photons drop out due to clouds or signal attenuation), the latitude will be interpolated 1011 to the mid-point of the 100 m segment. To implement this interpolation, we confirm 1012 that each 100 m segment is comprised of at least 3 unique ATL03 geosegments IDs, 1013 indicating that data is available near the mid-point of the land segment. If less than 3 1014 ATL03 segments are available, the coordinate is interpolated based on the ratio of 1015 delta time at the centermost ATL03 segment and that of the centermost photon, thus 1016 applying the centermost photon's coordinates to represent the land segment with a 1017 slight adjustment. In some instances, the latitude and longitude will require 1018 extrapolation to estimate a mid-100 m segment location. It is possible that in these 1019 extremely rare cases, the latitude and longitude could not represent the true center 1020 of the 100 m segment. We encourage the user to investigate the parameters 1021 segment\_te\_flag and segment\_can\_flag which provide information as to the number 1022 and distribution of signal photons within each 100 m segment.

1023 **2.4.4** Geosegment\_latitude{1:5}

1024 (parameter = latitude 20m). Interpolated center latitude of each 20 m 1025 geosegment.

1026 **2.4.5** Segment\_longitude 

1027 (parameter = longitude). Center longitude of signal photons within each 1028 segment. Each 100 m segment consists of 5 20m geosegments. In most cases, there 1029 will be signal photons in each of the 5 geosegments necessary for calculating a 1030 longitude value. For instances where the 100 m ATL08 is not fully populated with 1031 photons (e.g. photons drop out due to clouds or signal attenuation), the latitude will 1032 be interpolated to the mid-point of the 100 m segment. To implement this 1033 interpolation, we confirm that each 100 m segment is comprised of at least 3 unique 1034 ATL03 geosegments IDs, indicating that data is available near the mid-point of the 1035 land segment. If less than 3 ATL03 segments are available, the coordinate is 1036 interpolated based on the ratio of delta time at the centermost ATL03 segment and 1037 that of the centermost photon, thus applying the centermost photon's coordinates to 1038 represent the land segment with a slight adjustment. In some instances, the latitude 1039 and longitude will require extrapolation to estimate a mid-100 m segment location. It 1040 is possible that in these extremely rare cases, the latitude and longitude could not 1041 represent the true center of the 100 m segment. We encourage the user to investigate 1042 the paramters segment te flag and segment can flag which provide information as to 1043 the number and distribution of signal photons within each 100 m segment.

1044 **2.4.6** Geosegment\_longitude{1:5} 1045 (parameter = longitude\_20m). Interpolated center longitude of each 20 m 1046 geosegment. 1047 1048 **2.4.7** Delta\_time 1049 (parameter = delta time). Mid-segment GPS time for the segment in seconds 1050 past an epoch. The epoch is listed in the metadata at the file level. 1051 **2.4.8** Delta\_time\_beg 1052 (parameter = delta time beg). Delta time for the first photon in the segment 1053 in seconds past an epoch. The epoch is listed in the metadata at the file level. 1054 **2.4.9** Delta\_time\_end 1055 (parameter = delta time end). Delta time for the last photon in the segment 1056 in seconds past an epoch. The epoch is listed in the metadata at the file level. 1057 **2.4.10**Night\_Flag 1058 (parameter = night\_flag). Flag indicating the data were acquired in night 1059 conditions:  $0 = day$ , 1 = night. Night flag is set when solar elevation is below 0.0 1060 degrees. 1061 **2.4.11** Segment\_reference\_DTM  $1062$  (parameter = dem h). Reference terrain height value for segment determined 1063 by the "best" DEM available based on data location. All heights in ICESat-2 are 1064 referenced to the WGS 84 ellipsoid unless clearly noted otherwise. DEM is taken from 1065 a variety of ancillary data sources: MERIT, GIMP, GMTED, MSS. The DEM source flag 1066 indicates which source was used.

57

1067 **2.4.12** Segment reference DEM source

1068 (parameter = dem\_flag). Indicates source of the reference DEM height. Values: 1069 0=None, 1=GIMP, 2=GMTED, 3=MSS, 4=MERIT.

1070 **2.4.13** Segment\_reference\_DEM\_removal\_flag

1071 (parameter = dem removal flag). Quality check flag to indicate  $> 20\%$ 1072 classified photons removed from land segment due to large distance from dem\_h.

1073 **2.4.14** Segment terrain difference

1074 (parameter = h\_dif\_ref). Difference between h\_te\_median and dem\_h. Since the 1075 mean terrain height is more sensitive to outliers, the median terrain height will be 1076 evaluated against the reference DEM. This parameter will be used as an internal data 1077 quality check with the notion being that if the difference exceeds a threshold (TBD) a  $1078$  terrain quality flag (terrain flg) will be triggered.

1079 **2.4.15** Segment terrain flag

1080 (parameter = terrain flg). Terrain flag to indicate confidence in the derived 1081 terrain height estimate. If h dif ref exceeds a threshold (TBD) the terrain flg 1082 parameter will be set to 1. Otherwise, it is 0.

1083 **2.4.16** Segment\_landcover 

1084 (parameter = segment\_landcover). Updating the segment landcover with the 1085 2019 Copernicus Landcover 100 m discrete landcover product which incorporates 23 1086 discrete landcover classes which follow the UN-FAO's Land Cover Classification 1087 System. The ATL08 landcover segment will be the Copernicus Landcover value at the 1088 segment latitude/longitude. https://land.copernicus.eu/global/products/lc 1089 (https://doi.org/10.5281/zenodo.3939050).

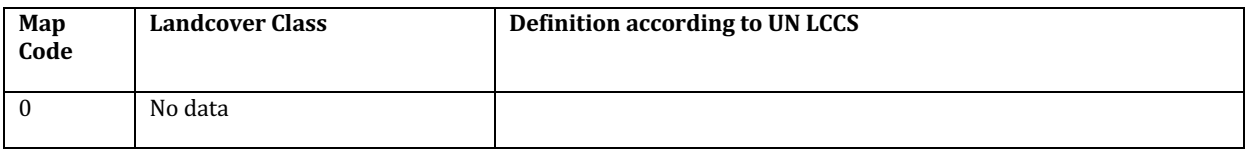

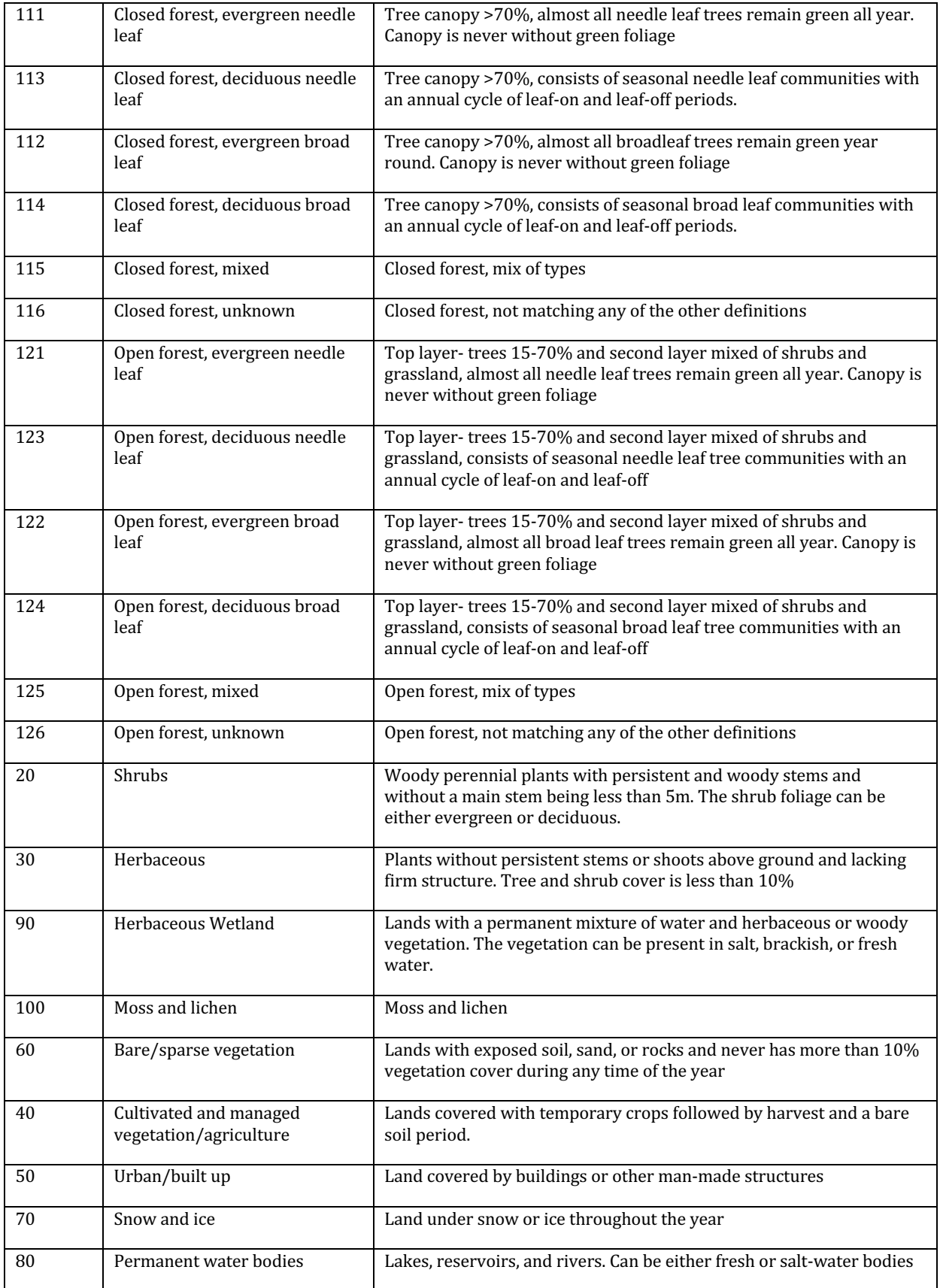

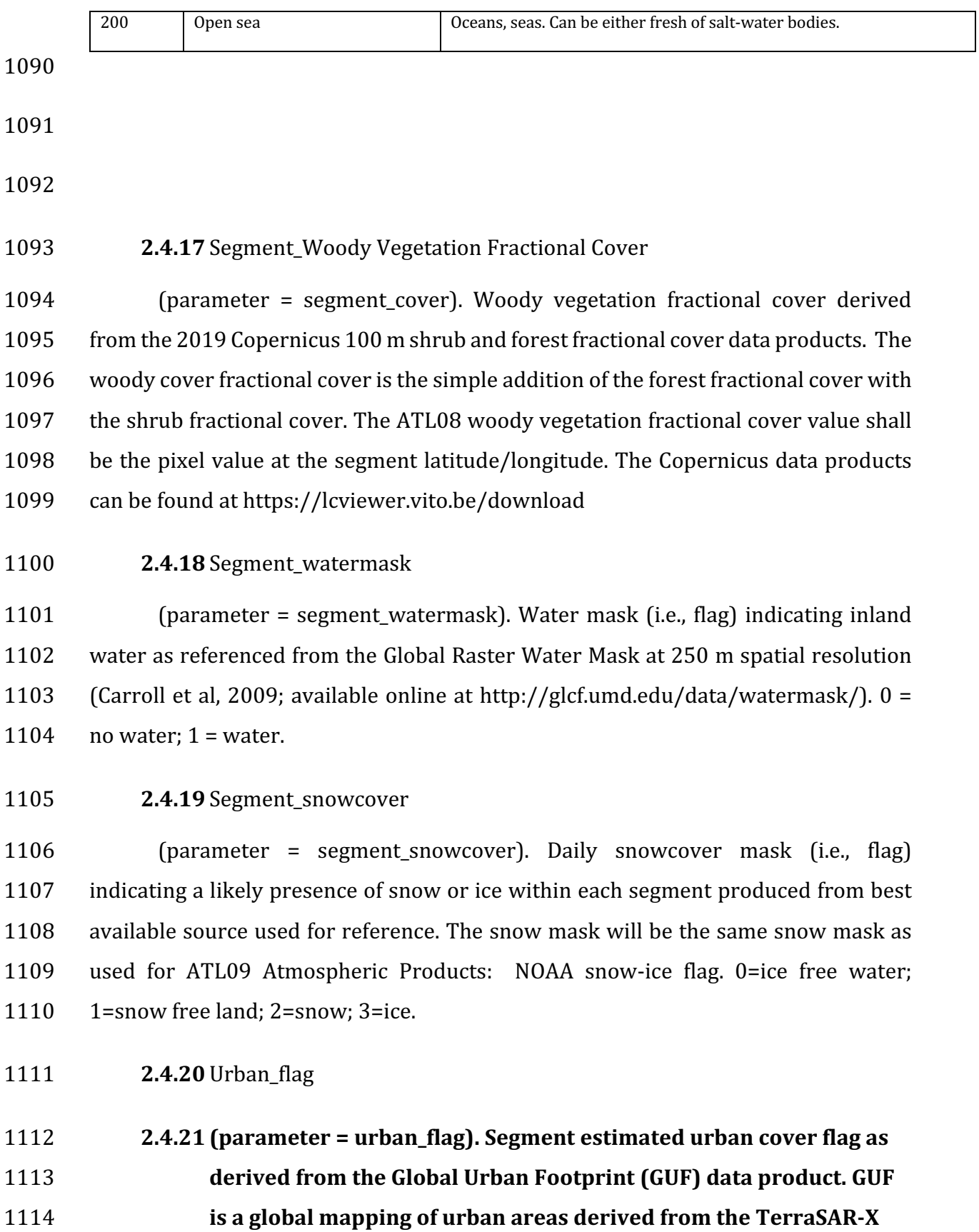

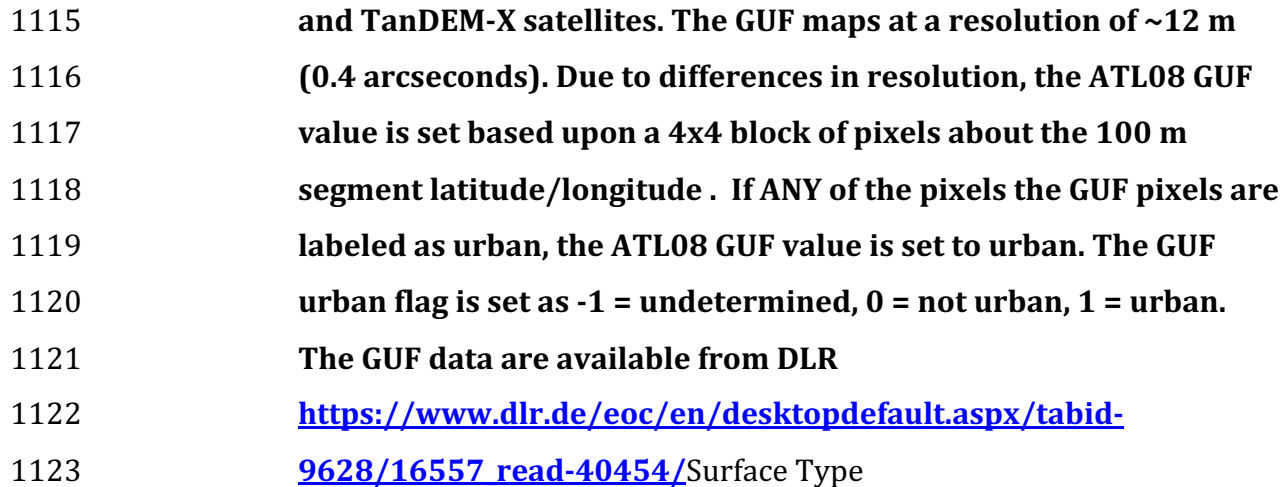

1124 (parameter = surf\_type). The surface type for a given segment is determined at 1125 the major frame rate (every 200 shots, or  $\sim$ 140 meters along-track) and is a two-1126 dimensional array surf\_type(n, nsurf), where n is the major frame number, and nsurf 1127 is the number of possible surface types such that surf type(n,isurf) is set to 0 or 1 1128 indicating if surface type isurf is present  $(1)$  or not  $(0)$ , where isurf = 1 to 5 (land, 1129 ocean, sea ice, land ice, and inland water) respectively.

# 1130 **2.4.22** ATL08\_region

1131 (parameter = atl08\_region). The ATL08 regions that encompass the ATL03 1132 granule being processed through the ATL08 algorithm. The ATL08 regions are shown 1133 by Figure 2.3.

# 1134 **2.4.23** Last\_segment\_extend

1135 (parameter = last\_seg\_extend). The distance  $(km)$  that the last ATL08 10 km 1136 processing segment is either extended beyond 10 km or uses data from the previous 1137 10 km processing segment to allow for enough data for processing the ATL03 photons 1138 through the ATL08 algorithm. If the last portion of an ATL03 granule being processed 1139 would result in a segment with less than 3.4 km (170 geosegments) worth of data, 1140 that last portion is added to the previous 10 km processing window to be processed 1141 together as one extended ATL08 processing segment. The resulting last seg extend 1142 value would be a positive value of distance beyond 10 km that the ATL08 processing 1143 segment was extended by. If the last ATL08 processing segment would be less than 1144 10 km but greater than 3.4 km, a portion extending from the start of current ATL08 1145 processing segment backwards into the previous ATL08 processing segment would 1146 be added to the current ATL08 processing segment to make it 10 km in length. The 1147 distance of this backward data gathering would be reported in last\_seg\_extend as a 1148 negative distance value. Only new 100 m ATL08 segment products generated from 1149 this backward extension would be reported. All other segments that are not extended 1150 will report a last seg extend value of 0.

1151 **2.4.24** Brightness\_flag

1152 (parameter = brightness flag). Based upon the classification of the photons 1153 within each 100 m, this parameter flags ATL08 segments where the mean number of 1154 ground photons per shot exceed a value of 3. This calculation can be made as the total 1155 number of ground photons divided by the number of ATLAS shots within the 100 m 1156 segment. A value of  $0 =$  indicates non-bright surface, value of 1 indicates bright 1157 surface, and a value of 2 indicates "undetermined" due to clouds or other factors. The  $1158$  brightness is computed initially on the 10 km processing segment. If the ground  $1159$  surface is determined to be bright for the entire 10 km segment, the brightness is then 1160 calculated at the 100 m segment size.

- 1161
- 1162 2.5 *Subgroup: Beam data*

1163 The subgroup for beam data contains basic information on the geometry and 1164 pointing accuracy for each beam.

1165 Table 2.5. Summary table for beam parameters for the ATL08 product.

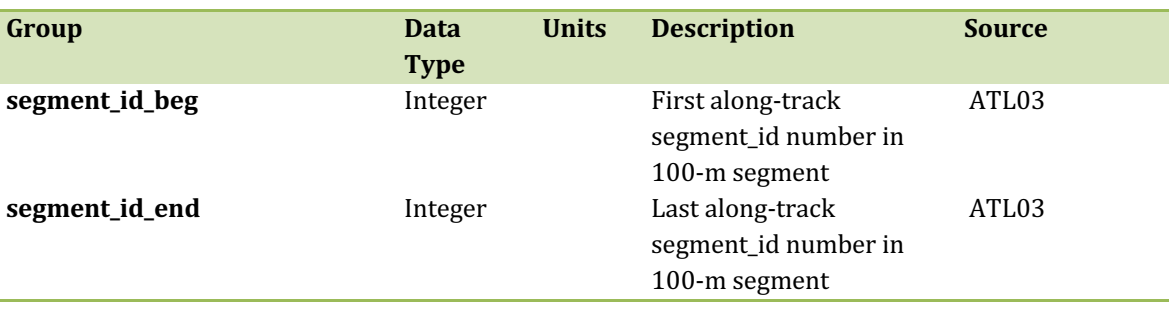

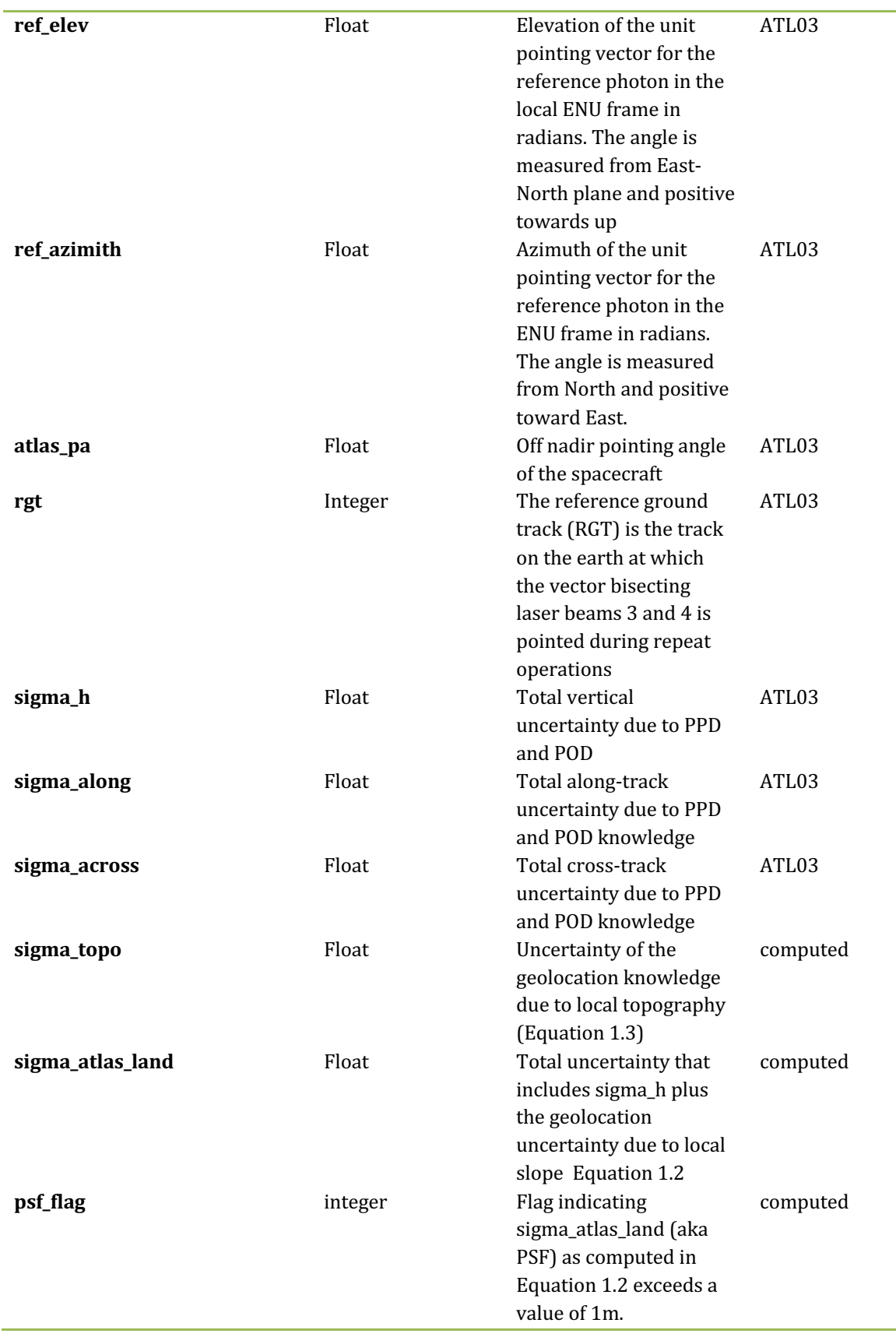

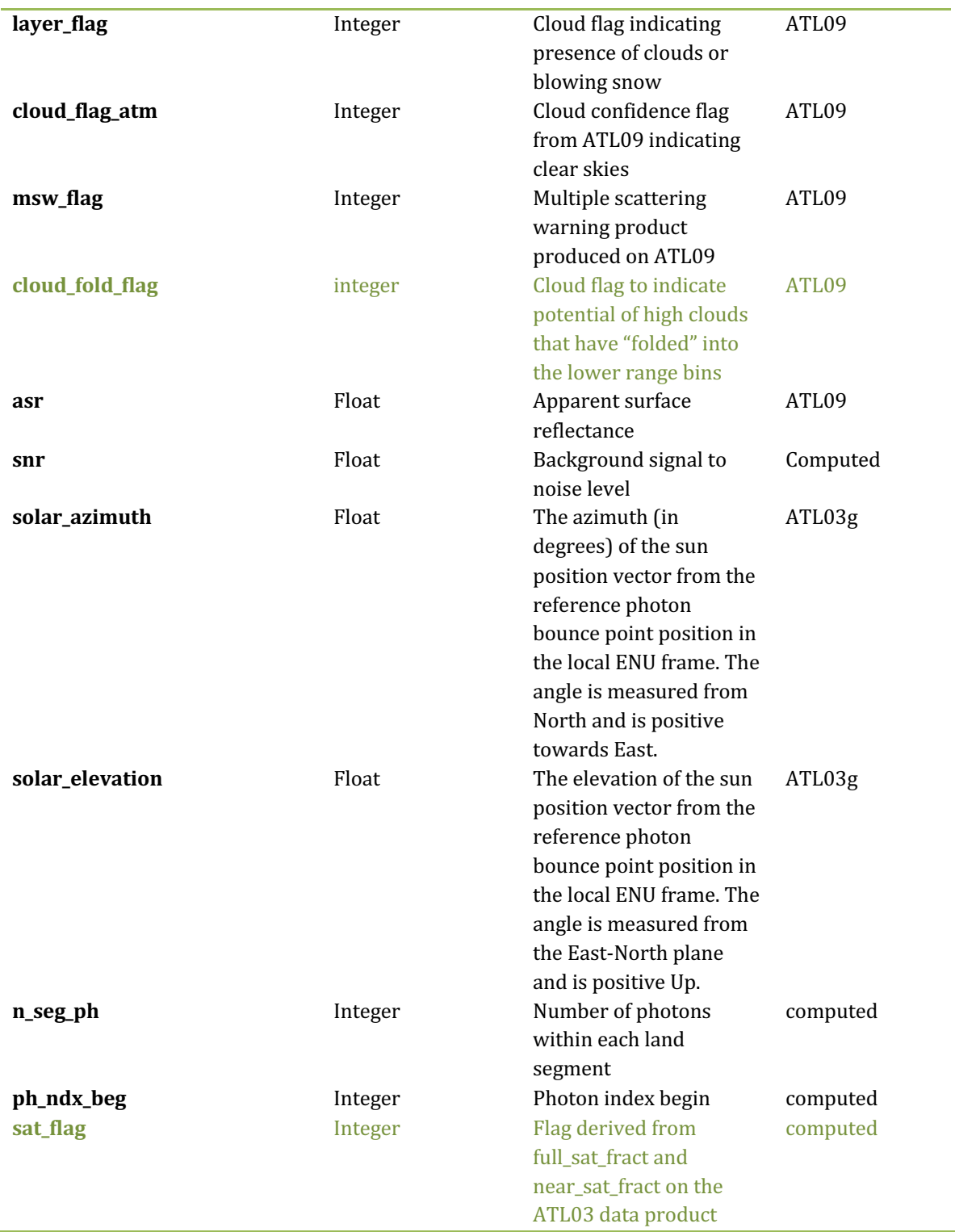

## 1167 **2.5.1** Georeferenced segment number beg

1168 (parameter = segment\_id\_beg). The first along-track segment\_id in each 100-m 1169 segment. Each 100-m segment consists of five sequential 20-m segments provided 1170 from the ATL03 product, which are labeled as segment id. The segment id is a seven 1171 digit number that uniquely identifies each along track segment, and is written at the 1172 along-track geolocation segment rate (i.e.  $\sim$ 20m along track). The four digit RGT 1173 number can be combined with the seven digit segment id number to uniquely define 1174 any along-track segment number. Values are sequential, with 0000001 referring to 1175 the first segment after the equatorial crossing of the ascending node.

## 1176 **2.5.2** Georeferenced segment number end

 $1177$  (parameter = segment\_id\_end). The last along-track segment\_id in each 100-m 1178 segment. Each 100-m segment consists of five sequential 20-m segments provided 1179 from the ATL03 product, which are labeled as segment id. The segment id is a seven 1180 digit number that uniquely identifies each along track segment, and is written at the 1181 along-track geolocation segment rate (i.e.  $\sim$ 20m along track). The four digit RGT 1182 number can be combined with the seven digit segment id number to uniquely define 1183 any along-track segment number. Values are sequential, with 0000001 referring to 1184 the first segment after the equatorial crossing of the ascending node.

1185 **2.5.3** Beam\_coelevation 

1186 (parameter = ref\_elev). Elevation of the unit pointing vector for the reference 1187 photon in the local ENU frame in radians. The angle is measured from East-North 1188 plane and positive towards up.

1189 **2.5.4** Beam\_azimuth 

1190 (parameter =  $ref_azimuth$ ). Azimuth of the unit pointing vector for the 1191 reference photon in the ENU frame in radians. The angle is measured from North and 1192 positive toward East.

## 1193 **2.5.5** ATLAS\_Pointing\_Angle

1194 (parameter = atlas\_pa). Off nadir pointing angle (in radians) of the satellite to 1195 increase spatial sampling in the non-polar regions.

1196 **2.5.6** Reference\_ground\_track 

1197 (parameter = rgt). The reference ground track (RGT) is the track on the earth 1198 at which the vector bisecting laser beams 3 and 4 (or GT2L and GT2R) is pointed 1199 during repeat operations. Each RGT spans the part of an orbit between two ascending 1200 equator crossings and are numbered sequentially. The ICESat-2 mission has 1387 1201 RGTs, numbered from 0001xx to 1387xx. The last two digits refer to the cycle number.

1202 **2.5.7** Sigma\_h 

1203 (parameter = sigma\_h). Total vertical uncertainty due to PPD (Precise Pointing 1204 Determination), POD (Precise Orbit Determination), and geolocation errors. 1205 Specifically, this parameter includes radial orbit error,  $\sigma_{\Omega}$  tropospheric errors, 1206  $\sigma_{Trop}$ , forward scattering errors,  $\sigma_{forwardscattering}$ , instrument timing errors,  $\sigma_{timin}$ , 1207 and off-nadir pointing geolocation errors. The component parameters are pulled 1208 from ATL03 and ATL09. Sigma\_h is the root sum of squares of these terms as detailed 1209 in Equation 1.1. The sigma\_h reported here is the mean of the sigma\_h values reported 1210 within the five ATL03 geosegments that are used to create the 100 m ATL08 segment.

1211 **2.5.8** Sigma\_along

1212 (parameter = sigma\_along). Total along-track uncertainty due to PPD and POD 1213 knowledge. This parameter is pulled from ATL03.

1214 **2.5.9** Sigma\_across

1215 (parameter = sigma across). Total cross-track uncertainty due to PPD and 1216 POD knowledge. This parameter is pulled from ATL03.

## 1217 **2.5.10** Sigma\_topo

 $1218$  (parameter = sigma\_topo). Uncertainty in the geolocation due to local surface 1219 slope as described in Equation 1.3. The local slope is multiplied by the  $6.5$  m 1220 geolocation uncertainty factor that will be used to determine the geolocation 1221 uncertainty. The geolocation error will be computed from a 100 m sample due to the 1222 local slope calculation at that scale.

#### 1223 **2.5.11** Sigma\_ATLAS\_LAND

 $1224$  (parameter = sigma atlas land). Total vertical geolocation error due to 1225 ranging, and local surface slope. The parameter is computed for ATL08 as described 1226 in Equation 1.2. The geolocation error will be computed from a 100 m sample due to 1227 the local slope calculation at that scale.

## 1228 **2.5.12** PSF\_flag

1229 (parameter =  $psfflag$ ). Flag indicating that the point spread function 1230 (computed as sigma\_atlas\_land) has exceeded 1m.

# 1231 **2.5.13** Layer\_flag

1232 (parameter = layer\_flag). Flag is a combination of multiple  $ATL09$  flags and 1233 takes daytime/nighttime into consideration. A value of 1 means clouds or blowing 1234 snow is likely present. A value of 0 indicates the likely absence of clouds or blowing 1235 snow. If no ATL09 product is available for an ATL08 segment, an invalid value will be 1236 reported. Since the cloud flags from the ATL09 product are reported at an along-track 1237 distance of 250 m, we will report the highest value of the ATL09 flags at the ATL08 1238 resolution (100 m). Thus, if a 100 m ATL08 segment straddles two values from 1239 ATL09, the highest cloud flag value will be reported on ATL08. This reporting strategy 1240 holds for all the cloud flags reported on ATL08.

# **2.5.14** Cloud\_flag\_atm

1242 (parameter = cloud\_flag\_atm). Cloud confidence flag from ATL09 that indicates 1243 the number of cloud or aerosol layers identified in each 25Hz atmospheric profile. If 1244 the flag is greater than 0, aerosols or clouds could be present.

**2.5.15** MSW

1246 (parameter = msw\_flag). Multiple scattering warning flag with values from -1 to 1247 5 as computed in the ATL09 atmospheric processing and delivered on the ATL09 data 1248 product. If no ATL09 product is available for an ATL08 segment, an invalid value will 1249 be reported. MSW flags:

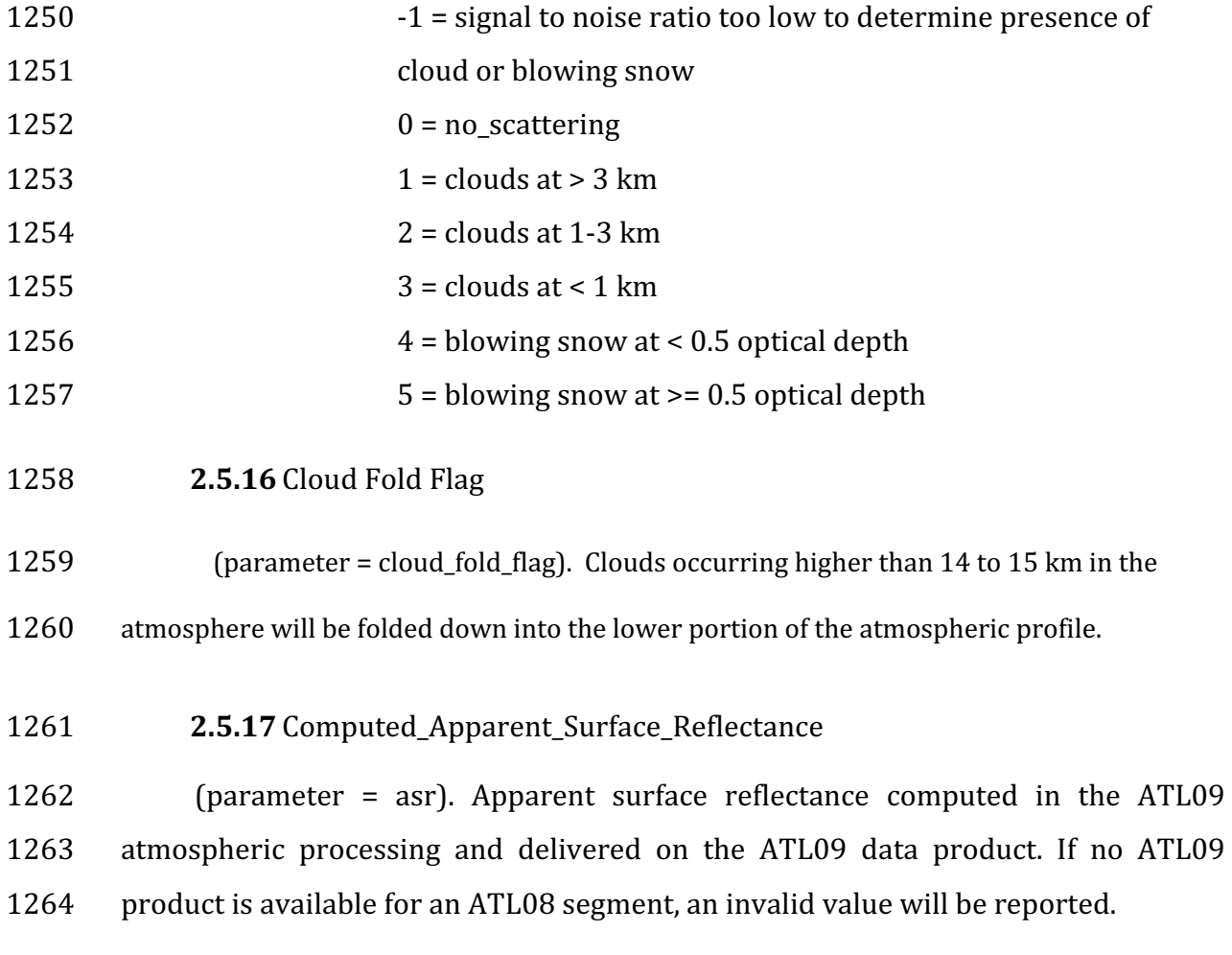

## 1265 **2.5.18** Signal\_to\_Noise\_Ratio

1266 (parameter = snr). The Signal to Noise Ratio of geolocated photons as 1267 determined by the ratio of the superset of ATL03 signal and DRAGANN found signal 1268 photons used for processing the ATL08 segments to the background photons (i.e., 1269 noise) within the same ATL08 segments.

- 1270 **2.5.19** Solar\_Azimuth
- $1271$  (parameter = solar azimuth). The azimuth (in degrees) of the sun position 1272 vector from the reference photon bounce point position in the local ENU frame. The 1273 angle is measured from North and is positive towards East.
- 1274 **2.5.20** Solar\_Elevation

1275 (parameter = solar\_elevation). The elevation of the sun position vector from 1276 the reference photon bounce point position in the local ENU frame. The angle is 1277 measured from the East-North plane and is positive up.

- 1278 **2.5.21** Number of segment photons
- 1279 (parameter = n seg ph). Number of photons in each land segment.
- 1280 **2.5.22** Photon\_Index\_Begin
- 1281 (parameter =  $ph\_ndx_beg$ ). Index (1-based) within the photon-rate data of 1282 the first photon within this each land segment.
- 1283 **2.5.23** Saturation Flag

1284 (parameter = sat\_flag) Saturation flag derived from the ATL03 saturation 1285 flags full sat frac. The saturation flags on the ATL03 data product (full sat fract) 1286 are the percentage of photons determined to be saturated within each geosement. 1287 For the ATL08 saturation flag, a value of 0 will indicate no saturation. A value of 1 1288 will indicate the average of all 5 geosement full\_sat\_fract values was over 0.2. This 1289 value of 1 is an indication of standing water or saturated soils. If an ATL08 segment 1290 is not fully populated with 5 values for full\_sat\_fract, a value of -1 will be set.

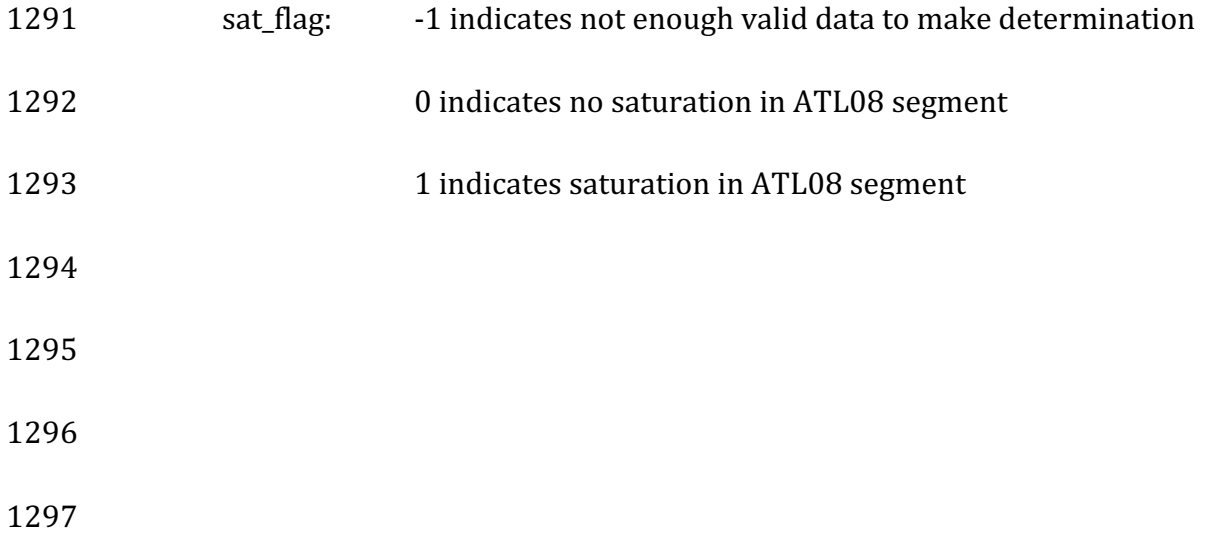

#### 1298 **3 ALGORITHM METHODOLOGY**

1299 For the ecosystem community, identification of the ground and canopy surface 1300 is by far the most critical task, as meeting the science objective of determining global 1301 canopy heights hinges upon the ability to detect both the canopy surface and the 1302 underlying topography. Since a space-based photon counting laser mapping system 1303 is a relatively new instrument technology for mapping the Earth's surface, the 1304 software to accurately identify and extract both the canopy surface and ground 1305 surface is described here. The methodology adopted for ATL08 establishes a 1306 framework to potentially accept multiple approaches for capturing both the upper 1307 and lower surface of signal photons. One method used is an iterative filtering of 1308 photons in the along-track direction. This method has been found to preserve the 1309 topography and capture canopy photons, while rejecting noise photons. An advantage 1310 of this methodology is that it is self-parameterizing, robust, and works in all 1311 ecosystems if sufficient photons from both the canopy and ground are available. For 1312 processing purposes, along-track data signal photons are parsed into L-km segment 1313 of the orbit which is recommended to be 10 km in length.

1314

#### 1315 3.1 Noise Filtering

1316 Solar background noise is a significant challenge in the analysis of photon 1317 counting laser data. Range measurement data created from photon counting lidar 1318 detectors typically contain far higher noise levels than the more common photon 1319 integrating detectors available commercially in the presence of passive, solar 1320 background photons. Given the higher detection sensitivity for photon counting 1321 devices, a background photon has a greater probability of triggering a detection event 1322 over traditional integral measurements and may sometimes dominate the dataset. 1323 Solar background noise is a function of the surface reflectance, topography, solar 1324 elevation, and atmospheric conditions. Prior to running the surface finding 1325 algorithms used for ATL08 data products, the superset of output from the GSFC 1326 medium-high confidence classed photons (ATL03 signal\_conf\_ph: flags 3-4) and the

1327 output from DRAGANN will be considered as the input data set. ATL03 input data 1328 requirements include the latitude, longitude, height, segment delta time, segment ID, 1329 and a preliminary signal classification for each photon. The motivation behind 1330 combining the results from two different noise filtering methods is to ensure that all 1331 of the potential signal photons for land surfaces will be provided as input to the 1332 surface finding software. The description of the methodology for the ATL03 1333 classification is described separately in the ATL03 ATBD. The methodology behind 1334 DRAGANN is described in the following section.

1335

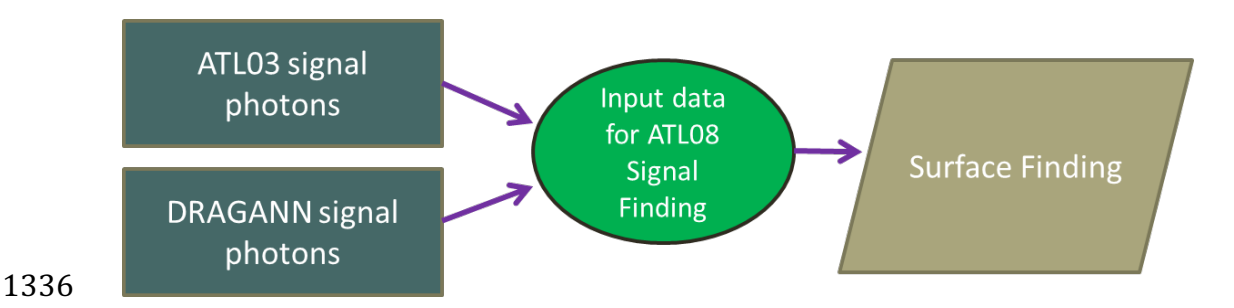

1337 Figure 3.1. Combination of noise filtering algorithms to create a superset of input data for 1338 surface finding algorithms.

1339

#### 1340 **3.1.1 DRAGANN**

1341 The Differential, Regressive, and Gaussian Adaptive Nearest Neighbor 1342 (DRAGANN) filtering technique was developed to identify and remove noise photons 1343 from the photon counting data point cloud. DRAGANN utilizes the basic premise that 1344 signal photons will be closer in space than random noise photons. The first step of the 1345 filtering is to implement an adaptive nearest neighbor search. By using an adaptive 1346 method, different thresholds can be applied to account for variable amounts of 1347 background noise and changing surface reflectance along the data profile. This search 1348 finds an effective radius by computing the probability of finding P number of points 1349 within a search area. For MABEL and mATLAS,  $P=20$  points within the search area
1350 was empirically derived but found to be an effective and efficient number of 1351 neighbors. 

1352 There may be cases, however, where the value of P needs to be changed. For 1353 example, during night acquisitions it is anticipated that the background noise rate will 1354 be considerably low. Since DRAGANN is searching for two distributions in 1355 neighborhood searching space, the software could incorrectly identify signal photons 1356 as noise photons. The parameter P, however, can be determined dynamically from 1357 estimations of the signal and noise rates from the photon cloud. In cases of low 1358 background noise (night), P would likely be changed to a value lower than 20. 1359 Similarly, in cases of high amounts of solar background, P may need to be increased 1360 to better capture the signal and avoid classifying small, dense clusters of noise as 1361 signal. In this case, however, it is likely that noise photons near signal photons will 1362 also be misclassified as signal. The method for dynamically determining a P value is 1363 explained further in section 4.3.1.

1364 After P is defined, a histogram of the number of neighbors within a search 1365 radius for each point is generated. The distribution of neighbor radius occurrences is 1366 analyzed to determine the noise threshold.

$$
\frac{P}{N_{total}} = \frac{V}{V_{total}}
$$
 Eqn. 3.1

1368

1369 where  $N_{total}$  is the total number of photons in the point cloud, V is the volume of the 1370 nearest neighborhood search, and  $V_{total}$  is the bounding volume of the enclosed point 1371 cloud. For a 2-dimensional data set, V becomes

1372

1373  $V = \pi r^2$  Eqn. 3.2

1374

1375 where r is the radius. A good practice is to first normalize the data set along each 1376 dimension before running the DRAGANN filter. Normalization prevents the algorithm 1377 from favoring one dimension over the others in the radius search (e.g., when the 1378 latitude and longitude are in degrees and height is in meters).

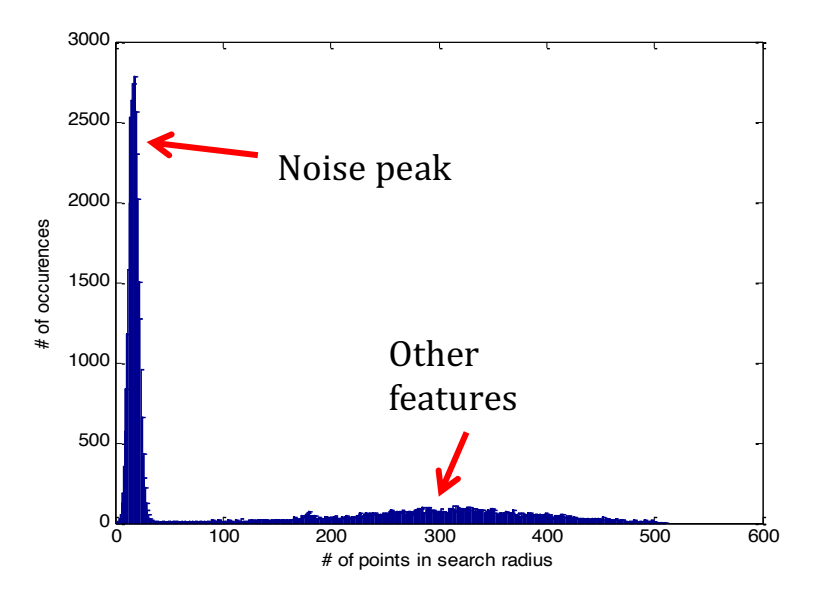

1380

1381 Figure 3.2. Histogram of the number of photons within a search radius. This histogram is 1382 used to determine the threshold for the DRAGANN approach.

1383

1384 Once the radius has been computed, DRAGANN counts the number of points 1385 within the radius for each point and histograms that set of values. The distribution of 1386 the number of points, Figure 3.2, reveals two distinct peaks; a noise peak and a signal 1387 peak. The motivation of DRAGANN is to isolate the signal photons by determining a 1388 threshold based on the number of photons within the search radius. The noise peak 1389 is characterized as having a large number of occurrences of photons with just a few 1390 neighboring photons within the search radius. The signal photons comprise the broad 1391 second peak. The first step in determining the threshold between the noise and signal 1392 is to implement Gaussian fitting to the number of photons distribution (i.e., the 1393 distribution shown in Figure 3.2). The Gaussian function has the form

- 1394
- 

1395 
$$
g(x) = ae^{\frac{-(x-b)^2}{2c^2}}
$$
 Eqn. 3.3

1397 where a is the amplitude of the peak, b is the center of the peak, and c is the standard 1398 deviation of the curve. A first derivative sign crossing method is one option to identify 1399 peaks within the distribution.

1400 To determine the noise and signal Gaussians, up to ten Gaussian curves are fit 1401 to the histogram using an iterative process of fitting and subtracting the max-1402 amplitude peak component from the histogram until all peaks have been extracted. 1403 Then, the potential Gaussians pass through a rejection process to eliminate those with 1404 poor statistical fits or other apparent errors (Goshtasby and O'Neill, 1994; Chauve et 1405 al. 2008). A Gaussian with an amplitude less than 1/5 of the previous Gaussian and 1406 within two standard deviations of the previous Gaussian should be rejected. Once the 1407 errant Gaussians are rejected, the final two remaining are assumed to represent the 1408 noise and signal. These are separated based on the remaining two Gaussian 1409 components within the histogram using the logic that the leftmost Gaussian is noise 1410 (low neighbor counts) and the other is signal (high neighbor counts).

1411 The intersection of these two Gaussians (noise and signal) determines a data 1412 threshold value. The threshold value is the parameter used to distinguish between 1413 noise points and signal points when the point cloud is re-evaluated for surface finding. 1414 In the event that only one curve passes the rejection process, the threshold is set at 1415 1  $\sigma$  above the center of the noise peak.

1416 **An** example of the noise filtered product from DRAGANN is shown in Figure 1417 3.3. The signal photons identified in this process will be combined with the coarse 1418 signal finding output available on the ATL03 data product.

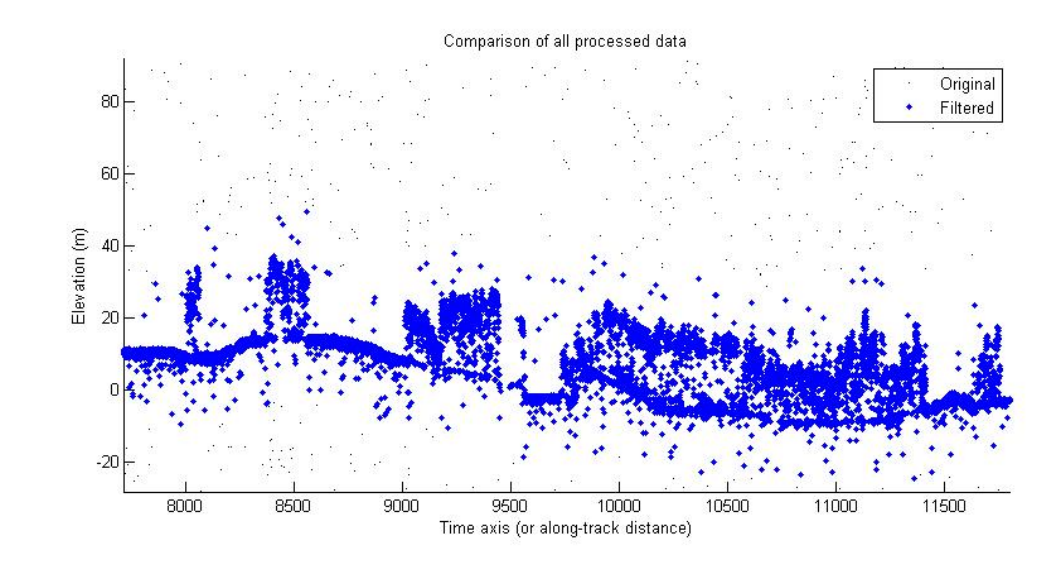

1420 Figure 3.3. Output from DRAGANN filtering. Signal photons are shown as blue.

1421 Figure 3.3 provides an example of along-track (profiling) height data collected 1422 in September 2012 from the MABEL (ICESat-2 simulator) over vegetation in North 1423 Carolina. The photons have been filtered such that the signal photons returned from 1424 vegetation and the ground surface are remaining. Noise photons that are adjacent to 1425 the signal photons are also retained in the input dataset; however, these should be 1426 classified as noise photons during the surface finding process. It is possible that some 1427 additional outlying noise may be retained during the DRAGANN process when noise 1428 photons are densely grouped, and these photons should be filtered out before the 1429 surface finding process. Estimates of the ground surface and canopy height can then 1430 be derived from the signal photons.

1431

## 1432 *3.2 Surface Finding*

1433 Once the signal photons have been determined, the objective is to find the 1434 ground and canopy photons from within the point cloud. With the expectation that 1435 one algorithm may not work everywhere for all biomes, we are employing a 1436 framework that will allow us to combine the solutions of multiple algorithms into one 1437 final composite solution for the ground surface. The composite ground surface 1438 solution will then be utilized to classify the individual photons as ground, canopy, top 1439 of canopy, or noise. Currently, the framework described here utilizes one algorithm 1440 for finding the ground surface and canopy surface. Additional methods, however, 1441 could be integrated into the framework at a later time. Figure 3.4 below describes the framework.

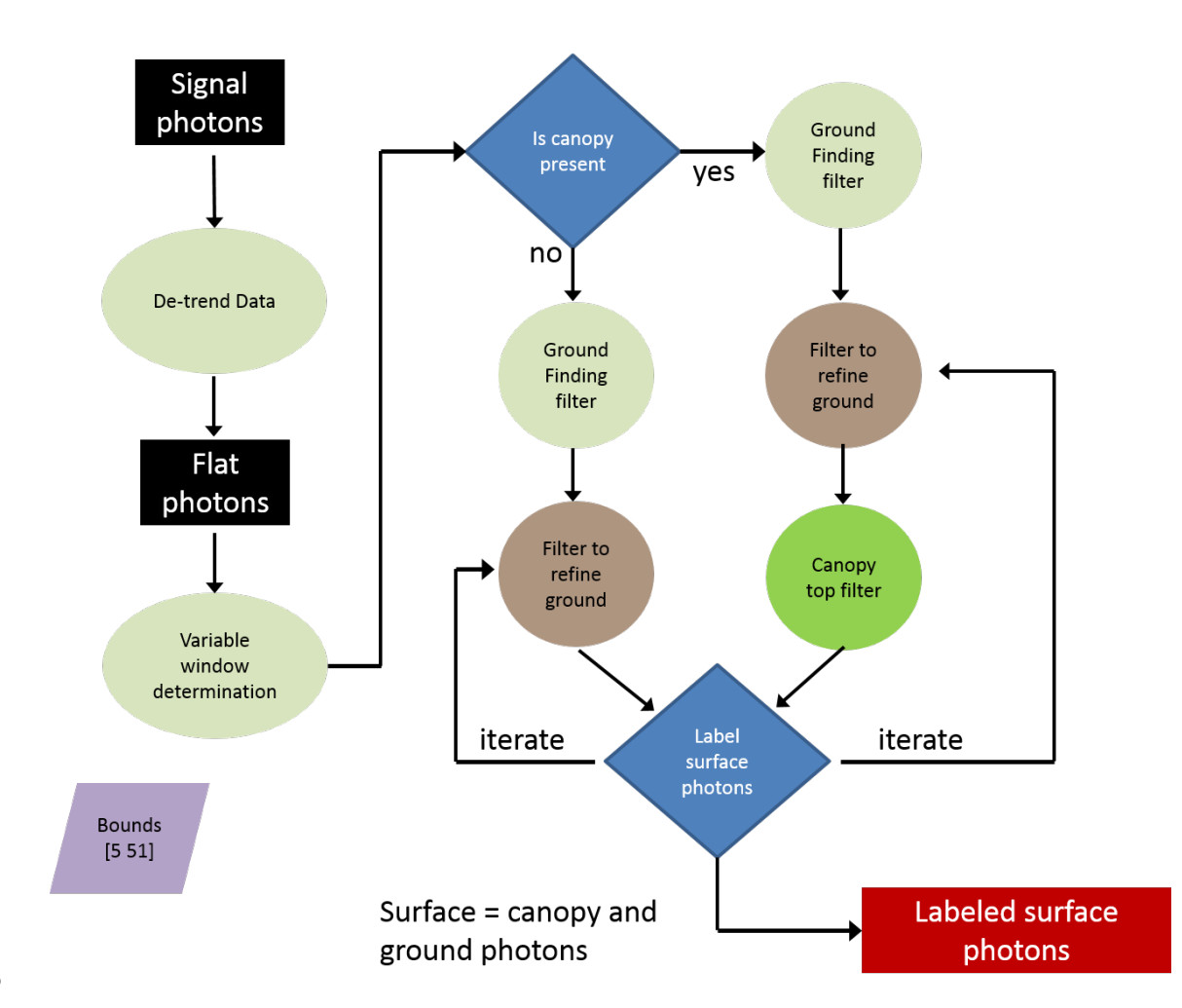

Figure 3.4. Flowchart of overall surface finding method.

### 1448 **3.2.1 De-trending the Signal Photons**

1449 An important step in the success of the surface finding algorithm is to remove 1450 the effect of topography on the input data, thus improving the performance of the  $1451$  algorithm. This is done by de-trending the input signal photons by subtracting a 1452 heavily smoothed "surface" that is derived from the input data. Essentially, this is a 1453 low pass filter of the original data and most of the analysis to detect the canopy and 1454 ground will subsequently be implemented on the high pass data. The amount of 1455 smoothing that is implemented in order to derive this first surface is dependent upon  $1456$  the relief. For segments where the relief is high, the smoothing window size is 1457 decreased so topography isn't over-filtered.

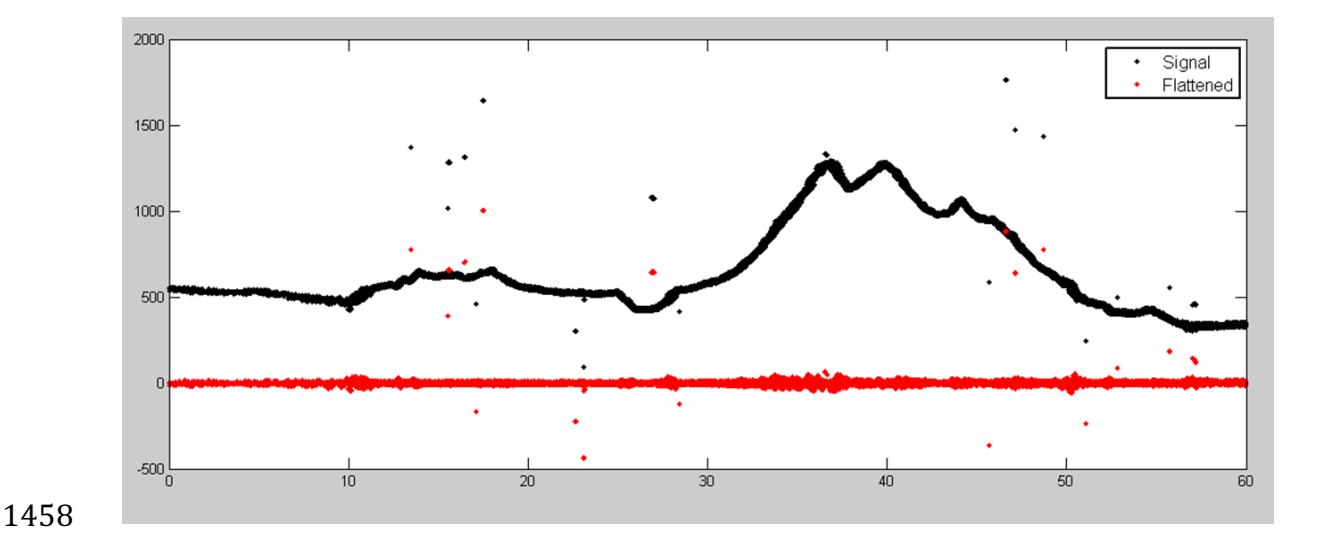

1459 Figure 3.5. Plot of Signal Photons (black) from 2014 MABEL flight over Alaska and de-1460 trended photons (red).

1461

#### 1462 **3.2.2 Canopy Determination**

1463 A key factor in the success of the surface finding algorithm is for the software 1464 to automatically **account for the presence of canopy** along a given *L*-km segment. 1465 Due to the large volume of data, this process has to occur in an automated fashion, 1466 allowing the correct methodology for extracting the surface to be applied to the data. 1467 In the absence of canopy, the iterative filtering approach to finding ground works 1468 extremely well, but if canopy does exist, we need to accommodate for that fact when 1469 we are trying to recover the ground surface.

1470 For ATL08 product regions over Antarctica (regions 7, 8, 9, 10) and Greenland 1471 (region 11), the algorithm will assume only ground photons (canopy flag = 0) (see 1472 Figure 2.2).

- 1473
- 

### 1474 **3.2.3 Variable Window Determination**

1475 The method for generating a best estimated terrain surface will vary depending 1476 upon whether canopy is present. *L-km segments* without canopy are much easier to 1477 analyze because the ground photons are usually continuous. *L-km* segments with 1478 canopy, however, require more scrutiny as the number of signal photons from ground 1479 are fewer due to occlusion by the vegetation.

1480 There are some common elements for finding the terrain surface for both cases 1481 (canopy/no canopy) and with both methods. In both cases, we will use a variable 1482 windowing span to compute statistics as well as filter and smooth the data. For 1483 clarification, the window size is variable for each *L-km* segment, but it is constant 1484 within the *L-km* segment. For the surface finding algorithm, we will employ a 1485 Savitzky-Golay smoothing/median filtering method. Using this filter, we compute a 1486 variable smoothing parameter (or window size). It is important to bound the filter 1487 appropriately as the output from the median filter can lose fidelity if the scan is over-1488 filtered.

1489 We have developed an empirically-determined shape function, bound between 1490 [5 51], that sets the window size (Sspan) based on the number of photons within each 1491 *L-km* segment.

1492 
$$
Sspan = cell[5 + 46 * (1 - e^{-a * length})]
$$
 Eqn. 3.4

1493 
$$
a = \frac{\log(1 - \frac{21}{51 - 5})}{-28114} \approx 21x10^{-6}
$$
 Eqn. 3.5

1494 where a is the shape parameter and length is the total number of photons in the *L-km* 1495 segment. The shape parameter, a, was determined using data collected by MABEL and 1496 is shown in Figure 3.6. It is possible that the model of the shape function, or the 1497 filtering bounds, will need to be adjusted once ICESat-2/ATLAS is on orbit and 1498 collecting data.

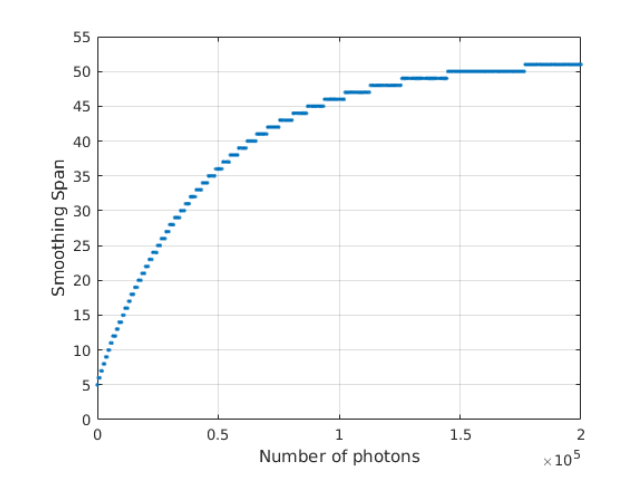

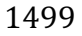

1500 Figure 3.6. Shape Parameter for variable window size.

1501

## 1502 **3.2.4 Compute descriptive statistics**

1503 To help characterize the input data and initialize some of the parameters used 1504 in the algorithm, we employ a moving window to compute descriptive statistics on 1505 the de-trended data. The moving window's width is the smoothing span function 1506 computed in Equation 5 and the window slides  $\frac{1}{4}$  of its size to allow of overlap 1507 between windows. By moving the window with a large overlap helps to ensure that 1508 the approximate ground location is returned. The statistics computed for each 1509 window step include:

- 1510 Mean height
- 1511 Min height
- 1512 Max height
- 1513 Standard deviation of heights

1515 Dependent upon the amount of vegetation within each window, the estimated 1516 ground height is estimated using different statistics. A standard deviation of the 1517 photon elevations computed within each moving window are used to classify the 1518 vertical spread of photons as belonging to one of four classes with increasing amounts 1519 of variation: open, canopy level 1, canopy level 2, canopy level 3. The canopy indices 1520 are defined in Table 3.1.

1521

1522 Table 3.1. Standard deviation ranges utilized to qualify the spread of photons within 1523 moving window.

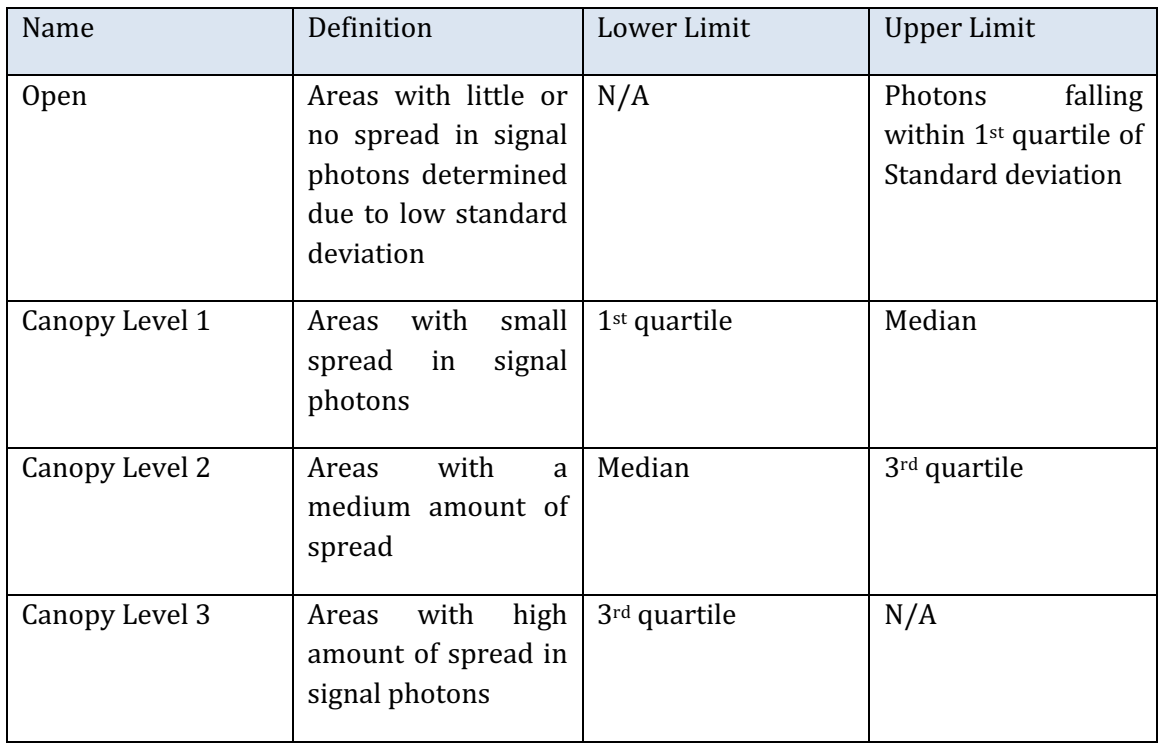

1524

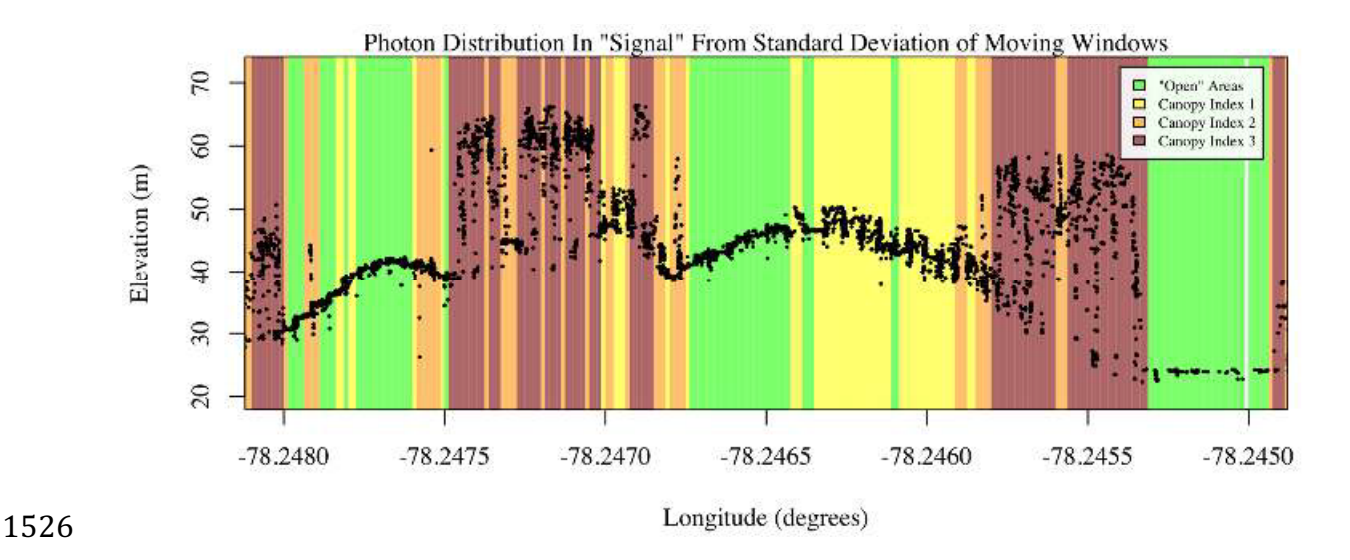

1527 Figure 3.7. Illustration of the standard deviations calculated for each moving window to 1528 identify the amount of spread of signal photons within a given window.

#### 1530 **3.2.5 Ground Finding Filter (Iterative median filtering)**

1531 A combination of an iterative median filtering and smoothing filter approach 1532 will be employed to derive the output solution of both the ground and canopy 1533 surfaces. The input to this process is the set of de-trended photons. Finding the 1534 ground in the presence of canopy often poses a challenge because often there are 1535 fewer ground photons underneath the canopy. The algorithm adopted here uses an 1536 iterative median filtering approach to retain/eliminate photons for ground finding in 1537 the presence of canopy. When canopy exists, a smoothed line will lay somewhere 1538 between the canopy top and the ground. This fact is used to iteratively label points 1539 above the smoothed line as canopy. The process is repeated five times to eliminate 1540 canopy points that fall above the estimated surface as well as noise points that fall 1541 below the ground surface. An example of iterative median filtering is shown in Figure 1542 3.8. The final median filtered line is the preliminary surface estimate. A limitation of 1543 this approach, however, is in cases of dense vegetation and few photons reaching the 1544 ground surface. In these instances, the output of the median filter may lie within the 1545 canopy. 

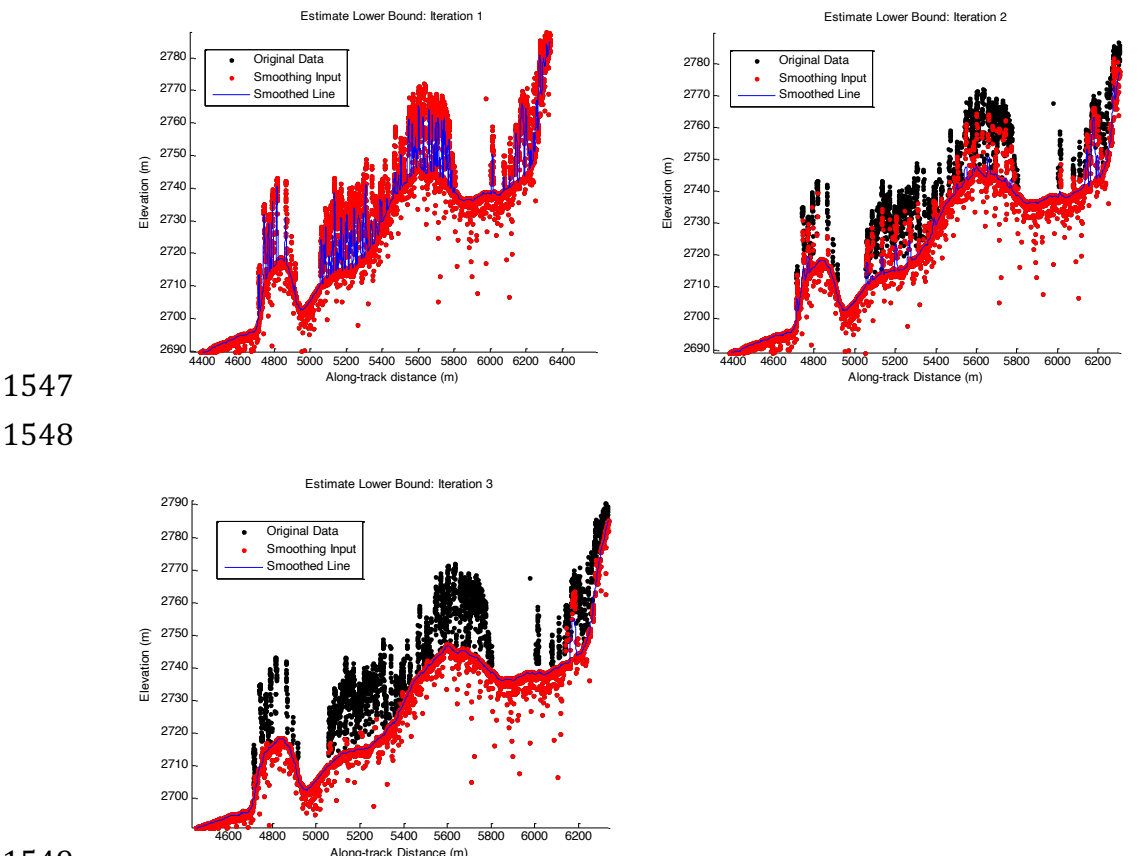

#### 

Figure 3.8. Three iterations of the ground finding concept for *L-km* segments with canopy.

## *3.3 Top of Canopy Finding Filter*

1553 Finding the top of the canopy surface uses the same methodology as finding 1554 the ground surface, except now the de-trended data are "flipped" over. The "flip" 1555 occurs by multiplying the photons heights by -1 and adding the mean of all the heights 1556 back to the data. The same procedure used to find the ground surface can be used to 1557 find the indices of the top of canopy points.

#### 1559 3.4 *Classifying the Photons*

1560 Once a composite ground surface is determined, photons falling within the 1561 point spread function of the surface are labeled as ground photons. Based on the 1562 expected performance of ATLAS, the point spread function should be approximately 1563 35 cm rms. Signal photons that are not labeled as ground and are below the ground 1564 surface (buffered with the point spread function) are considered noise, but keep the 1565 signal label.

1566 The top of canopy photons that are identified can be used to generate an upper 1567 canopy surface through a shape-preserving surface fitting method. All signal photons 1568 that are not labeled ground and lie above the ground surface (buffered with the point 1569 spread function) and below the upper canopy surface are considered to be canopy  $1570$  photons (and thus labeled accordingly). Signal photons that lie above the top of 1571 canopy surface are considered noise, but keep the signal label.

1572

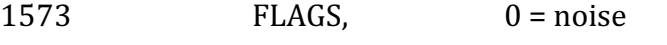

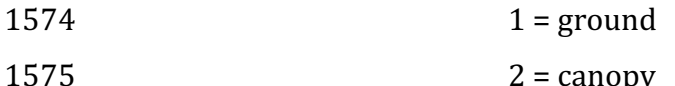

 $1576$   $3 = TOC$  (top of canopy)

1577

1578 The final ground and canopy classifications are flags  $1 - 3$ . The full canopy is 1579 the combination of flags 2 and 3.

1580

1581 3.5 Refining the Photon Labels

1582 During the first iteration of the algorithm, it is possible that some photons are 1583 mislabeled; most likely this would be noise photons mislabeled as canopy. To reject 1584 these mislabeled photons, we apply three criteria:

- 1585 a) If top of canopy photons are 2 standard deviations above a 1586 smoothed median top of canopy surface
- 1587 b) If there are less than 3 canopy indices within a 15m radius

1588 c) If, for 500 signal photon segments, the number of canopy photons 1589 is < 5% of the total (when SNR > 1), or < 10% of the total (when SNR 1590  $\leq$  1). This minimum number of canopy indices criterion implies a 1591 **minimum** amount of canopy cover within a region.

1592 There are also instances where the ground points will be redefined. This 1593 reassigning of ground points is based on how the final ground surface is determined. 1594 Following the "iterate" steps in the flowchart shown in Figure 3.4, if there are no 1595 canopy indices identified for the *L-km* segment, the final ground surface is 1596 interpolated from the identified ground photons and then will undergo a final round 1597 of median filtering and smoothing.

1598 If canopy photons are identified, the final ground surface is interpolated based 1599 upon the level/amount of canopy at that location along the segment. The final ground 1600 surface is a composite of various intermediate ground surfaces, defined thusly:

**ASmooth** heavily smoothed surface used to de-trend the signal data

**Interp\_Aground** interpolated ground surface based upon the identified ground photons

**AgroundSmooth** median filtered and smoothed version of Interp\_Aground

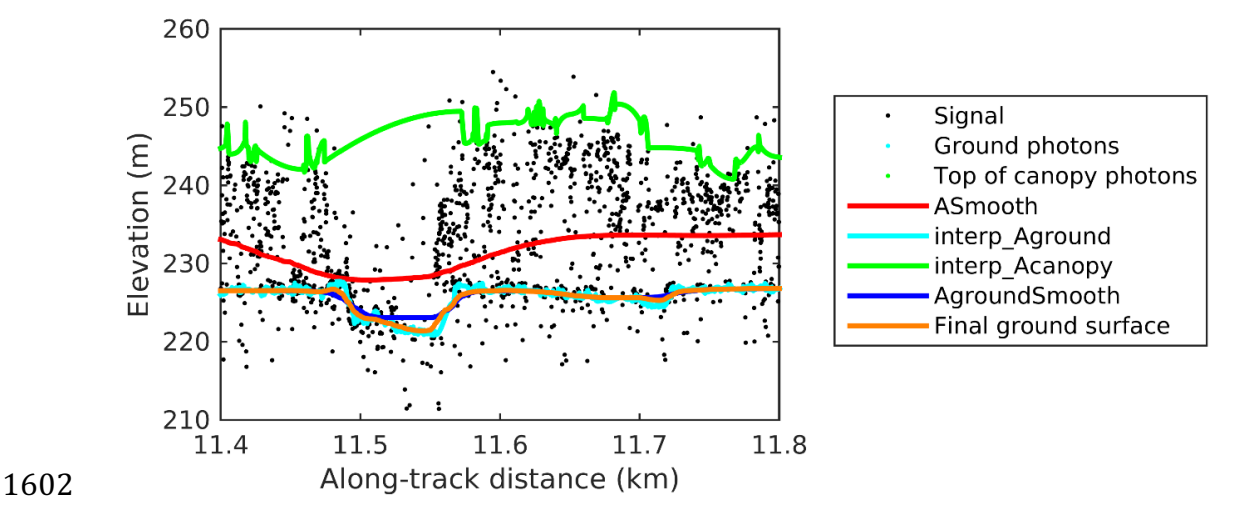

1603 Figure 3.9. Example of the intermediate ground and top of canopy surfaces calculated from 1604 MABEL flight data over Alaska during July 2014.

1606 During the first round of ground surface refinement, where there are canopy 1607 photons identified in the segment, the ground surface at that location is defined by 1608 the smoothed ground surface (AgroundSmooth) value. Else, if there is a location 1609 along-track where the standard deviation of the ground-only photons is greater than 1610 the 75% quartile for all signal photon standard deviations (i.e., canopy level 3), then 1611 the ground surface at that location is a weighted average between the interpolated 1612 ground surface (Interp\_Aground\*1/3) and the smoothed interpolated ground surface 1613 (AgroundSmooth\*2/3). For all remaining locations long the segment, the ground 1614 surface is the average of the interpolated ground surface (Interp\_Aground) and the 1615 heavily smoothed surface (Asmooth).

1616 The second round of ground surface refinement is simpler than the first. 1617 Where there are canopy photons identified in the segment, the ground surface at that 1618 location is defined by the smoothed ground surface (AgroundSmooth) value again. 1619 For all other locations, the ground surface is defined by the interpolated ground 1620 surface (Interp Aground). This composite ground surface is run through the median 1621 and smoothing filters again.

- 1622 The pseudocode for this surface refining process can be found in section 4.10.
- 1623 Examples of the ground and canopy photons for several MABEL lines are 1624 shown in Figures  $3.10 - 3.12$ .

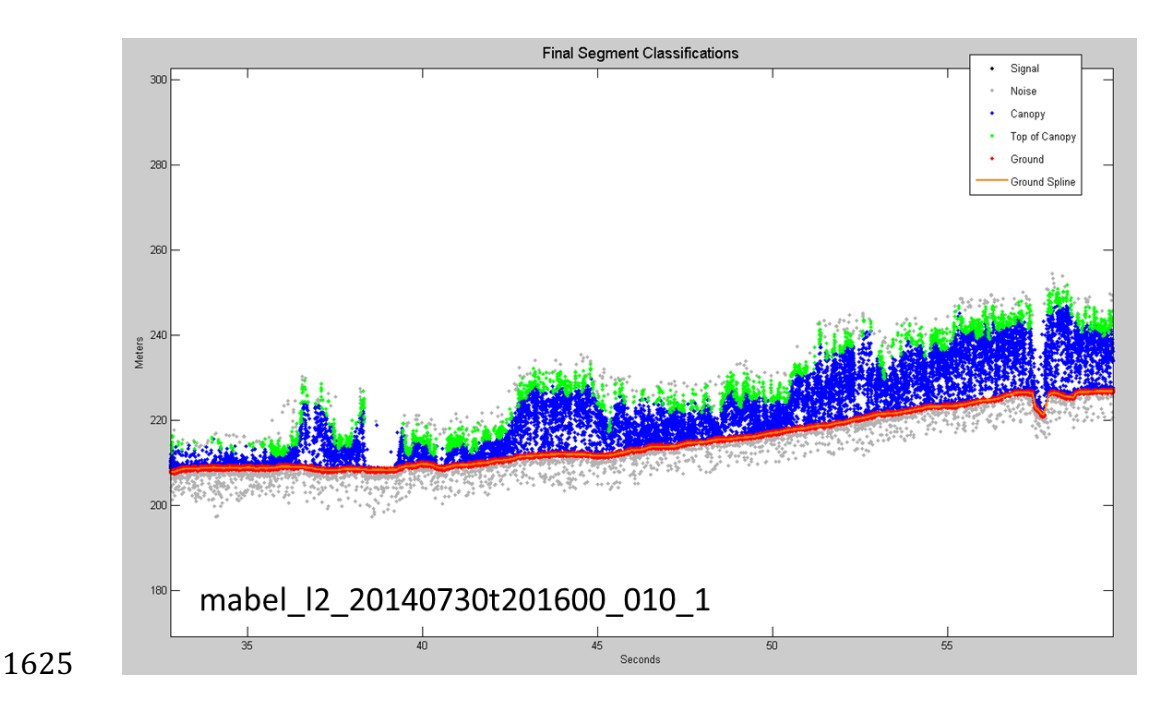

Figure 3.10. Example of classified photons from MABEL data collected in Alaska 2014.

Red photons are photons classified as terrain. Green photons are classified as top of canopy.

Canopy photons (shown as blue) are considered as photons lying between the terrain

surface and top of canopy.

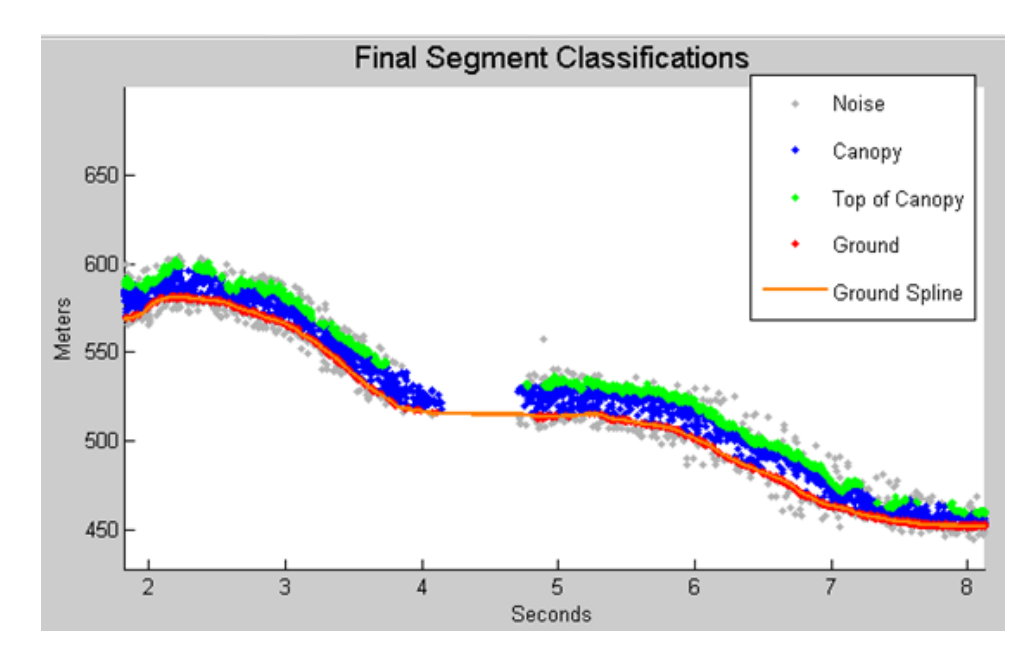

 Figure 3.11. Example of classified photons from MABEL data collected in Alaska 2014. Red photons are photons classified as terrain. Green photons are classified as top of canopy. Canopy photons (shown as blue) are considered as photons lying between the terrain

surface and top of canopy.

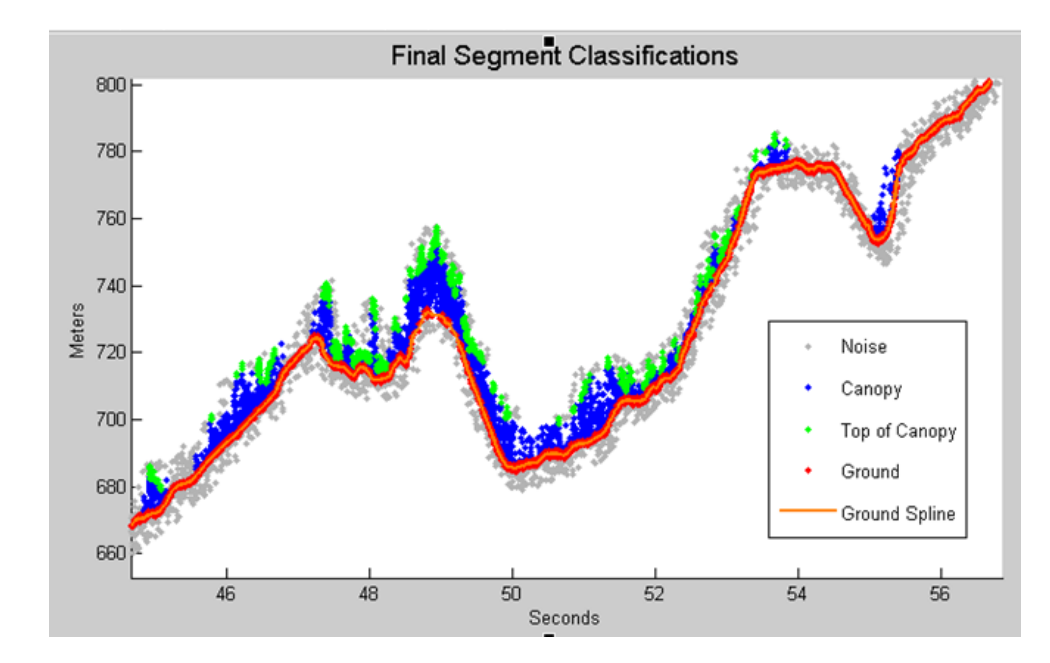

## 

Figure 3.12. Example of classified photons from MABEL data collected in Alaska 2014.

Red photons are photons classified as terrain. Green photons are classified as top of canopy.

1639 Canopy photons (shown as blue) are considered as photons lying between the terrain 1640 surface and top of canopy.

1641

## 1642 *3.6 Canopy Height Determination*

1643 Once a final ground surface is determined, canopy heights for individual 1644 photons are computed by removing the ground surface height for that photon's 1645 latitude/longitude. These relative canopy height values will be used to compute the 1646 canopy statistics on the ATL08 data product.

1647

## 1648 *3.7 Link Scale for Data products*

1649 The link scale for each segment within which values for vegetation parameters 1650 will be derived will be defined over a fixed distance of 100 m. A fixed segment length 1651 ensures that canopy and terrain metrics are consistent between segments, in addition 1652 to increased ease of use of the final products. A size of 100 m was selected as it should 1653 provide approximately 140 photons (a statistically sufficient number) from which to 1654 make the calculations for terrain and canopy height.

#### **4. ALGORITHM IMPLEMENTATION**

 Prior to running the surface finding algorithms used for ATL08 data products, the superset of output from the GSFC medium-high confidence classed photons (ATL03 1659 signal conf ph: flags 3-4) and the output from DRAGANN will be considered as the input data set. ATL03 input data requirements include the along-track time, latitude, longitude, height, and classification for each photon. The motivation behind combining the results from two different noise filtering methods is to ensure that all of the potential signal 1663 photons for land surfaces will be provided as input to the surface finding software.

 Some additional quality checks are also described here prior to implementing the 1665 ATL08 software. The first check utilizes the POD PPD flag on ATL03. In instances where the satellite is maneuvering or the pointing/ranging solutions are suspect, ATL08 will not use those data. Thus, data will only flow to the ATL08 algorithm when the POD\_PPD flag is set to 0 which indicates 'nominal' conditions.

- A second quality check pertains to the flags set on the ATL03 photon quality flag 1670 (quality ph). Currently, ATL03 quality ph flags are described as:
- $1671 \qquad 0 =$  nominal conditions
- 1672 1 = possible after-pulse (this identifies the after pulses that occur between 2.3 and 1673 5 m below the surface)
- $2 =$  possible late impulse response effect (this flag identifies additional detector 1675 effects  $5 - 50$  m below the surface).
- 1676  $3 =$  possible TEP crossing.

 For this release of the software, we want to mention that there are cases of after-pulsing 1678 that occur  $0.5 - 2.3$  m below the surface that are considered nominal with the quality ph flag. The output from the DRAGANN algorithm (i.e. the DRAGANN flag) will be set to a 1680 value of 0 when ATL03 quality ph flags are greater than 0 such that they are ignored in the ATL08 algorithm.

1683 A third quality check pertains to the signal photons (DRAGANN + ATL03 signal 1684 confidence photons) and whether those heights are near the surface heights. To pass this 1685 check, signal photons that lie 120 m above the reference DEM will be disregarded. Signal 1686 photons lying below the reference DEM will be allowed to continue for additional ATL08 1687 processing. The motivation for this quality check is to eliminate ICESat-2 photons that are 1688 reflecting from clouds rather than the true surface.

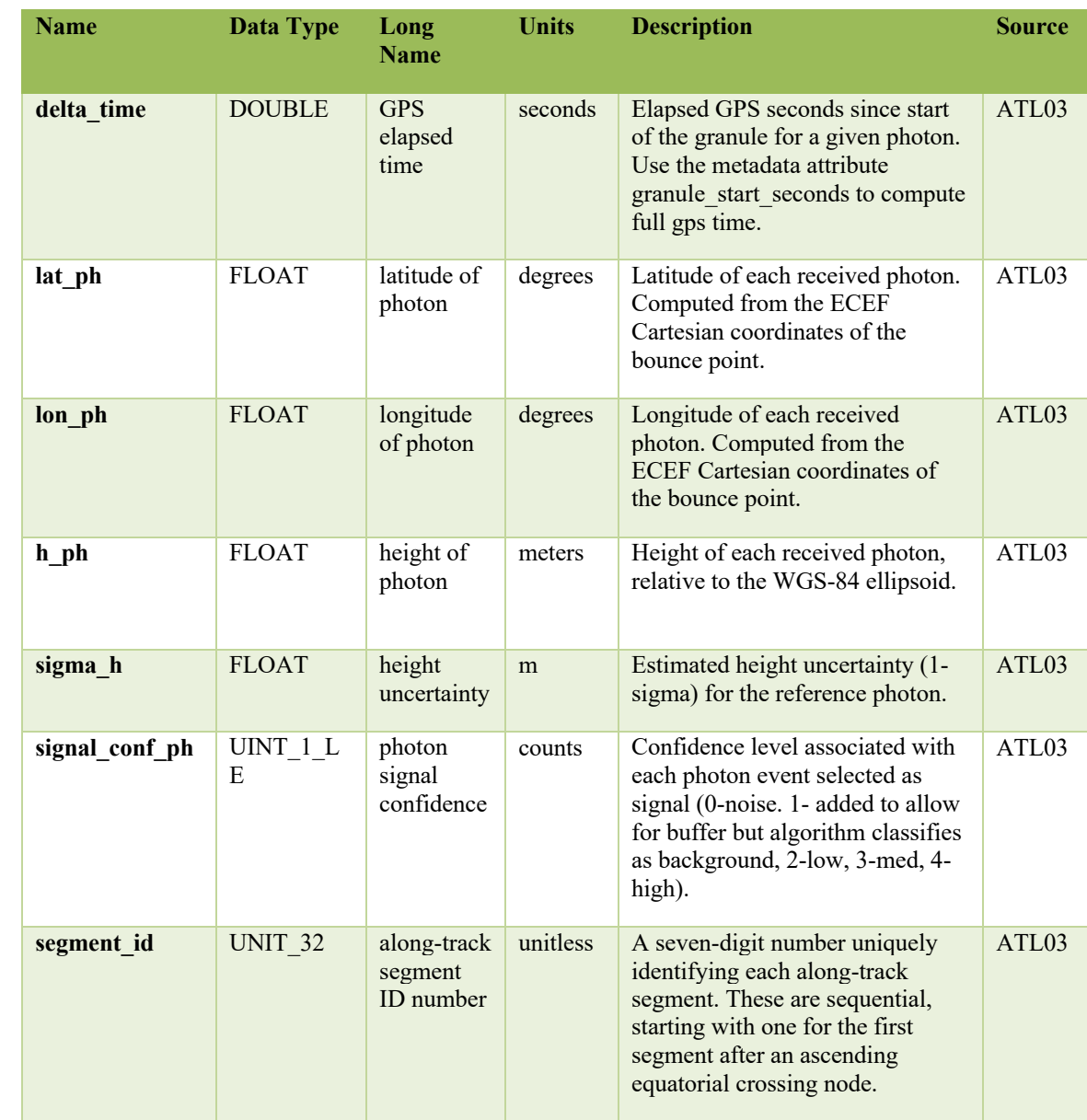

1689 Table 4.1. Input parameters to ATL08 classification algorithm.

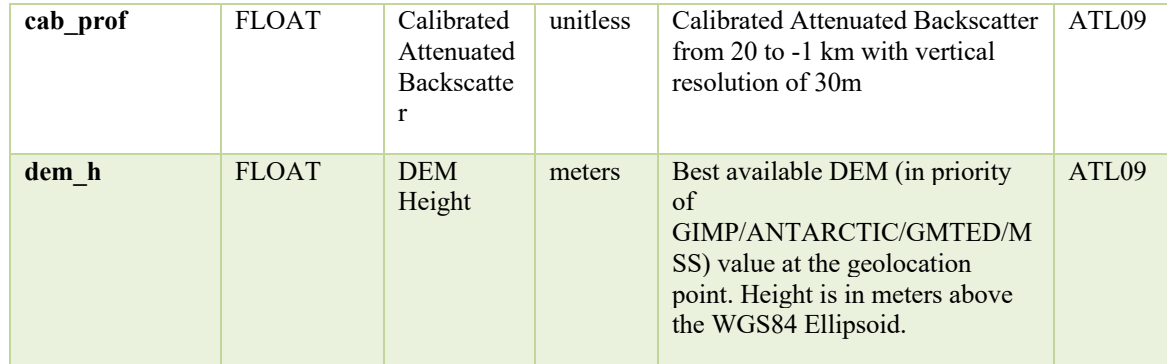

# 1691 Table 4.2. Additional external parameters referenced in ATL08 product.

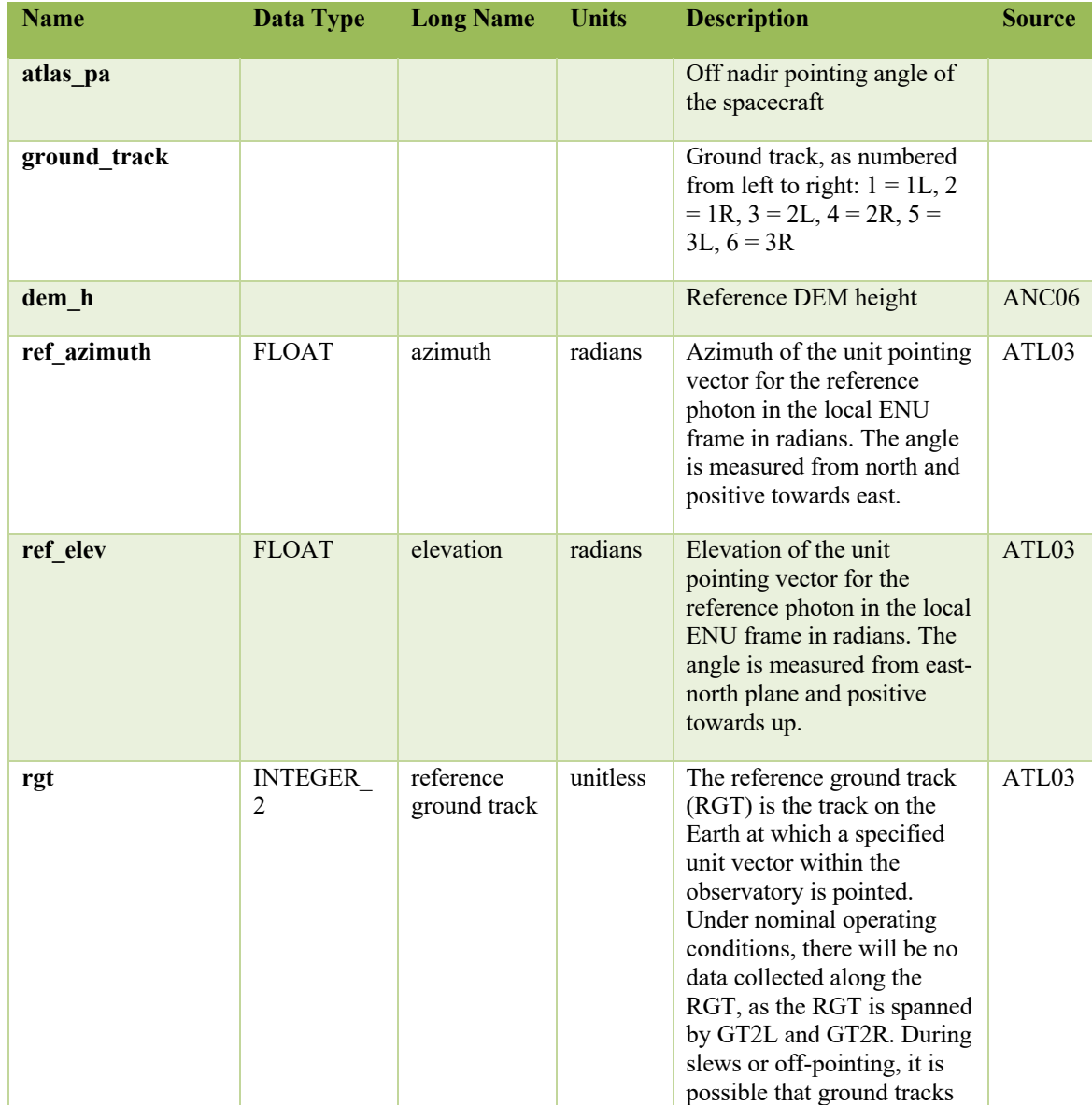

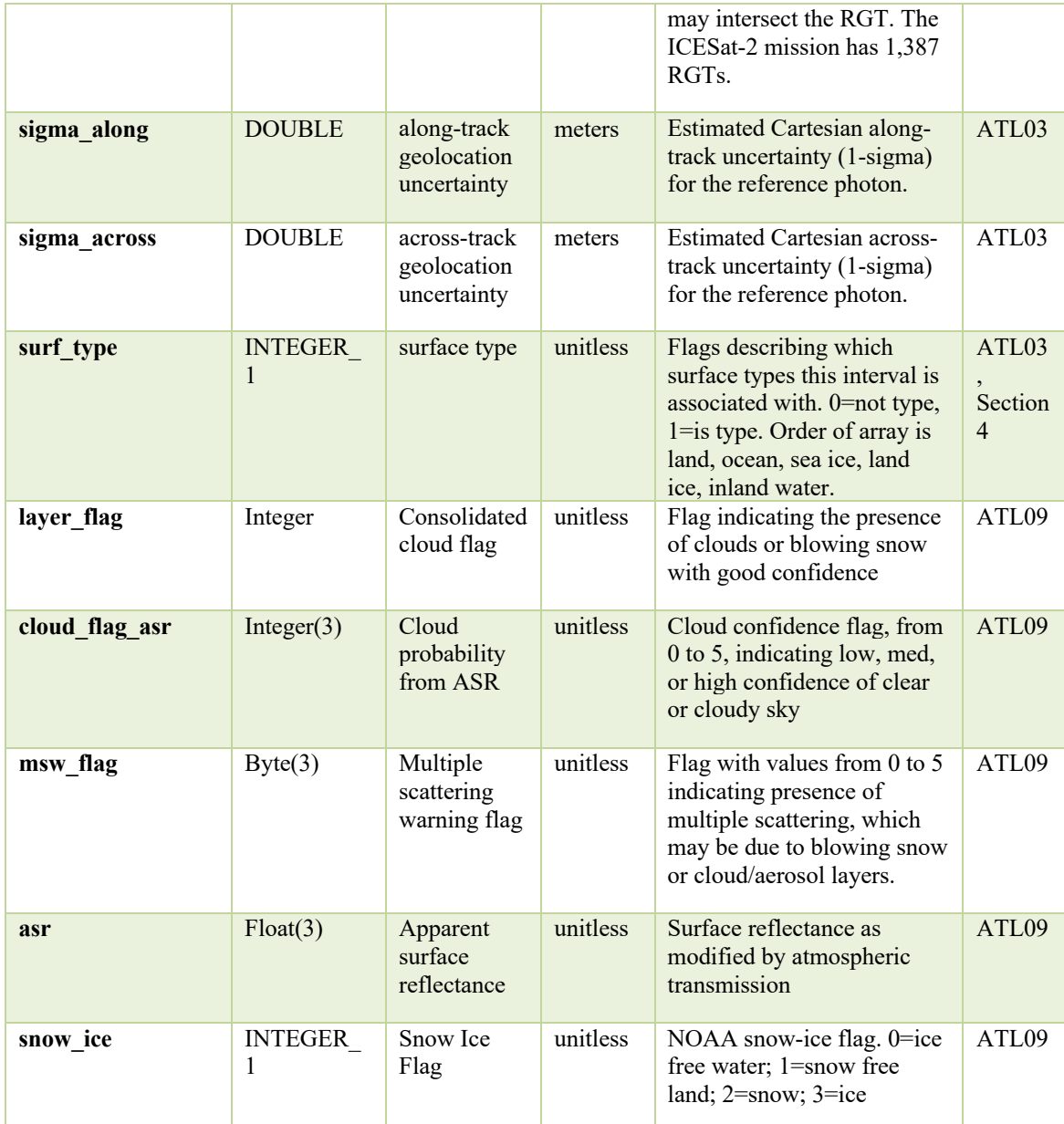

## 1693 *4.1 Cloud based filtering*

1694 It is possible for the presence of clouds to affect the number of surface photon 1695 returns through signal attenuation, or to cause false positive classifications of 1696 ground or canopy photons on low cloud returns. Either of these cases would reduce 1697 the accuracy of the ATL08 product. To improve the performance of the ATL08 1698 algorithm, ideally all clouds would be identified prior to processing through the 1699 ATL08 algorithm. There will be instances, however, where low lying clouds (e.g.

1700 <800 m above the ground surface) may be difficult to identify. Currently, ATL08 1701 provides an ATL09 derived cloud flag (layer\_flag) on its 100 m product and 1702 encourages the user to make note of the presence of clouds when using ATL08 1703 output. Unfortunately at present, a review of on-orbit data from ATL03 and ATL09 1704 indicate that the cloud layer flag is not being set correctly in the ATL09 algorithm. 1705 Ultimately, the final cloud based filtering process used in the ATL08 algorithm will 1706 most likely be derived from parameters/flag on the ATL09 data product. Until the 1707 ATL09 cloud flags are proven reliable, however, a preliminary cloud screening 1708 method is presented below. This methodology utilizes the calibrated attenuated 1709 backscatter on the ATL09 data product to identify (and subsequently remove for 1710 processing) clouds or other problematic issues (i.e. incorrectly telemetered 1711 windows). Using this new method, telemetered windows identified as having either 1712 low or no surface signal due to the presence of clouds (likely above the telemetered 1713 band), as well as photon returns suspected to be clouds instead of surface returns, 1714 will be omitted from the ATL08 processing. This process, however, will not identify 1715 the extremely low clouds (i.e.  $<800$  m). The steps are as follows: 1716 1. Match up the ATL09 calibrated attenuated backscatter (cab\_prof) columns to 1717 the ATL03 granule being processed using segment ID. 1718 2. Flip the matching cab\_prof vertical columns so that the elevation bins go 1719 from low to high. 1720 3. For each of the matching ATL09 cab\_prof vertical columns, perform a cubic 1721 Savitsky-Golay smoothing filter with a span size of 15 vertical bins. Call this 1722 cab\_smooth. 1723 4. Perform the same smoothing filter on each horizontal row of the cab smooth 1724 output, this time using a span size of 7 horizontal bins. Call this 1725 cab smoother.

- 1726 5. Create a low\_signal logical array the length of the number of matching ATL09 1727 columns and set to false.
- 1728 6. For each column of cab\_smoother:
- 1729 a. Set any values below 0 to 0.

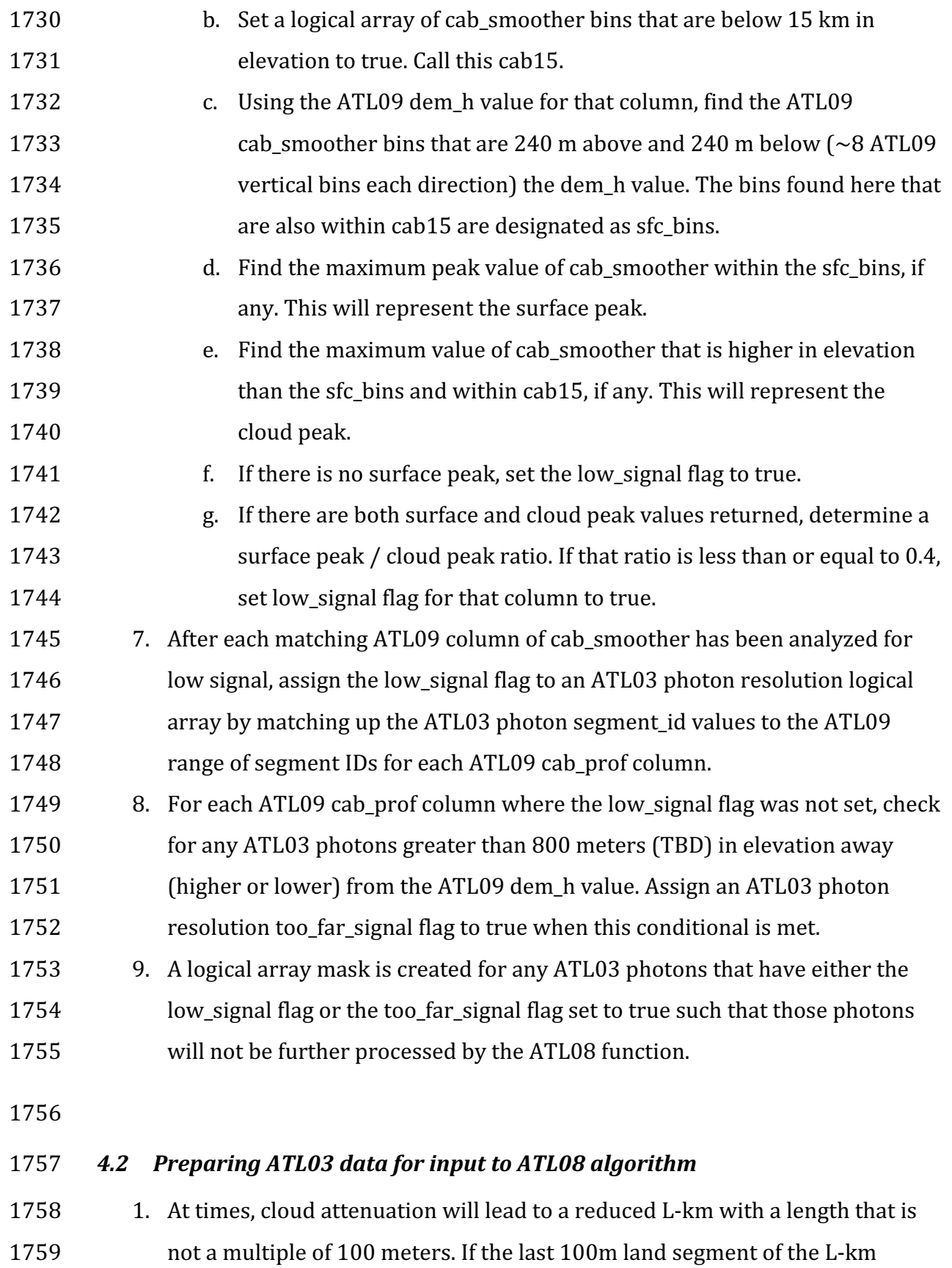

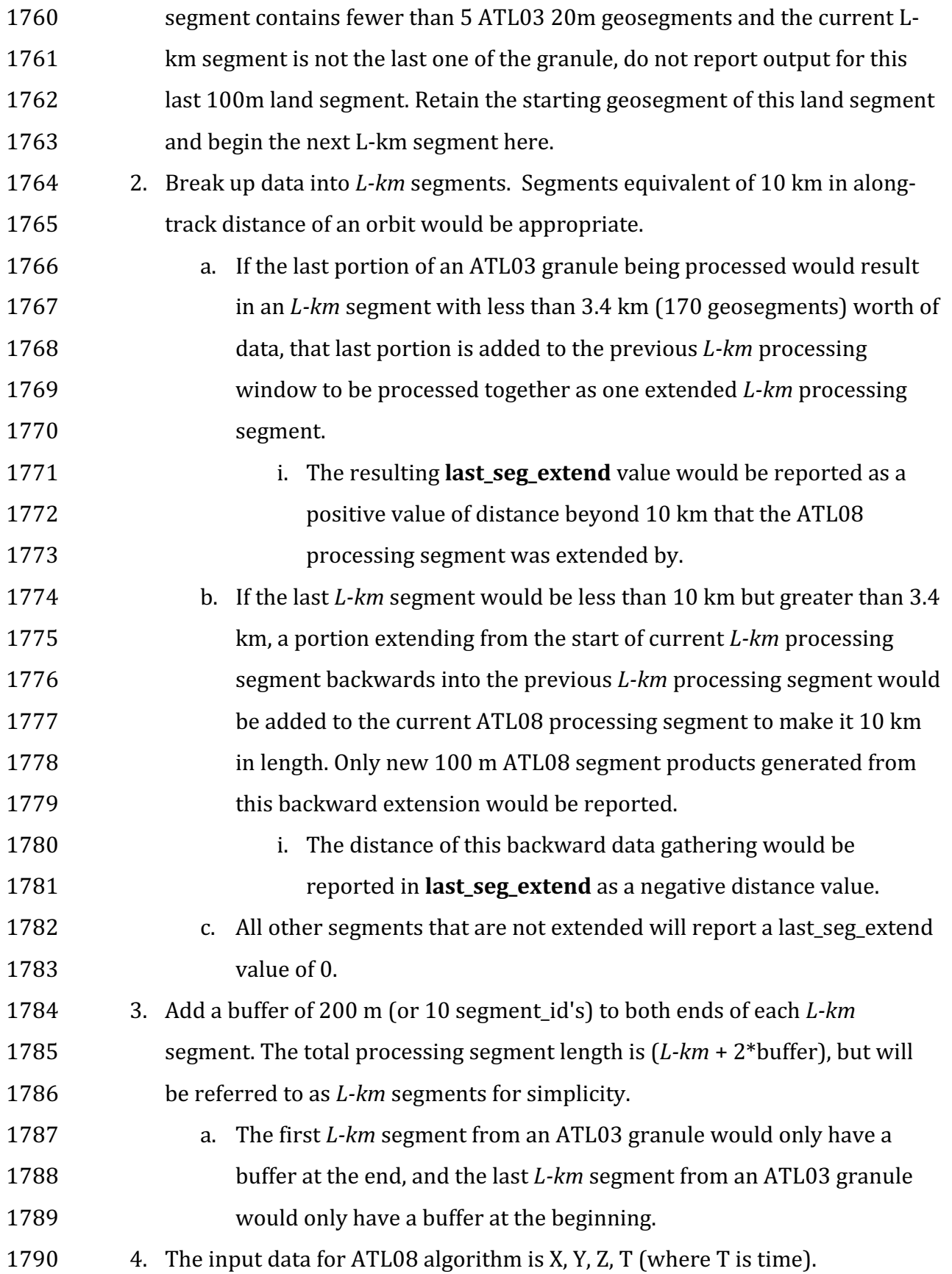

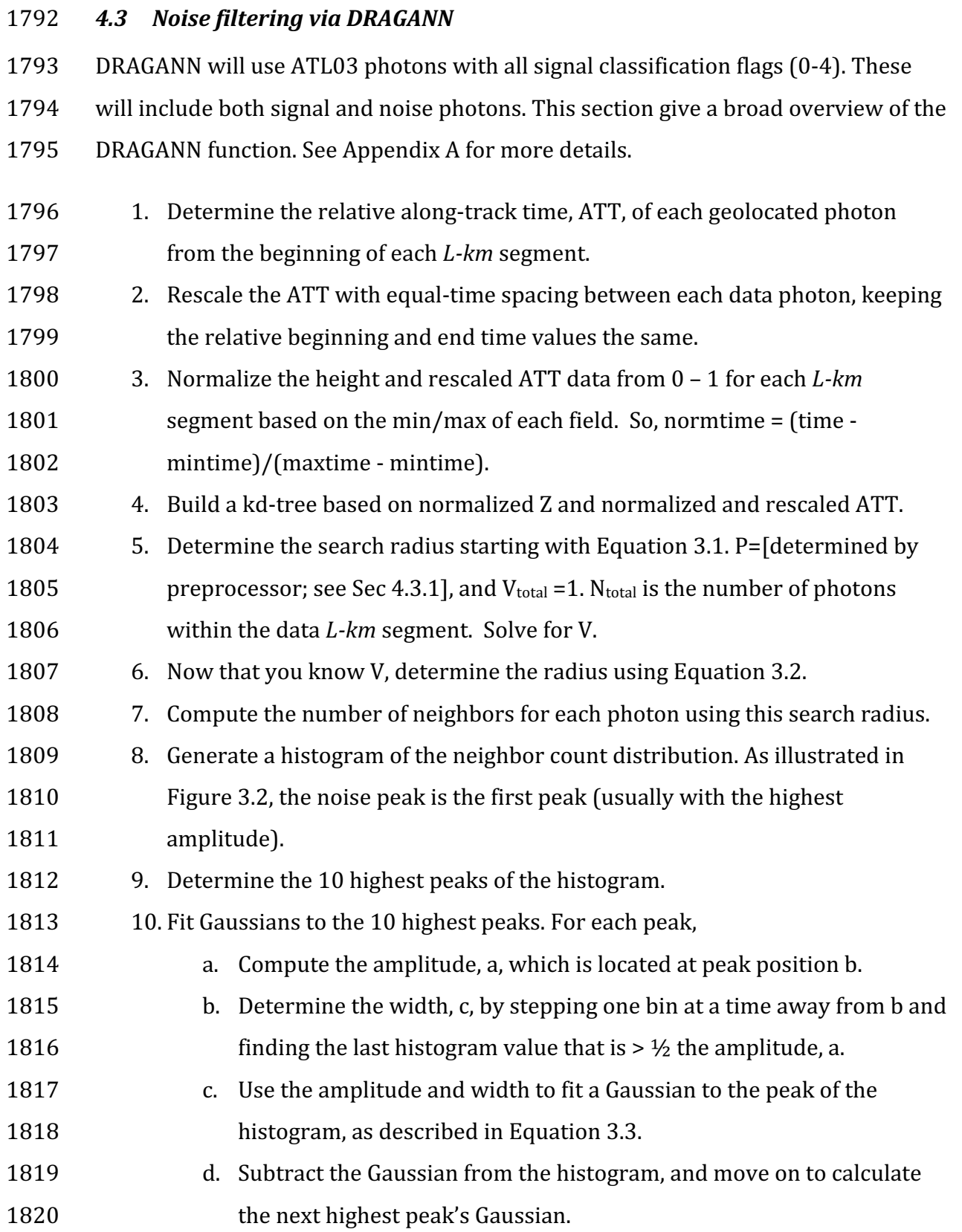

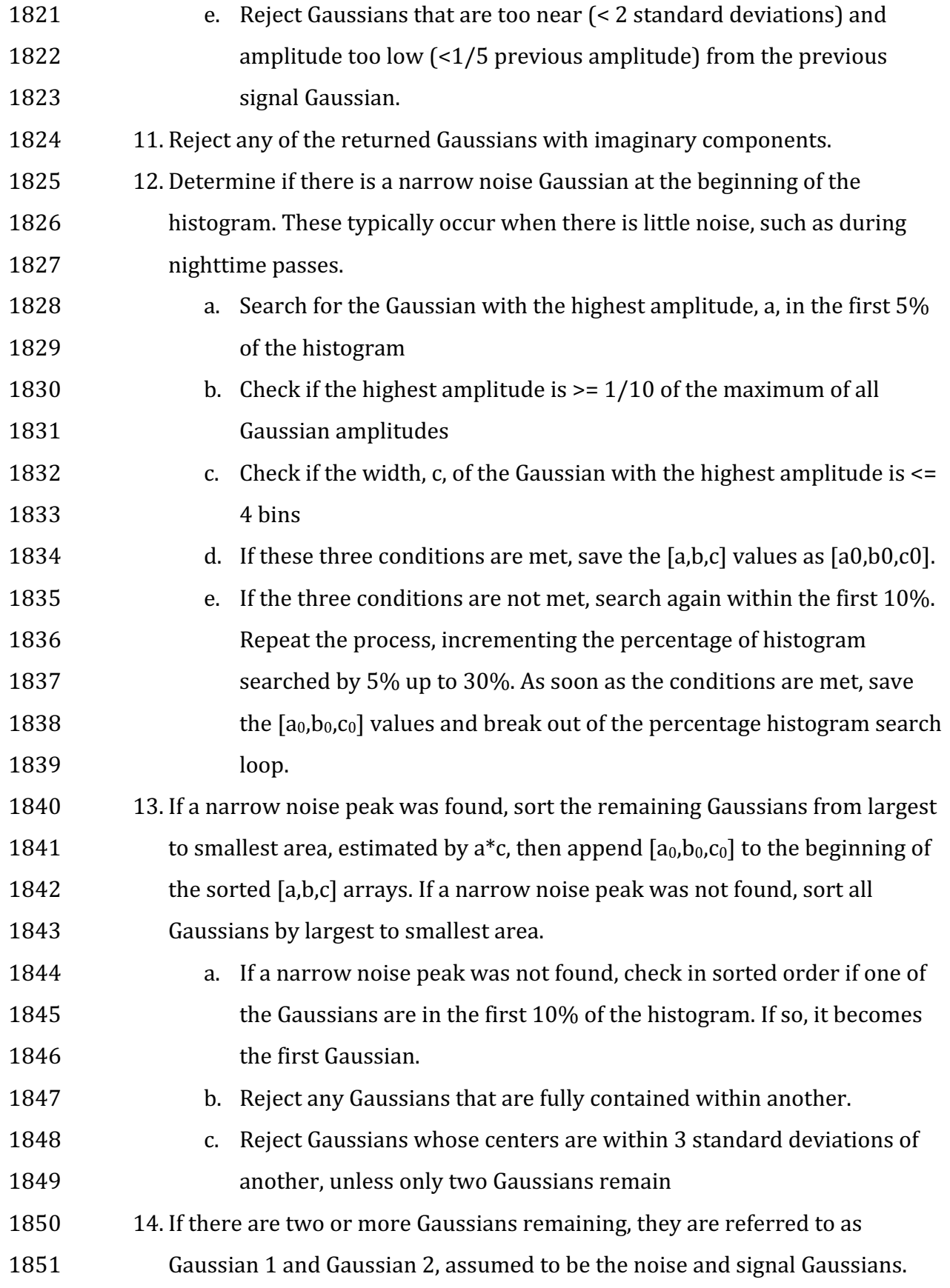

- 1852 15. Determine the threshold value that will define the cutoff between noise and 1853 signal.
- 1854 **a.** If the absolute difference of the two Gaussians becomes near zero, 1855 defined as < 1e-8, set the first bin index where that occurs, past the 1856 **first Gaussian peak location, as the threshold.** This would typically be 1857 set if the two Gaussians are far away from each other. 1858 b. Else, the threshold value is the intersection of the two Gaussians, 1859 which can be estimated as the first bin index past the first Gaussian 1860 **peak location and before the second Gaussian where there is a** 1861 **minimum** absolute difference between the two Gaussians. 1862 c. If there is only one Gaussian, it is assumed to be the noise Gaussian, 1863 and the threshold is set to  $b + c$ . 1864 16. Label all photons having a neighbor count above the threshold as signal. 1865 17. Label all photons having a neighbor count below the threshold as noise. 1866 18. Reject noise photons. 1867 19. Retain signal photons for feeding into next step of processing. 1868 20. Use Logical OR to combine DRAGANN signal photons with ATL03 medium-1869 high confidence signal photons (flags 3-4) as ATL08 signal photons. 1870 21. Calculate a signal to noise ratio (SNR) for the *L-km* segment by dividing the 1871 humber of ATL08 signal photons by the number of noise (i.e., all – signal) 1872 photons.
- 1873 **4.3.1 DRAGANN Quality Assurance**

1874 Based upon on-orbit data, there are instances where only noise photons are selected 1875 as signal photons following running through DRAGANN. These instances usually 1876 occur to telemetered windows with low signal, signal attenuation near the surface 1877 due to fog, haze (or other atmospheric properties). If any d flag results in the 10 km  $1878 = 1$ 

1879 1. For each 20 m segment id that has a d flag = 1, build a histogram of 5 m 1880 height bins using the height of only the DRAGANN-flagged photons 1881 (d flag=1)

1882 2. If the number of bins indicates that all d flag photons fall within the same 1883 vertical 60 m, do nothing and move to the next geosement. 1884 3. If the d flag photons fall outside of 60 m, calculate the median and 1885 standard deviation of the histogram counts. 1886 4. If the maximum value of the histogram counts is greater than the median 1887 + 3\*standard deviation, a surface peak has been detected based on the 1888 relative photon density within the 5 meter steps. Else, set all d flag =  $0$ 1889 for this geosegment. 1890 5. Set all  $d_f$  flag = 0 from 3 height bins below the detected peak to the bottom 1891 of the telemetry window. 1892 6. Starting with the peak count bin (surface), step upwards bin by bin and 1893 check if 12 bin counts (60 meters of height bins) above surface are less 1894 than 0.5 \* histogram median. If so, for all photons above current height in 1895 loop + 60 meters, set all d  $flag = 0$  and exit bin-by-bin loop. 1896 2. Starting with one bin above the peak count bin (surface), again step 1897 upwards bin by bin. For each iteration, calculate the standard deviation of 1898 the bin counts including only the current bin to the highest height bin and 1899 call this noise standard deviation. If all remaining vertical height bins 1900 from current bin to highest height bin are less than 2<sup>\*</sup> histogram 1901 standard deviation, or if the noise standard deviation is less than 1.0, or if 1902 this bin and the next 2 higher bins each have counts less than the peak bin 1903 count (entire histogram)  $-3$ \*histogram standard deviation, then set all 1904  $d_f$  d  $d_f$  and  $d_f$  of  $d_f$  and  $e$  and  $e$  and  $e$  and  $e$  and  $e$  and  $e$  and  $f$  and  $f$  and  $f$  and  $f$  and  $f$  and  $f$  and  $f$  and  $f$  and  $f$  and  $f$  and  $f$  and  $f$  and  $f$  and  $f$  and  $f$  and  $f$  and  $f$  and 1905 8. For a final check, construct a new histogram, with median and standard 1906 deviation, using the corrected d\_flag results and only where d\_flag = 1. If 1907 the histogram median is greater than 0.0 and the standard deviation is 1908 **greater** than  $0.75*$  median, set all d flag in this geosegment = 0. This 1909 **indicates results not well constrained about a detectible surface.** 1910

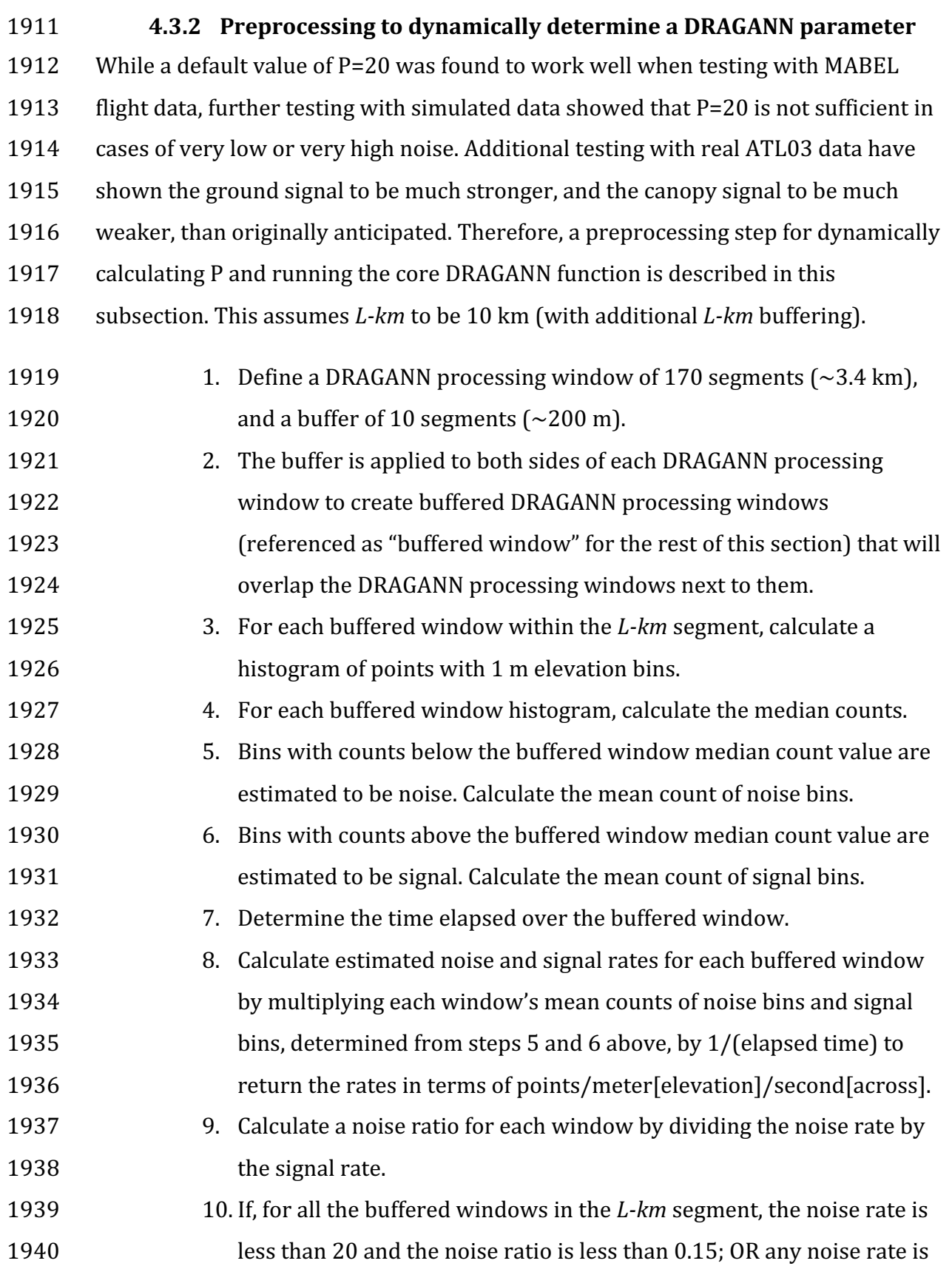

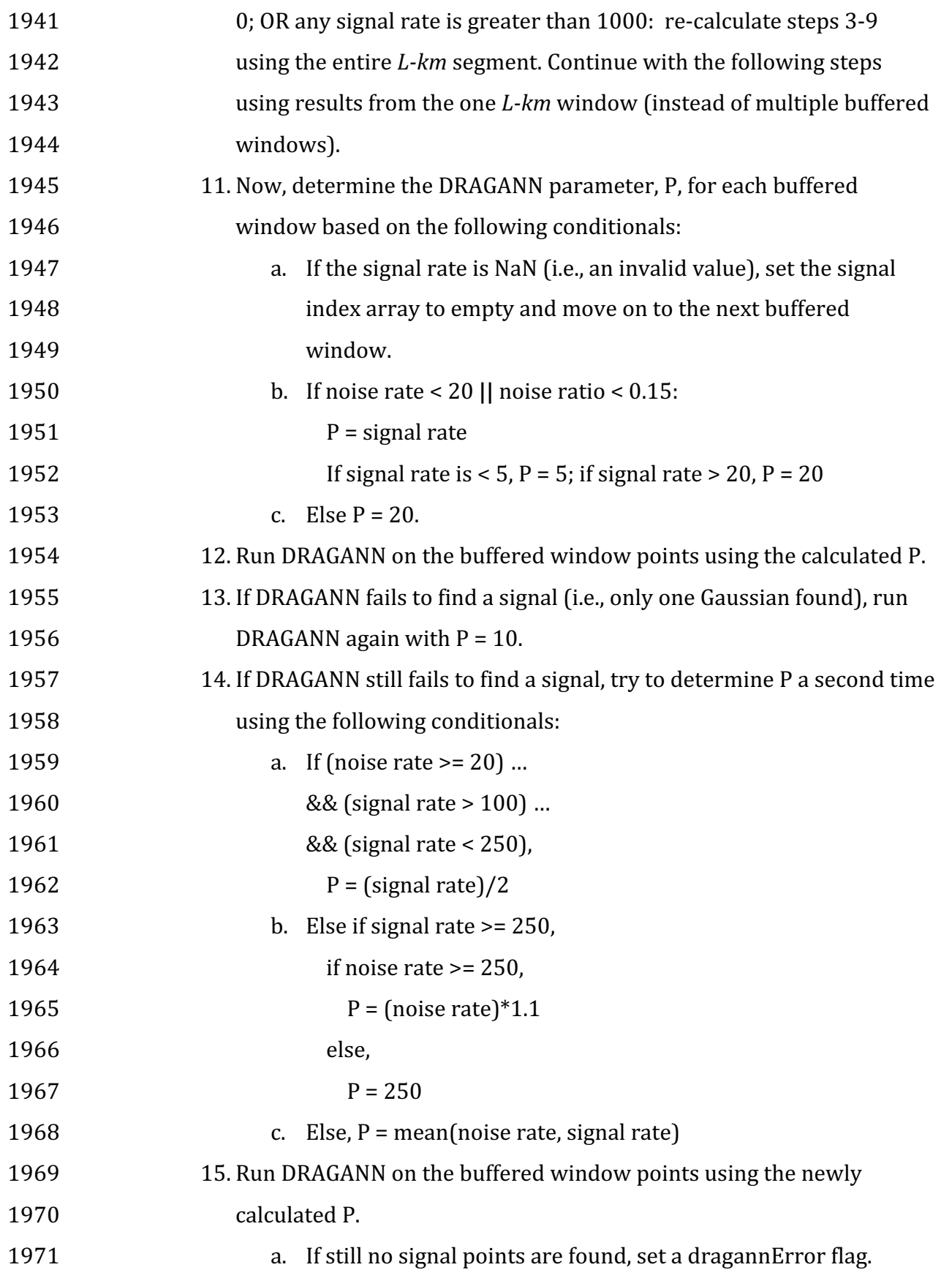

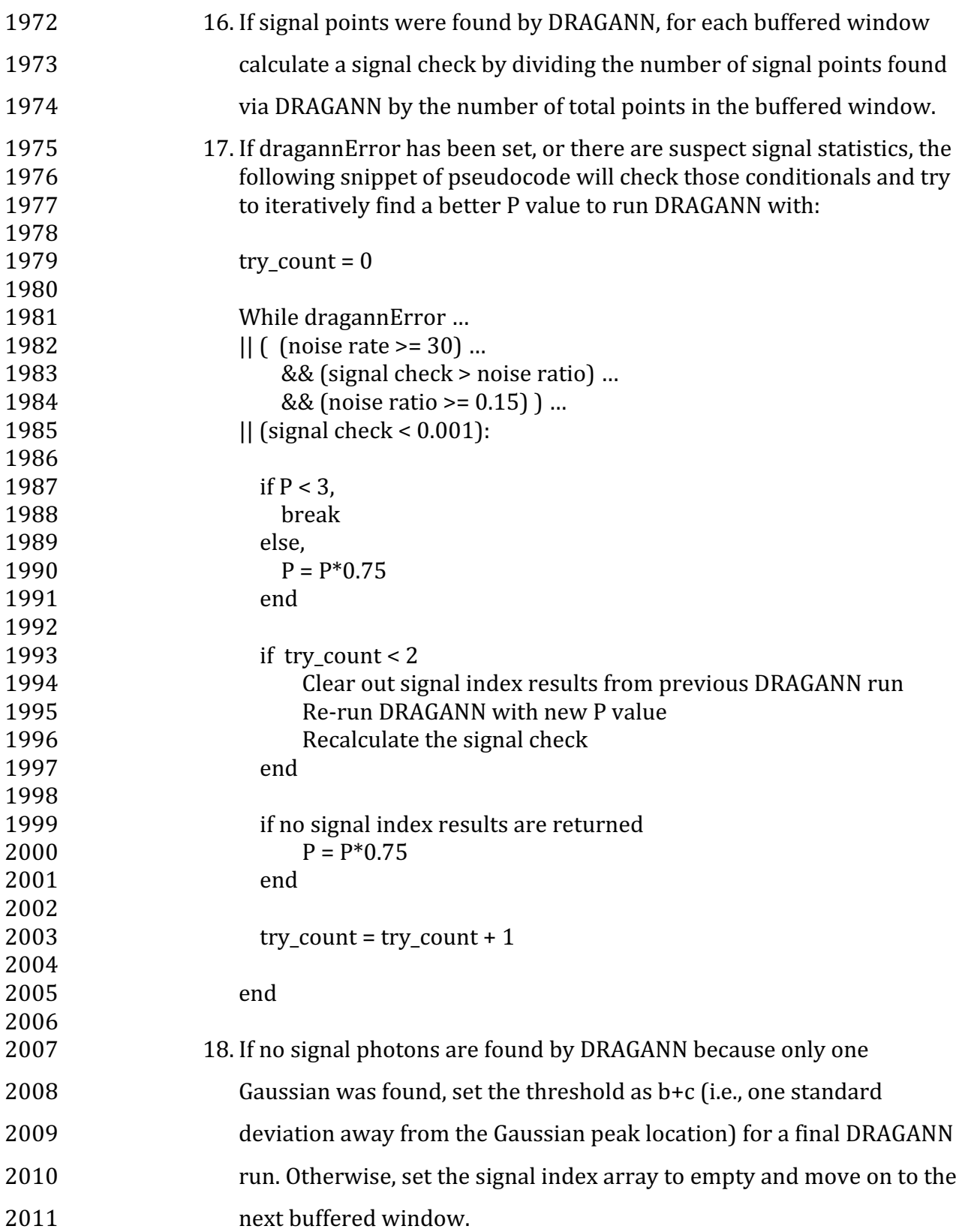

- 2012 19. Assign the signal values found from DRAGANN for each buffered
- 2013 window to the original DRAGANN processing window range of points.
- 2014 20. Combine signal points from each DRAGANN processing window back
- 2015 into one *L-km* array of signal points for further processing.
- 2016

## 2017 **4.3.3 Iterative DRAGANN processing**

2018 It is possible in processing segments with high noise rates that DRAGANN will

2019 incorrectly identify clusters of noise as signal. One way to reduce these false positive

 $2020$  noise clusters is to run the alternative DRAGANN process (Sec 4.3.1) again with the

- 2021 input being the signal output photons from the first run through alternative
- 2022 DRAGANN. Note that this methodology is still being tested, so by default this option 2023 should not be set.
- 2024 1. If SNR < 1 (TBD) from alternative DRAGANN run, run alternative DRAGANN 2025 process again using the output signal photons from first DRAGANN run as the 2026 **input to the second DRAGANN** run.
- 2027 2. Recalculate SNR based on output of second DRAGANN run.
- 2028
- 2029
- 2030 4.4 *Compute Filtering Window*
- 2031 1. Next step is to run a surface filter with a variable window size (variable in 2032 that it will change from *L-km* segment to *L-km* segment). The window-size is 2033 denoted as Window.
- 2034 2.  $Sspan = \text{ceil}[5 + 46 * (1 e^{-a * \text{length}})],$  where *length* is the number of 2035 photons in the segment.

2036 3.  $a = \frac{\log(1-\frac{21}{51-5})}{-28114} \approx 21x10^{-6}$ , where *a* is the shape parameter for the window 2037 span. 2038

## *4.5 De-trend Data*

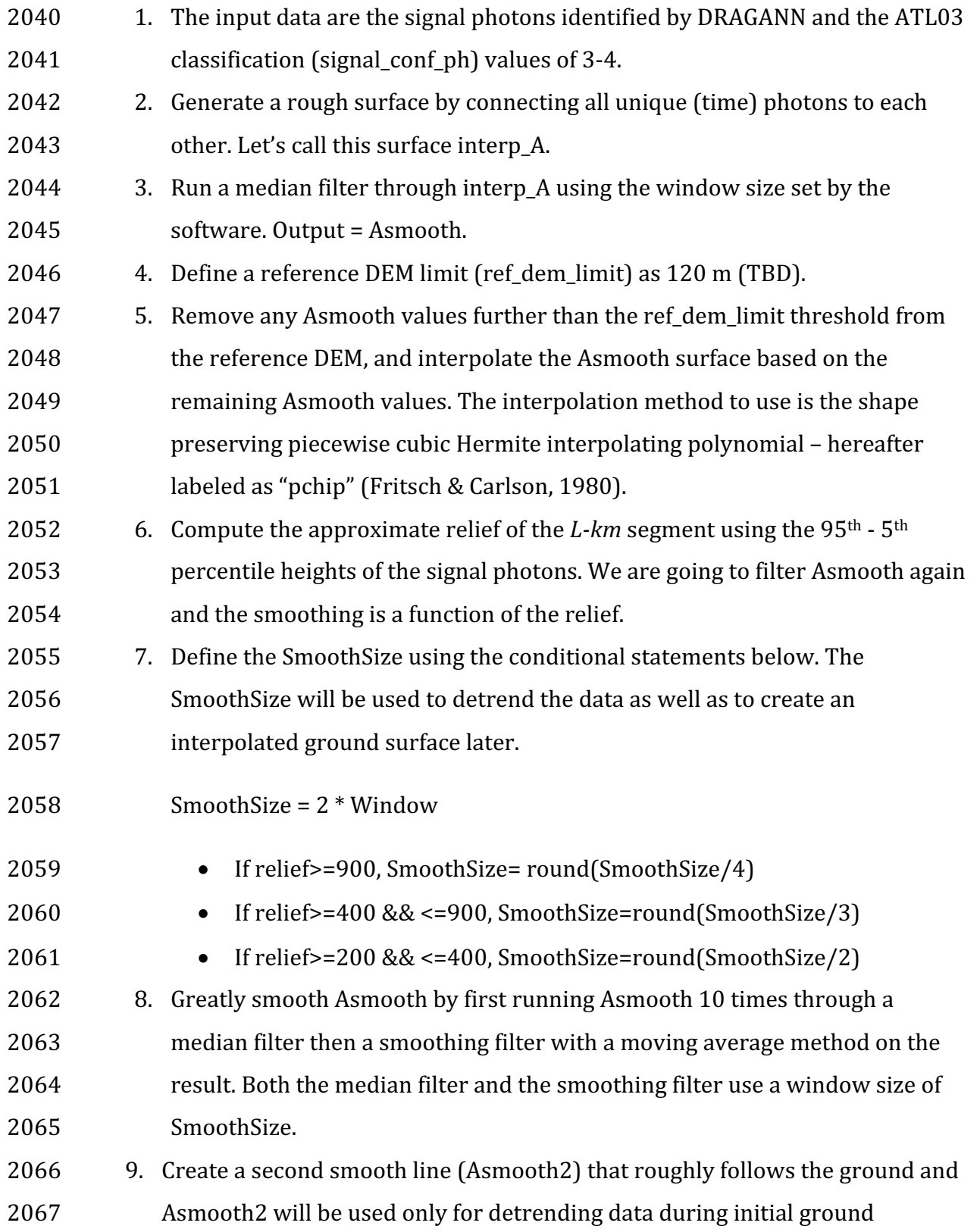

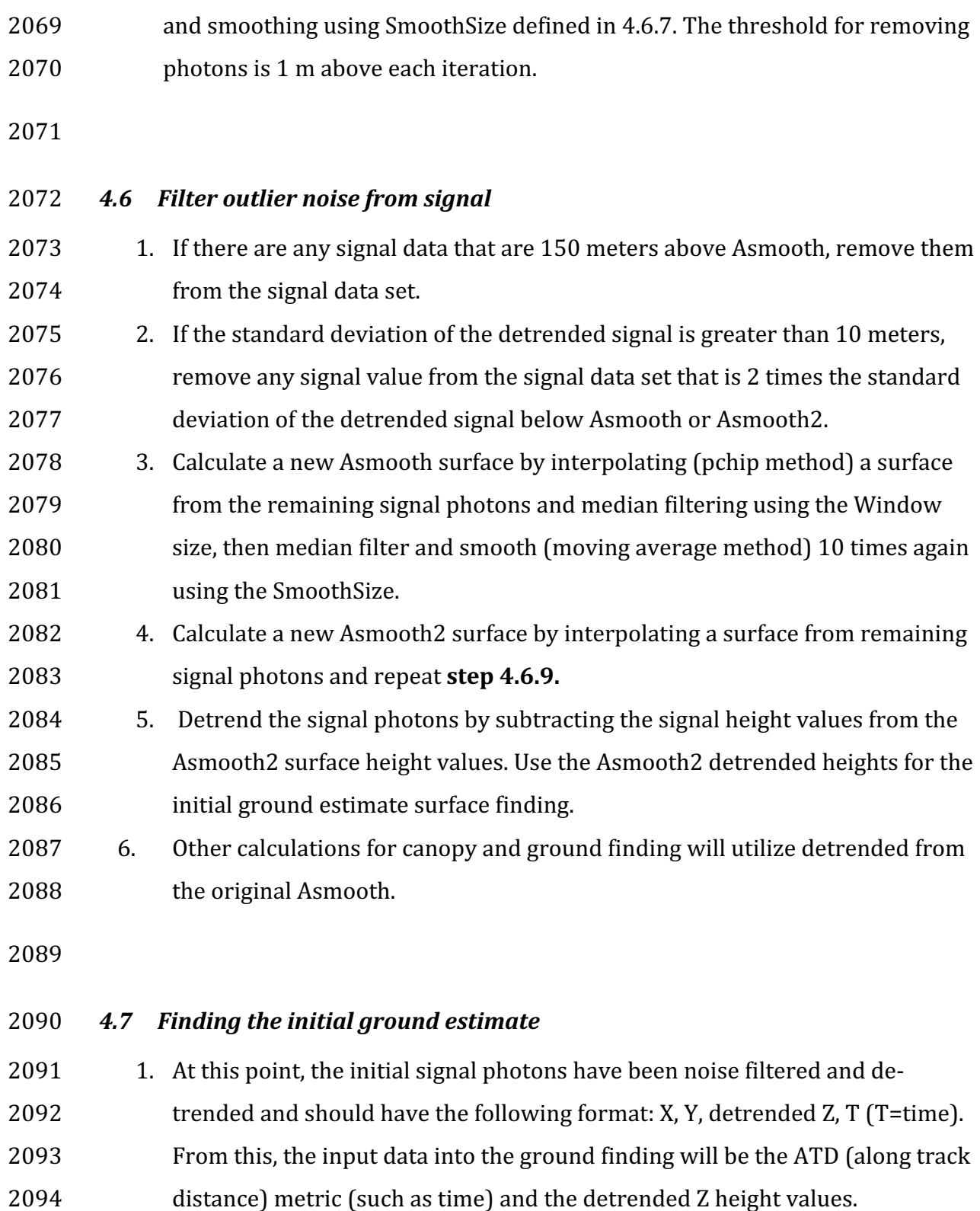

2068 estimation. Asmooth2 is created by running five iterations of a median filter

2095 2. Define a medianSpan as round(Window\*2/3).

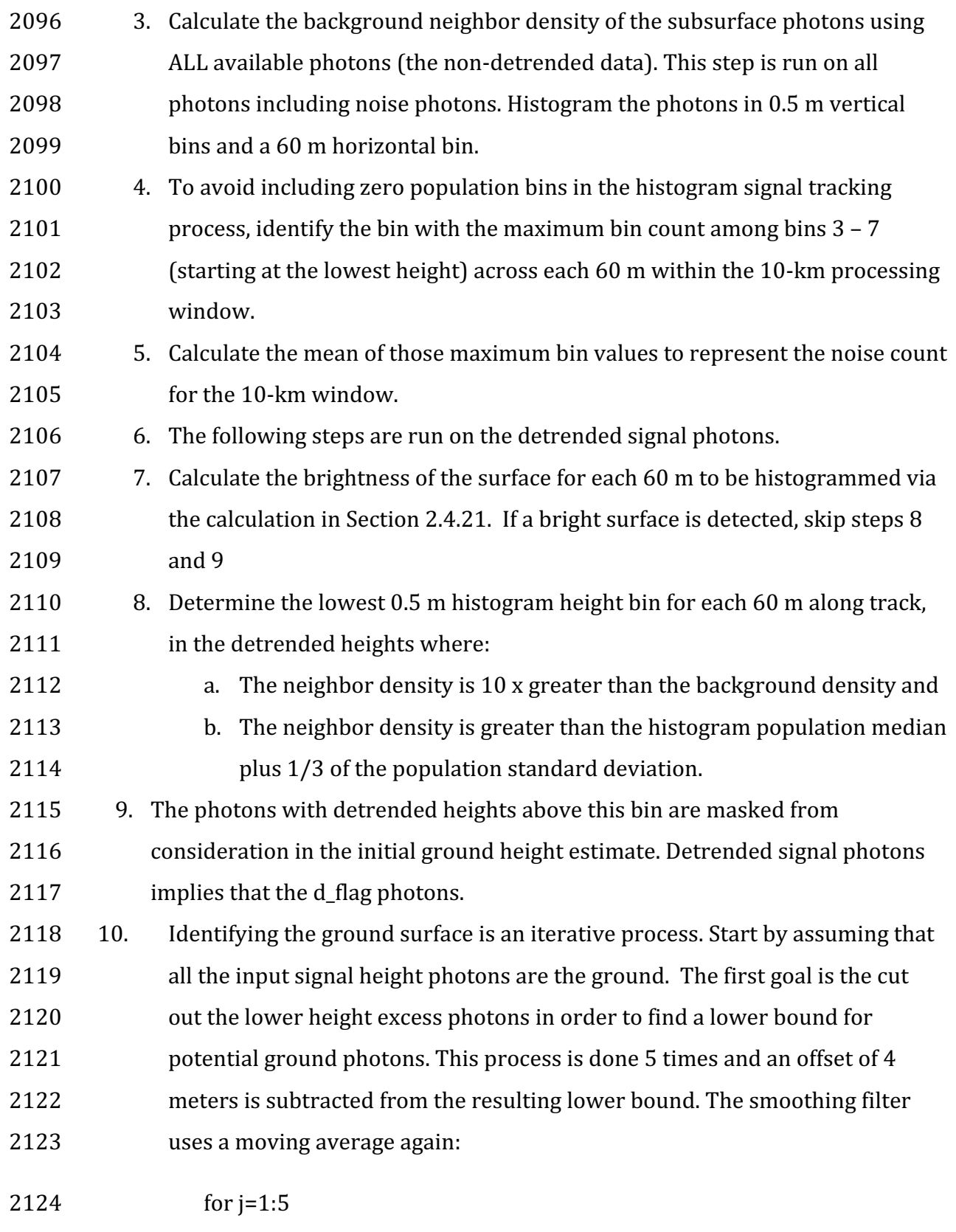

2125 cutOff = median filter (ground, medianSpan)

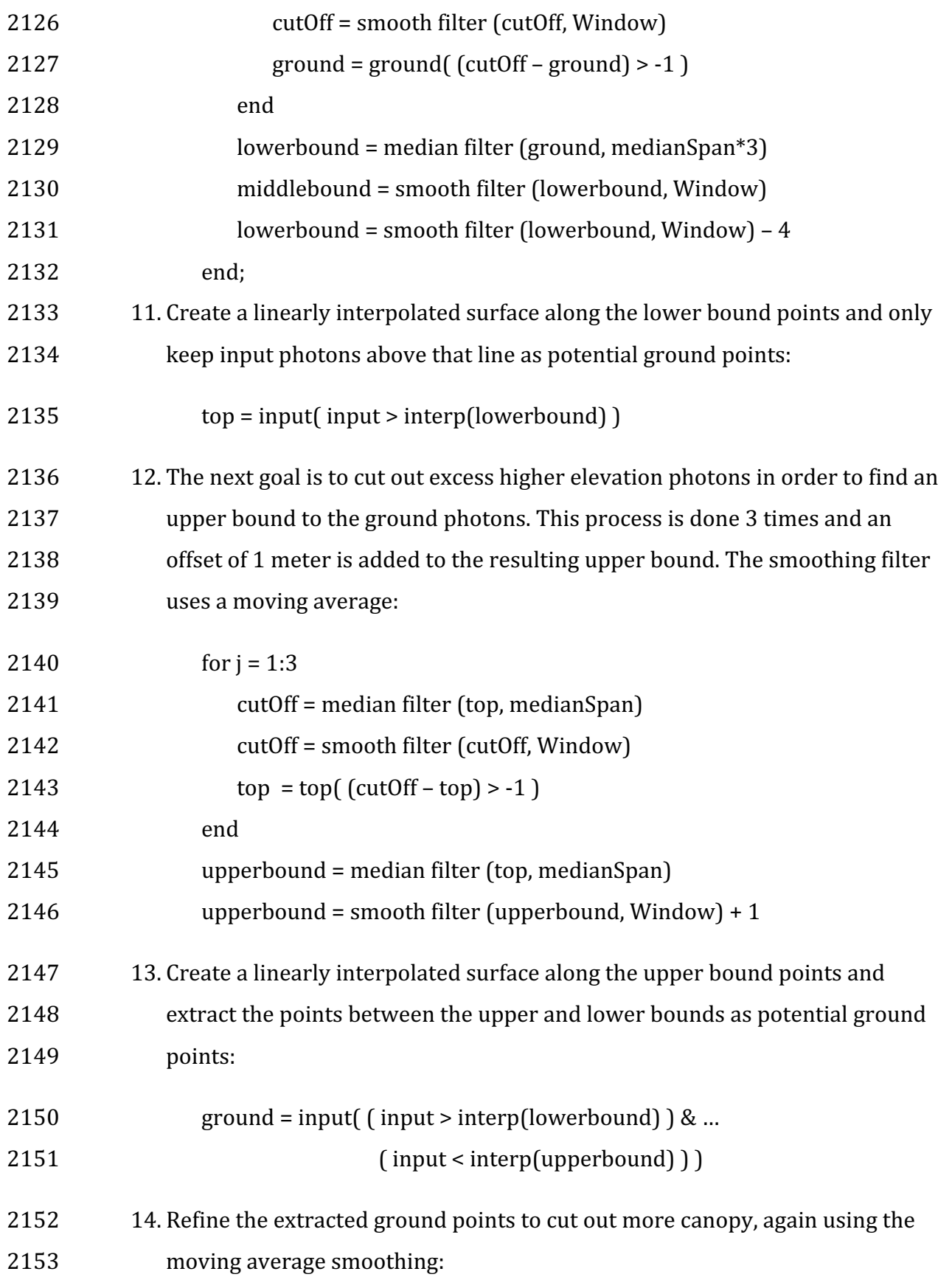
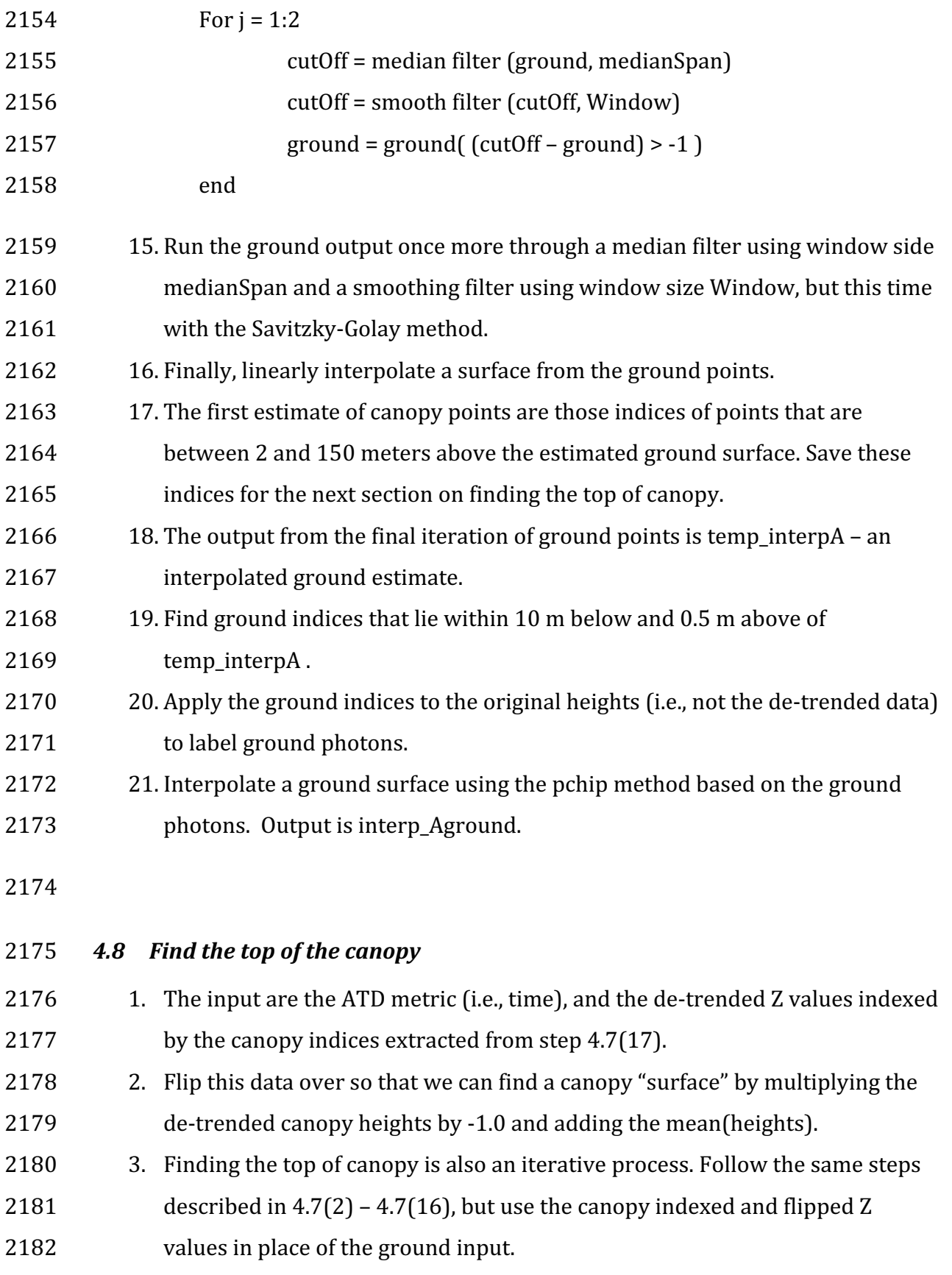

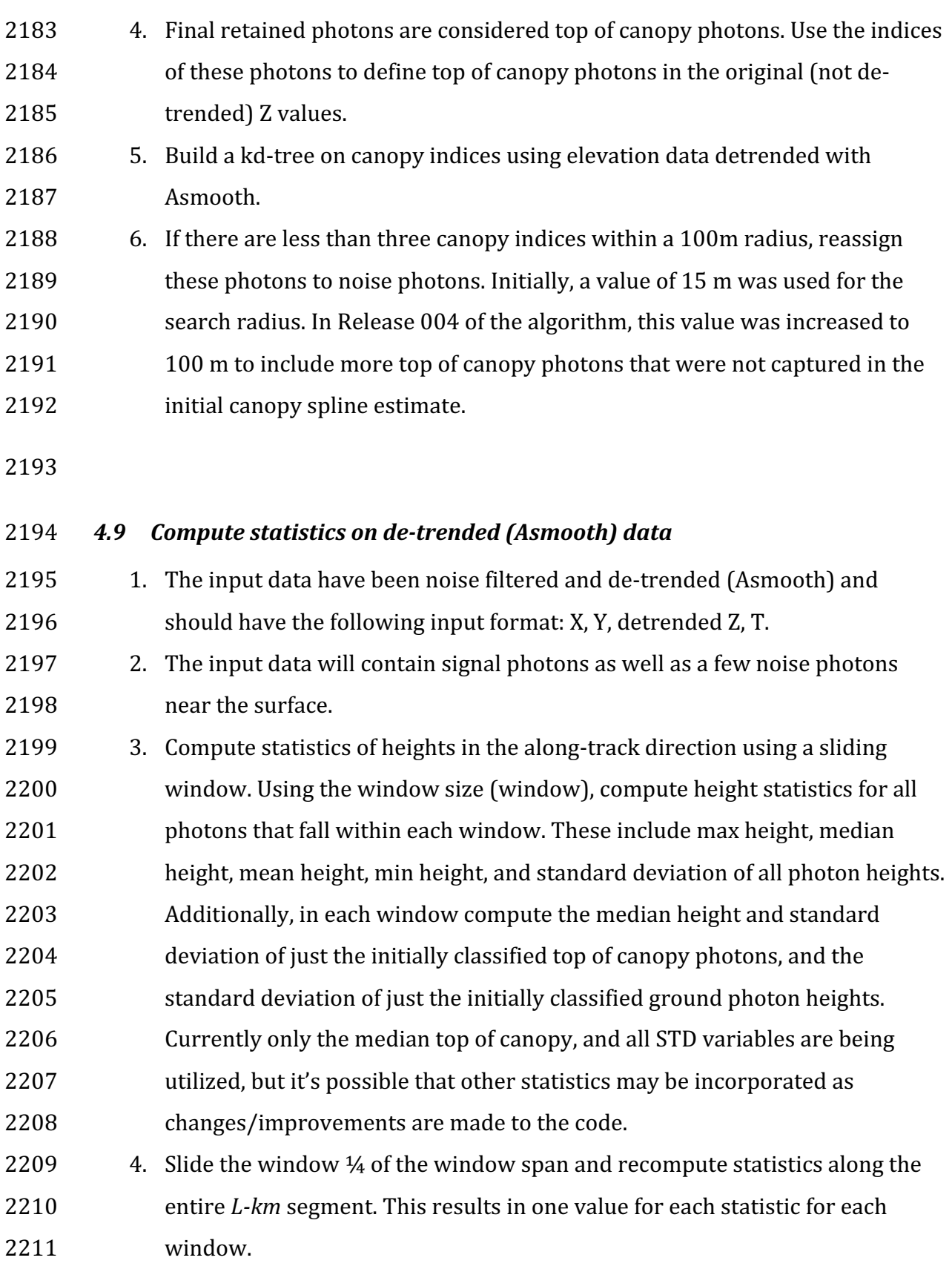

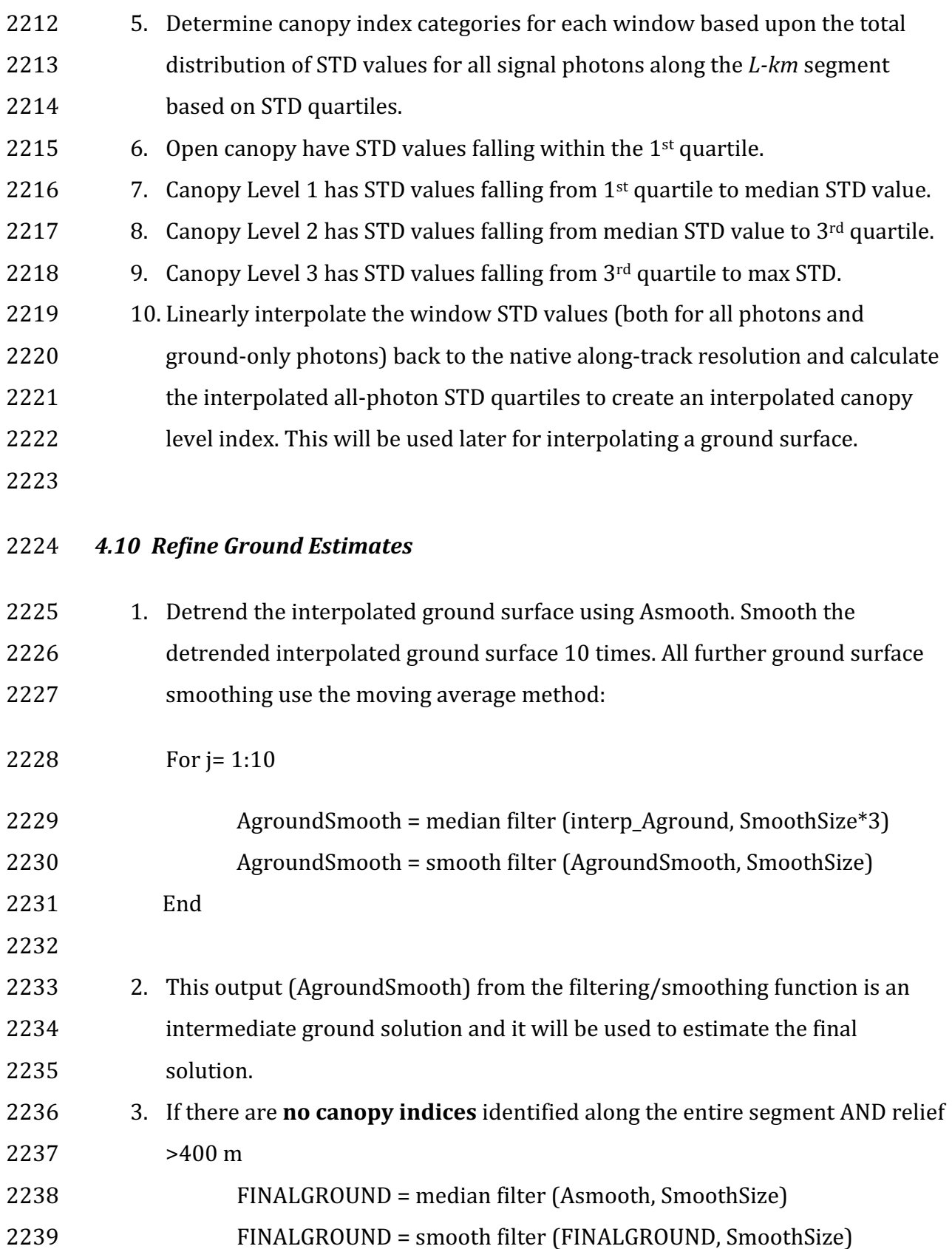

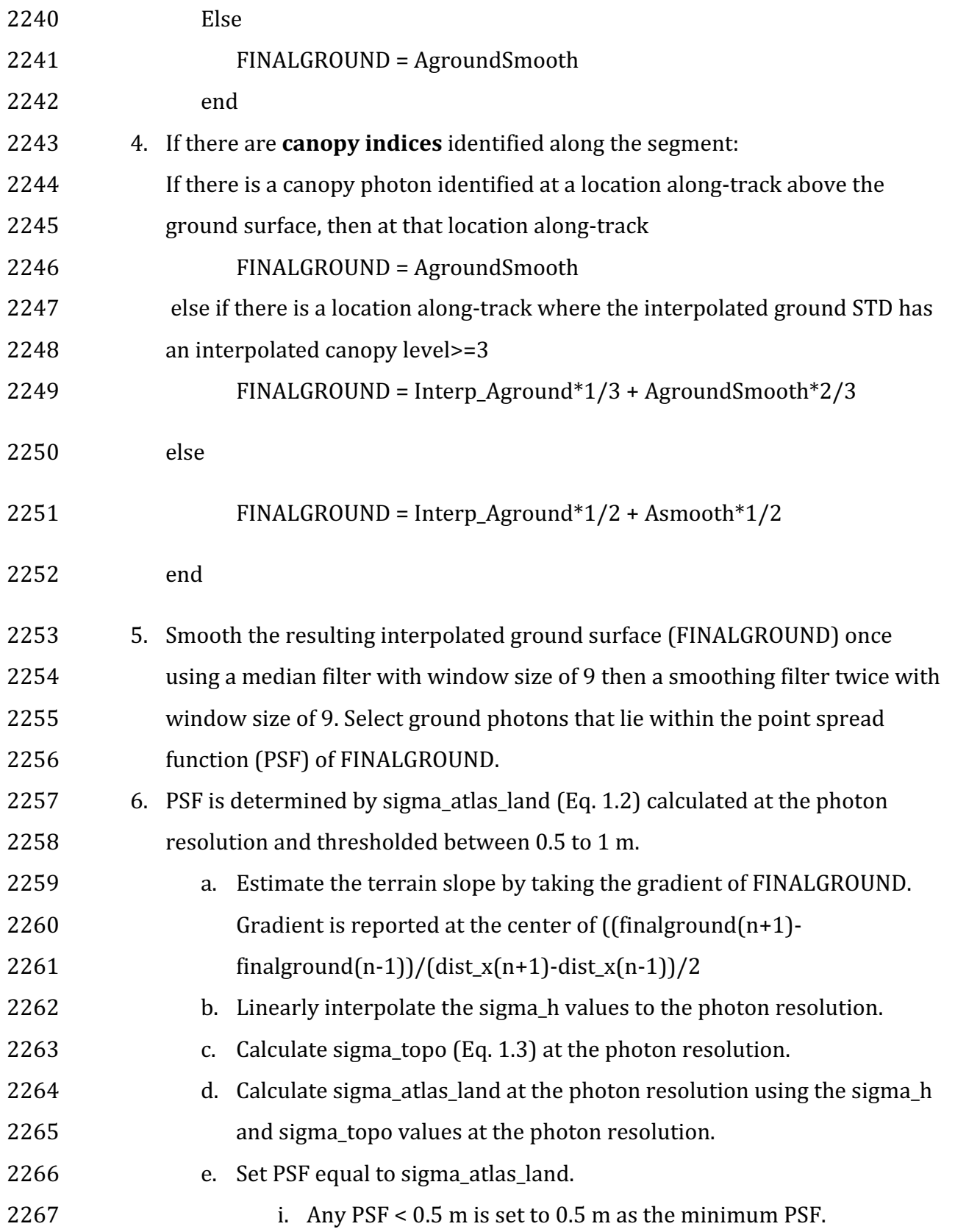

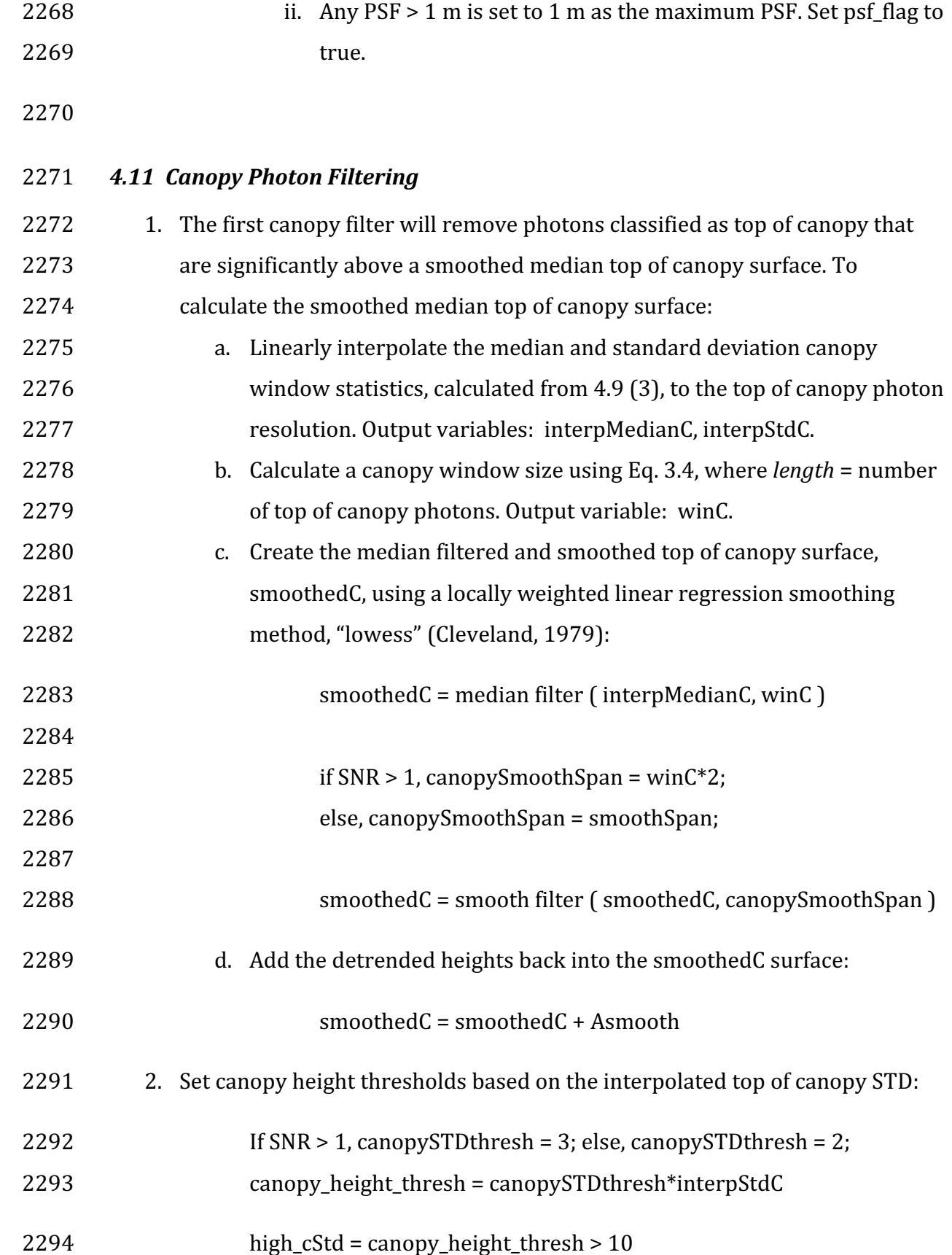

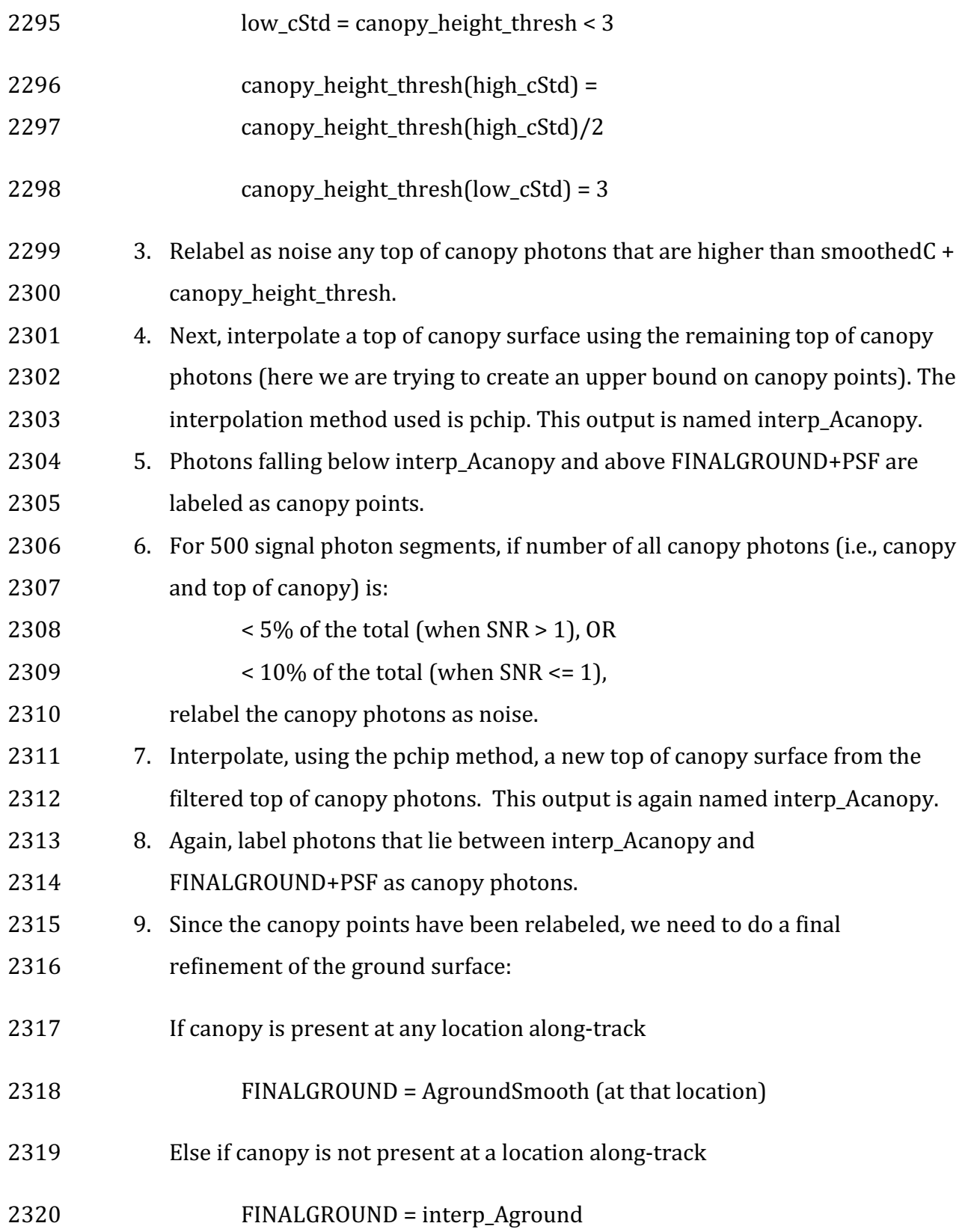

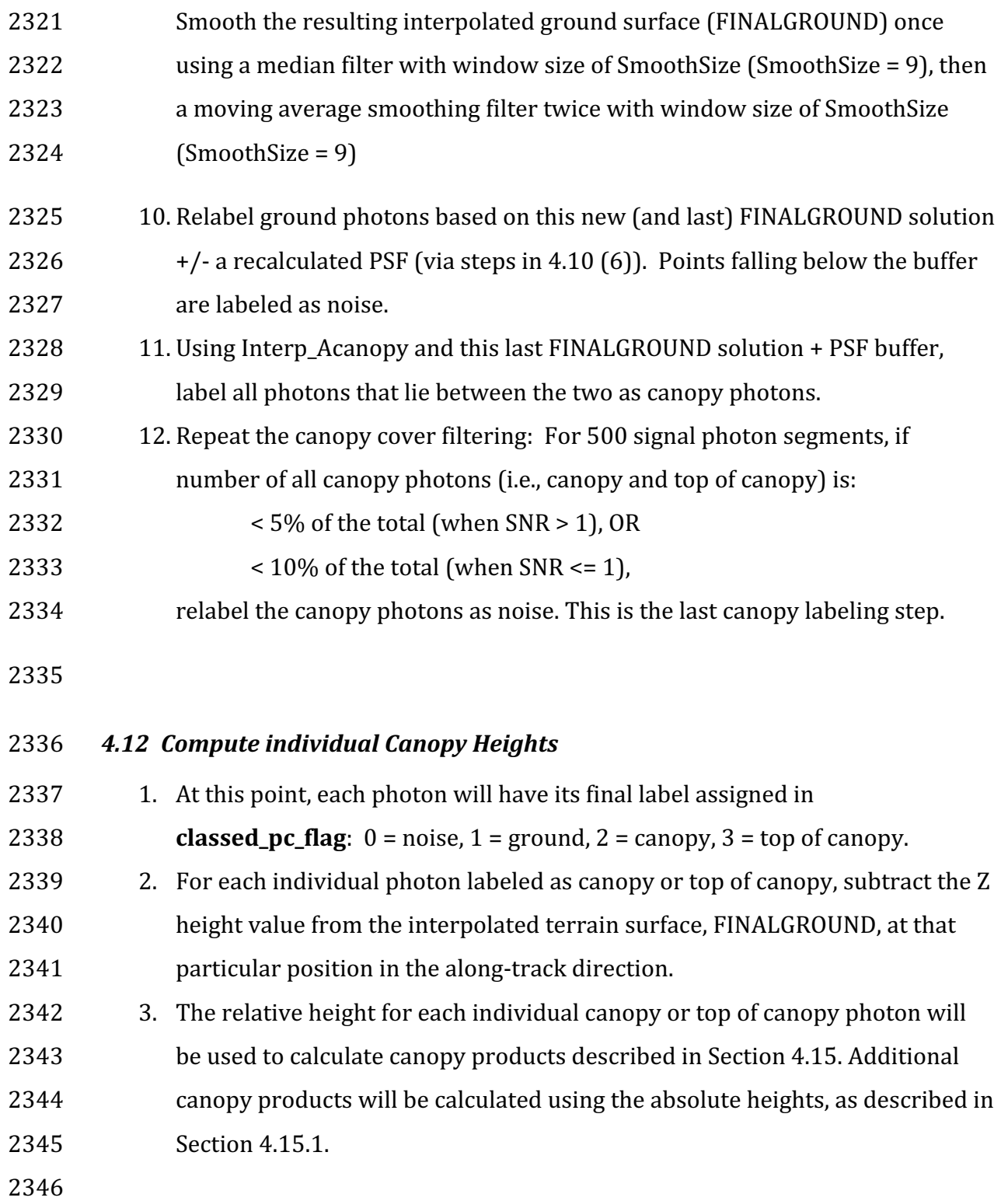

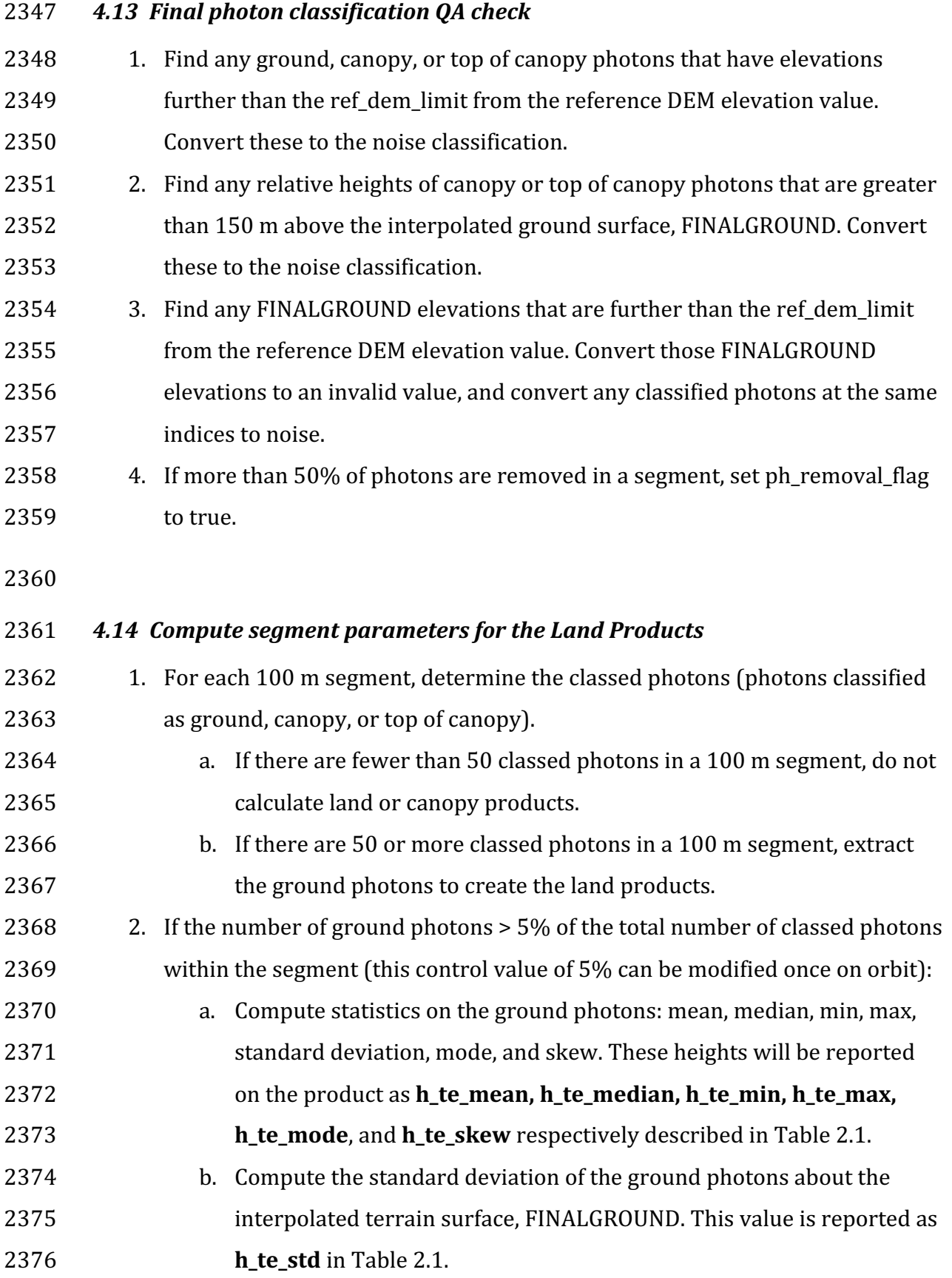

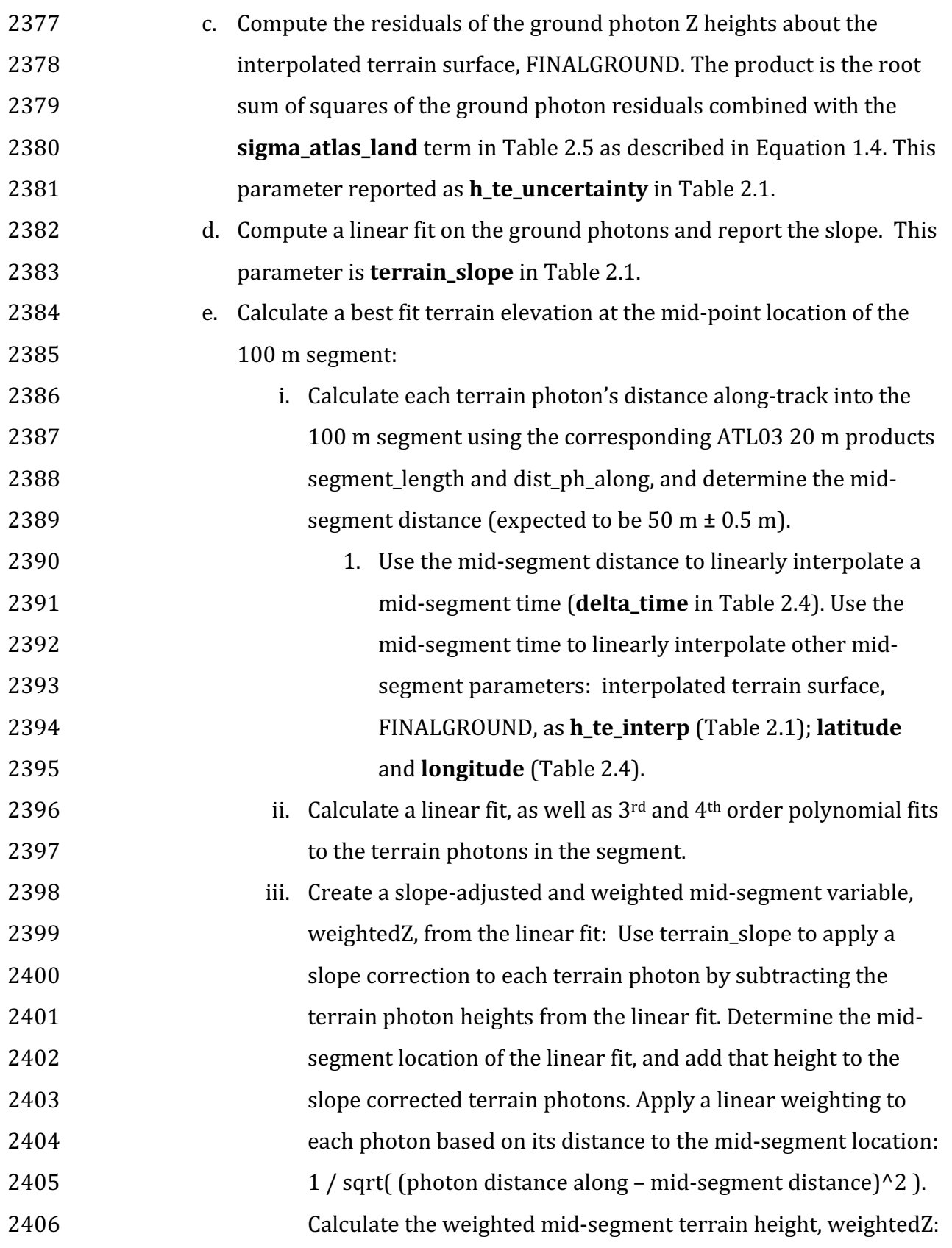

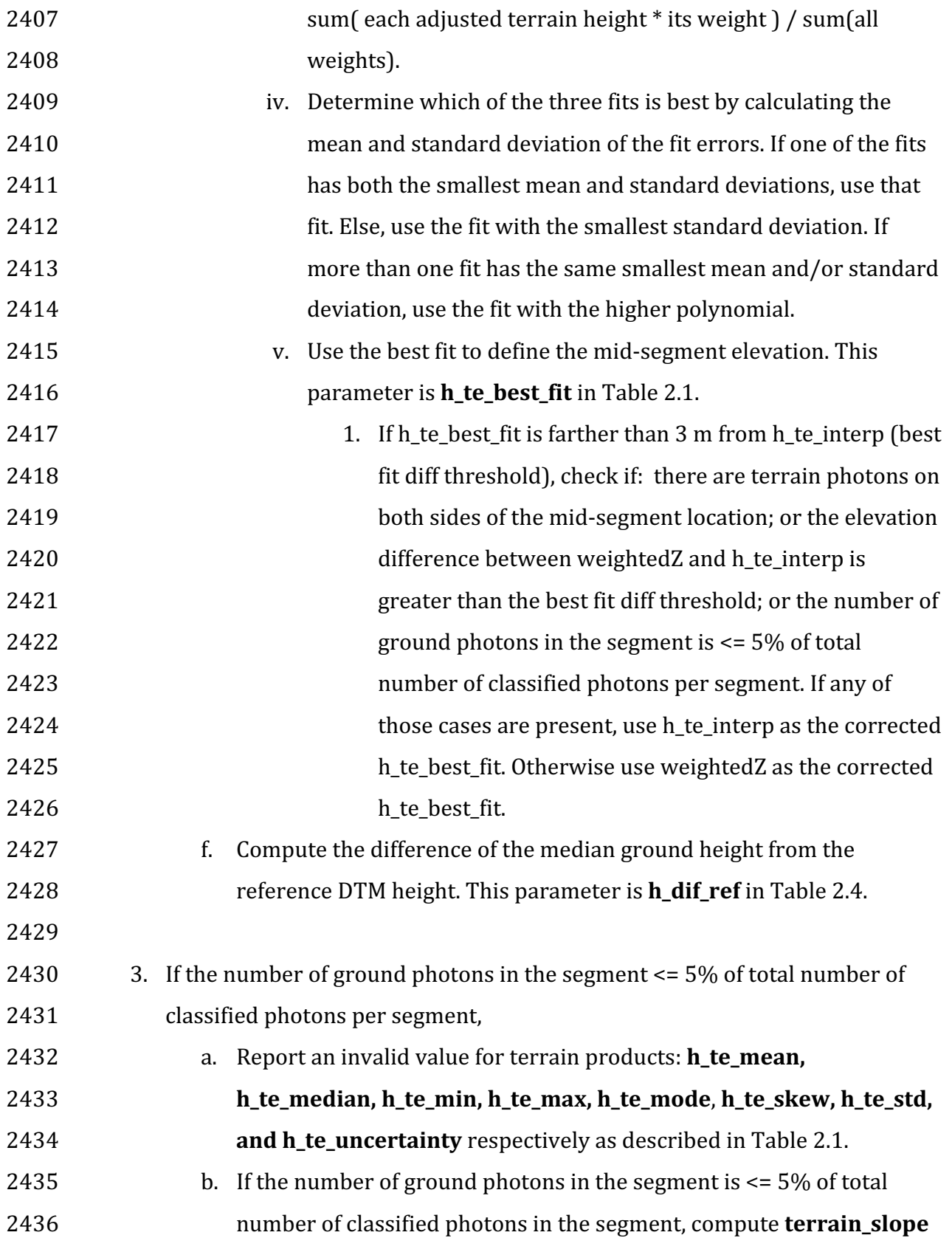

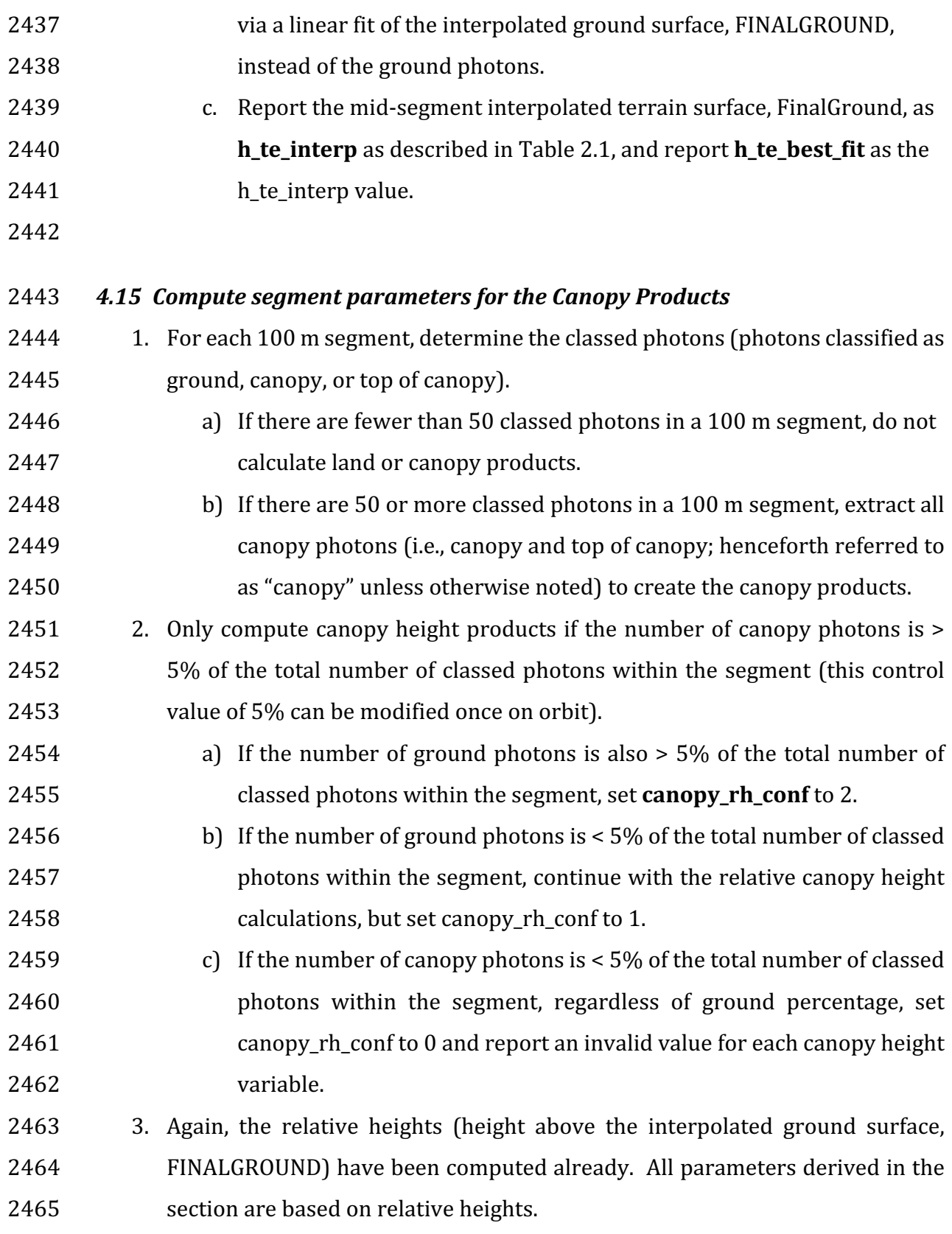

- 2466 4. Sort the heights and compute a cumulative distribution of the heights. Select 2467 the height associated with the 98% maximum height. This value is **h\_canopy** 2468 listed in Table 2.2.
- 2469 5. Compute statistics on the relative canopy heights. Min, Mean, Median, Max and 2470 standard deviation. These values are reported on the product as 2471 **h\_min\_canopy, h\_mean\_canopy, h\_max\_canopy**, and **canopy\_openness** 2472 respectively in Table 2.2.
- 2473 6. Using the cumulative distribution of relative canopy heights, select the heights 2474 associated with the **canopy\_h\_metrics** percentile distributions (10, 15, 20, 25, 2475 30, 35, 40, 45, 50, 55, 60, 65, 70, 75, 80, 85, 90, 95), and report as listed in Table 2476 2.2.
- $2477$  7. Compute the difference between h\_canopy and canopy\_h\_metrics(50). This 2478 **parameter is h\_dif\_canopy** reported in Table 2.2 and represents an amount of 2479 canopy depth.
- 2480 8. Compute the standard deviation of all photons that were labeled as Top of 2481 Canopy (flag 3) in the photon labeling portion. This value is reported on the 2482 data product as **toc\_roughness** listed in Table 2.2.
- 2483 9. The quadratic mean height, **h** canopy quad is computed by

$$
2484 \qquad \qquad qmh = \sqrt{\sum_{i=1}^{Nca} \frac{h_i^2}{Nca}}
$$

2485 where  $N_{ca}$  is the number of canopy photons in the segment and  $h_i$  are the 2486 **individual canopy heights.** 

2487

### 2488 **4.15.1 Canopy Products calculated with absolute heights**

- 2489 1. The absolute canopy height products are calculated if the number of canopy 2490 photons is  $>$  5% of the total number of classed photons within the segment.
- 
- 2491 No number of ground photons threshold is applied for these. Absolute
- 2492 canopy heights are first determined as the relative heights of individual
- 2493 bhotons above the estimated terrain surface. Once those cumulative

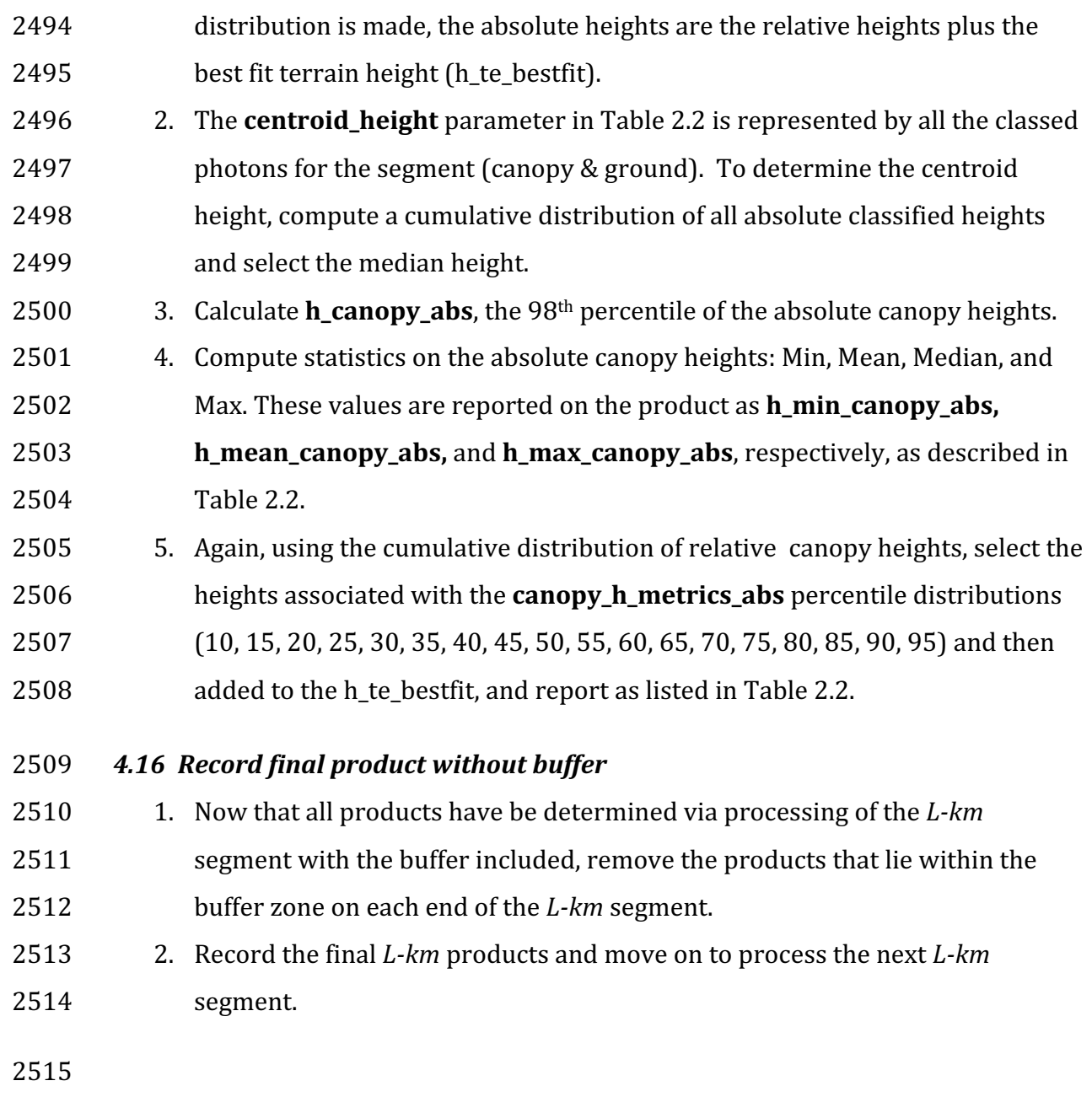

#### 2517 **5 DATA PRODUCT VALIDATION STRATEGY**

2518 Although there are no Level-1 requirements related to the accuracy and precision  $2519$  of the ATL08 data products, we are presenting a methodology for validating terrain 2520 height, canopy height, and canopy cover once ATL08 data products are created. 2521 Parameters for the terrain and canopy will be provided at a fixed size of 100 m along 2522 the ground track referred to as a segment. Validation of the data parameters should  $2523$  occur at the 100 m segment scale and residuals of uncertainties are quantified (i.e.  $2524$  averaged) at the 5-km scale. This 5-km length scale will allow for quantification of 2525 errors and uncertainties at a local scale which should reflect uncertainties as a 2526 function of surface type and topography.

2527

#### 2528 *5.1 Validation Data*

2529 Swath mapping airborne lidar is the preferred source of validation data for the 2530 ICES at -2 mission due to the fact that it is widely available and the errors associated 2531 with most small-footprint, discrete return data sets are well understood and 2532 guantified. Profiling airborne lidar systems (such as MABEL) are more challenging to 2533 use for validation due to the low probability of exact overlap of flightlines between  $2534$  two profiling systems (e.g. ICESat-2 and MABEL). In order for the ICESat-2 validation 2535 exercise to be statistically relevant, the airborne data should meet the requirements 2536 listed in Table 5.1. Validation data sets should preferably have a minimum average 2537 point density of 5 pts/m<sup>2</sup>. In some instances, however, validation data sets with a 2538 lower point density that still meet the requirements in Table 5.1 may be utilized for 2539 validation to provide sufficient spatial coverage.

#### 2540 Table 5.1. Airborne lidar data vertical height (Z accuracy) requirements for validation data.

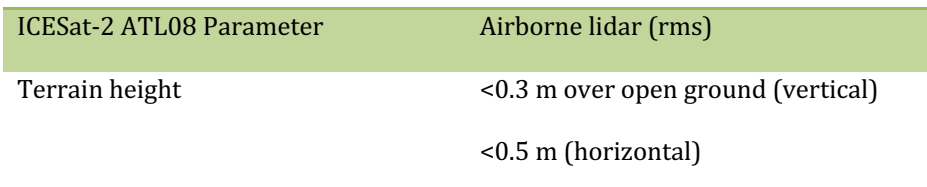

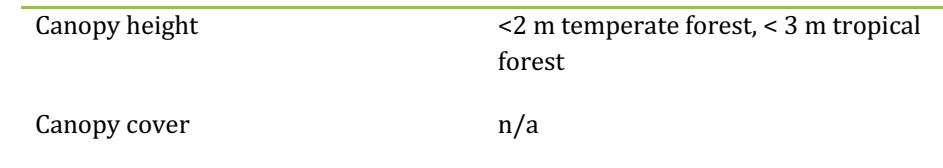

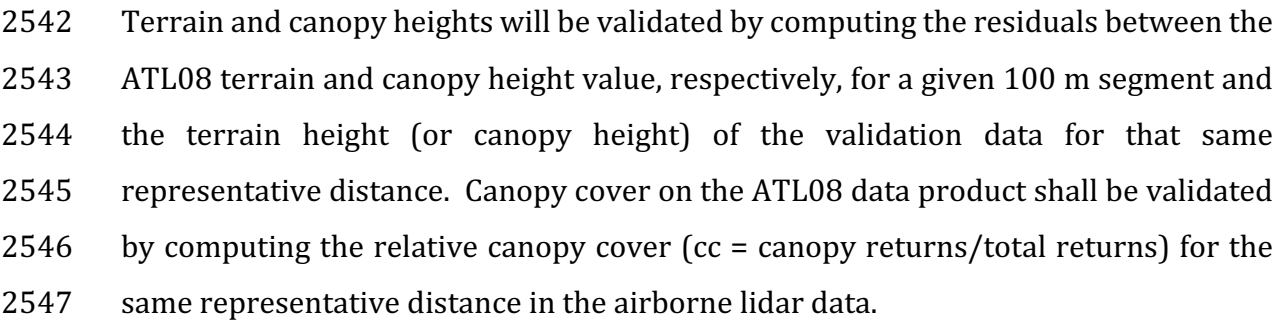

2548 It is recommended that the validation process include the use of ancillary data sets

2549 (i.e. Landsat-derived annual forest change maps) to ensure that the validation results

2550 are not errantly biased due to non-equivalent content between the data sets.

2551 Using a synergistic approach, we present two options for acquiring the required 2552 validation airborne lidar data sets.

2553

## **2554 Option 1:**

2555 We will identify and utilize freely available, open source airborne lidar data as the 2556 validation data. Potential repositories of this data include OpenTopo (a NSF 2557 repository or airborne lidar data), NEON (a NSF repository of ecological monitoring 2558 in the United States), and NASA GSFC (repository of G-LiHT data). In addition to 2559 small-footprint lidar data sets, NASA Mission data (i.e. ICESat and GEDI) can also be 2560 used in a validation effort for large scale calculations.

2561

# **2562 Option 2:**

2563 Option 2 will include Option 1 as well as the acquisition of additional airborne lidar

2564 data that will benefit multiple NASA efforts.

2565 GEDI: With the launch of the Global Ecosystems Dynamic Investigation 2566 (GEDI) mission in 2018, there are tremendous synergistic activities for 2567 data validation between both the ICESat-2 and GEDI missions. Since the 2568 GEDI mission, housed on the International Space Station, has a 2569 maximum latitude of 51.6 degrees, much of the Boreal zone will not be 2570 mapped by GEDI. The density of GEDI data will increase as latitude 2571 increases north to 51.6 degrees. Since the data density for GEDI would 2572 be at its highest near 51.6 degrees, we would propose to acquire 2573 airborne lidar data in a "GEDI overlap zone" that would ample 2574 opportunity to have sufficient coverage of benefit to both ICESat-2 and 2575 GEDI for calibration and validation.

2576 We recommend the acquisition of new airborne lidar collections that will meet our 2577 requirements to best validate ICESat-2 as well as be beneficial for the GEDI mission. 2578 In particular, we would like to obtain data over the following two areas:

- 2579 1) Boreal forest (as this forest type will NOT be mapped with GEDI)
- 2580 2) GEDI high density zone (between 50 to 51.6 degrees N). Airborne lidar data 2581 in the GEDI/ICESat-2 overlap zone will ensure cross-calibration between 2582 these two critical datasets which will allow for the creation of a global, 2583 seamless terrain, canopy height, and canopy cover product for the 2584 ecosystem community.
- 2585 In both cases, we would fly data with the following scenario:

2586 Small-footprint, full-waveform, dual wavelength (green and NIR), high point density 2587 ( $>$ 20 pts/m<sup>2</sup>) and, over low and high relief locations. In addition, the newly acquired

2588 lidar data must meet the error accuracies listed in Table 5.1.

2589 Potential candidate acquisition areas include: Southern Canadian Rocky Mountains 2590 (near Banff), Pacific Northwest mountains (Olympic National Park, Mt. Baker-2591 Snoqualmie National Forest), and Sweden/Norway. It is recommended that the 2592 airborne lidar acquisitions occur during the summer months to avoid snow cover in 2593 either 2016 or 2017 prior to launch of ICESat-2.

2594

2595 *5.2 Internal QC Monitoring*

2596 In addition to the data product validation, internal monitoring of data 2597 parameters and variables is required to ensure that the final ATL08 data quality 2598 output is trustworthy. Table 5.2 lists a few of the computed parameters that should 2599 provide insight into the performance of the surface finding algorithm within the 2600 ATL08 processing chain.

2601 Table 5.2. ATL08 parameter monitoring.

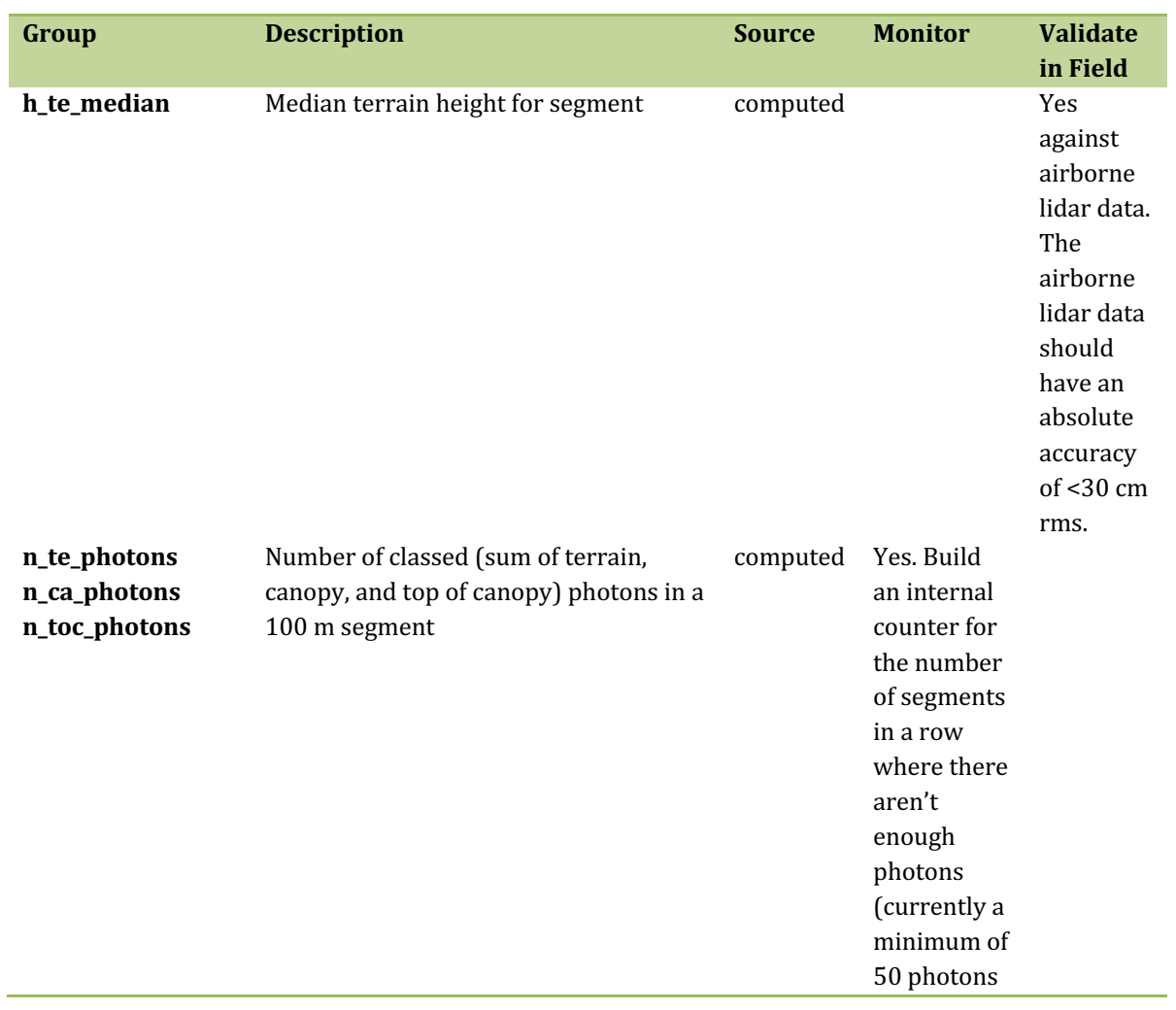

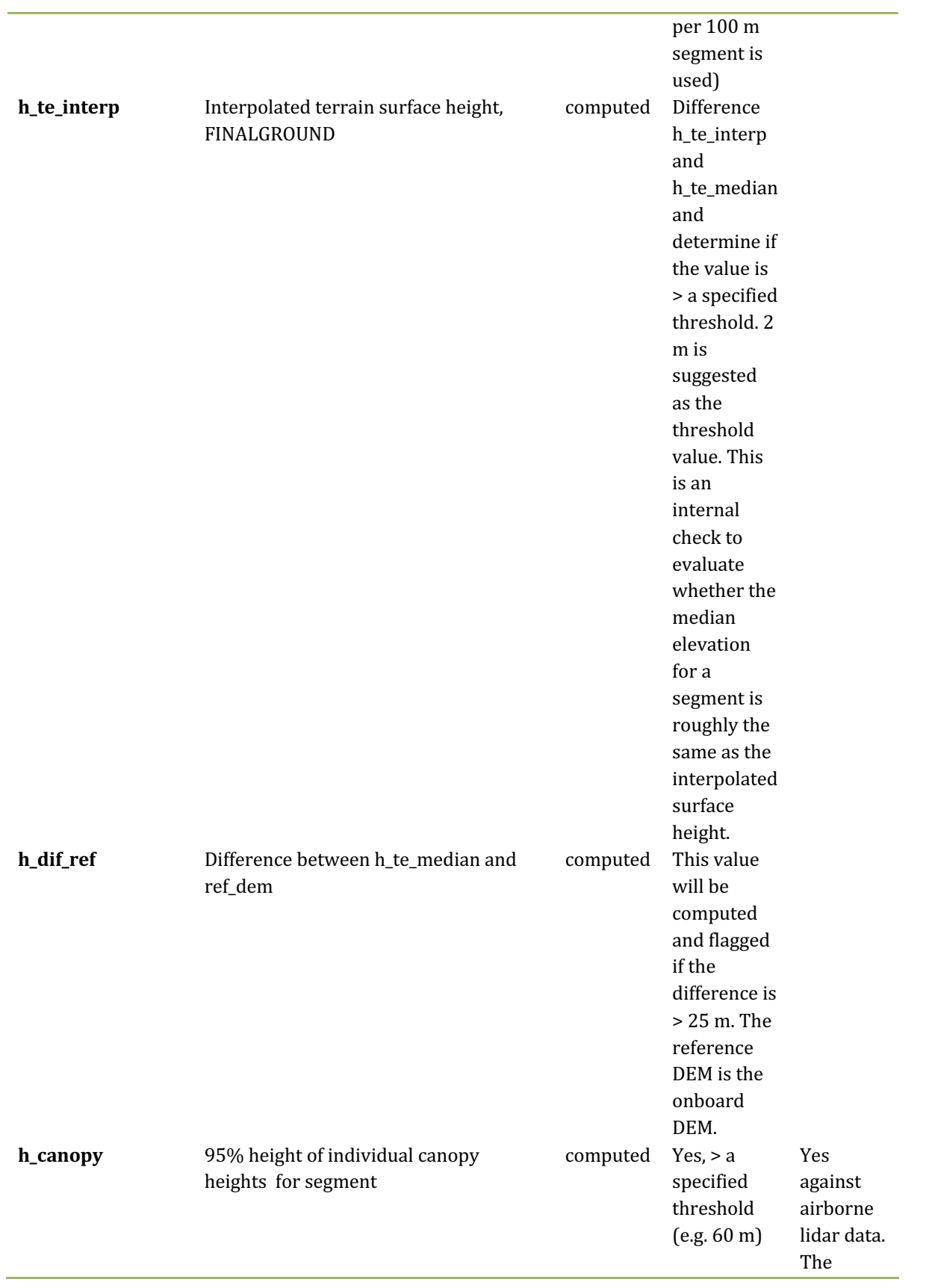

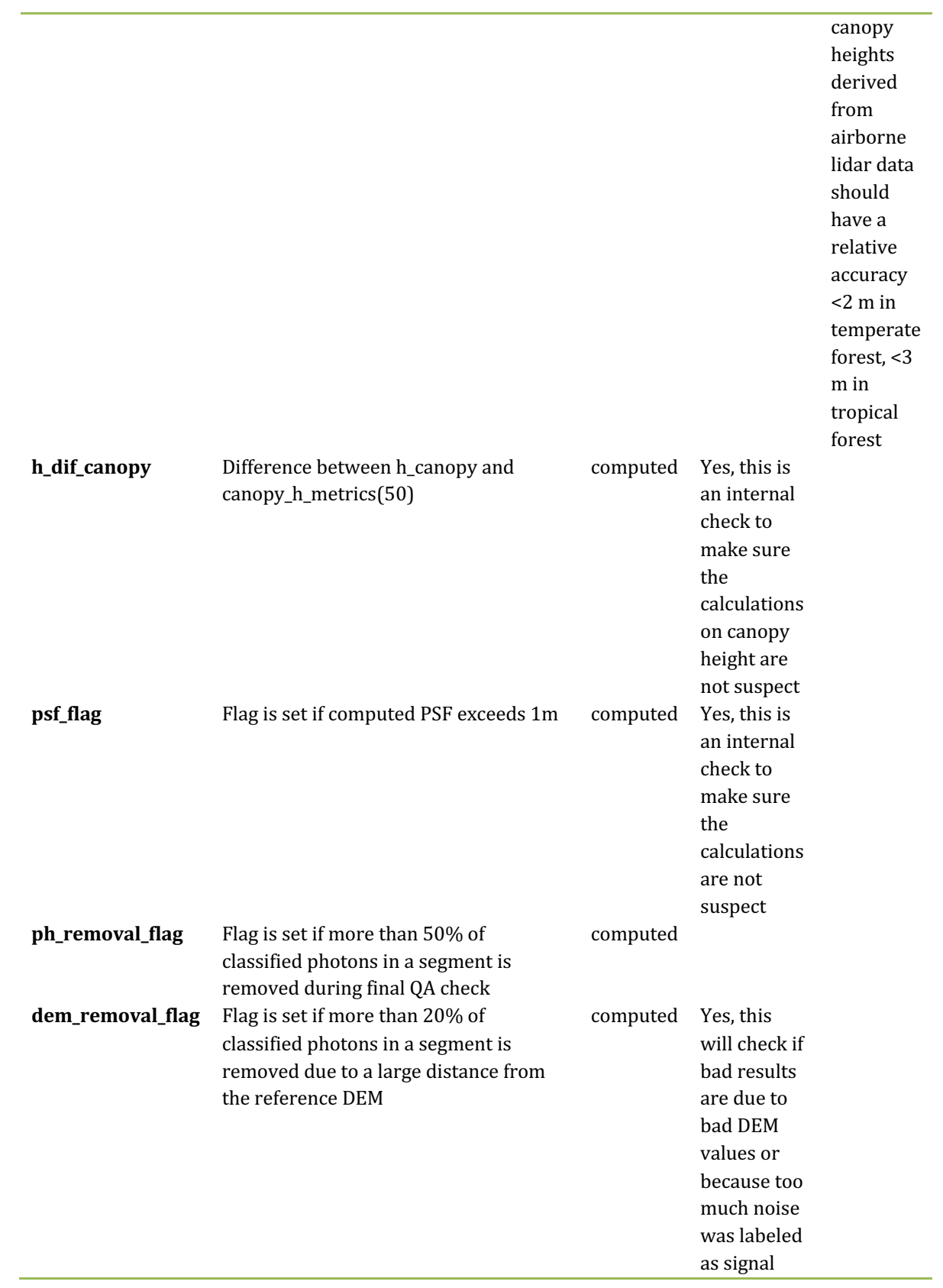

- 2603 In addition to the monitoring parameters listed in Table 5.2, a plot such as what is
- 2604 shown in Figure 5.1 would be helpful for internal monitoring and quality
- 2605 assessment of the ATL08 data product. Figure 5.1 illustrates in graphical form what
- 2606 the input point cloud look like in the along-track direction, the classifications of each
- 2607 photon, and the estimated ground surface (FINALGROUND).

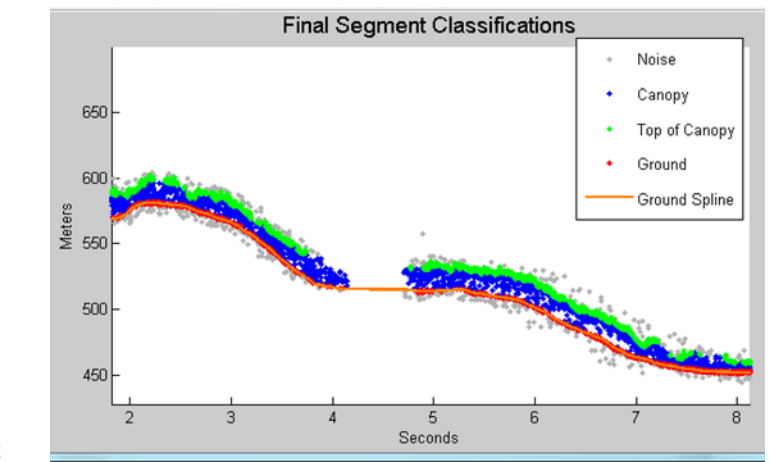

2609 Figure 5.1. Example of *L-km* segment classifications and interpolated ground surface.

- 2611 The following parameters are to be calculated and placed in the  $QA/QC$  group on the
- 2612 HDF5 data file, based on Table 5.2 of the ATL08 ATBD. Statistics shall be computed
- 2613 on a per-granule basis and reported on the data product. If any parameter meets the
- 2614 QA trigger conditional, an alert will be sent to the ATL08 ATBD team for product
- 2615 review.
- 2616 Table 5.3. QA/QC trending and triggers.

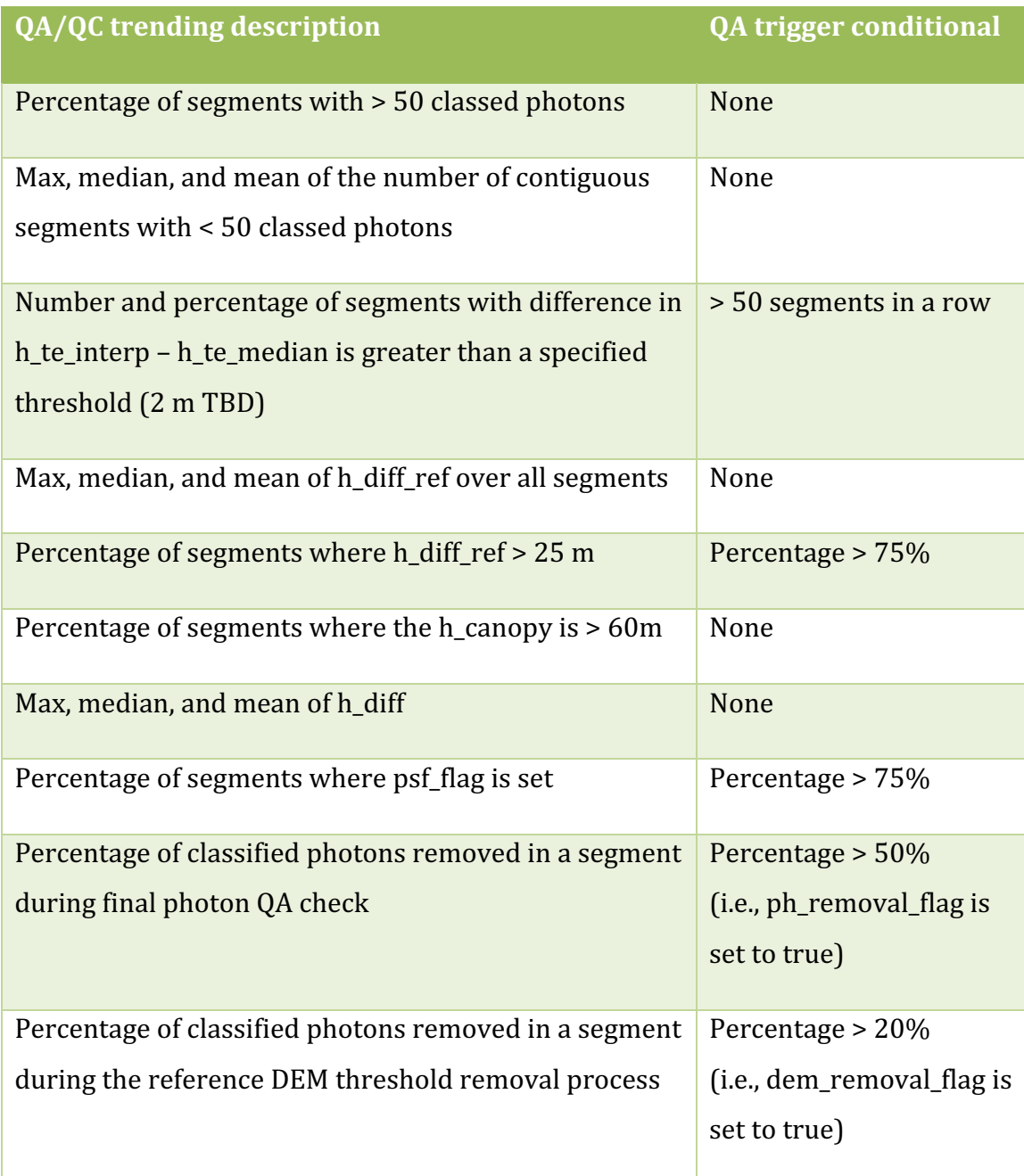

#### 2619 **6 REFERENCES**

- 2620
- 2621 Carroll, M. L., Townshend, J. R., DiMiceli, C. M., Noojipady, P., & Sohlberg, R. A.
- 2622 (2009). A new global raster water mask at 250 m resolution. *International Journal of*
- 2623 *Digital Earth*, 2(4), 291–308. http://doi.org/10.1080/17538940902951401
- 2624 Channan, S., K. Collins, and W. R. Emanuel (2014). Global mosaics of the standard
- 2625 MODIS land cover type data. University of Maryland and the Pacific Northwest
- 2626 National Laboratory, College Park, Maryland, USA.
- 2627 Chauve, Adrien, et al. (2008). Processing full-waveform lidar data: modelling raw
- 2628 signals. *International archives of photogrammetry, remote sensing and spatial*
- 2629 *information sciences 2007*, 102-107.
- 2630 Cleveland, W. S. (1979). Robust Locally Weighted Regression and Smoothing
- 2631 Scatterplots. *Journal of the American Statistical Association*, 74(368), 829-836.
- 2632 http://doi.org/10.2307/2286407
- 2633 Friedl, M.A., D. Sulla-Menashe, B. Tan, A. Schneider, N. Ramankutty, A. Sibley and X.
- 2634 Huang (2010). MODIS Collection 5 global land cover: Algorithm refinements and
- 2635 characterization of new datasets, 2001-2012, Collection 5.1 IGBP Land Cover,
- 2636 Boston University, Boston, MA, USA.
- 2637 Fritsch, F.N., and Carlson, R.E. (1980). Monotone Piecewise Cubic Interpolation.
- 2638 *SIAM Journal on Numerical Analysis*, 17(2), 238–246.
- 2639 http://doi.org/10.1137/0717021
- 2640 Goshtasby, A., and O'Neill, W.D. (1994). Curve fitting by a Sum of Gaussians.
- 2641 *Graphical Models and Image Processing*, 56(4), 281-288.
- 2642 Goetz and Dubayah (2011). Advances in remote sensing technology and
- 2643 implications for measuring and monitoring forest carbon stocks and change. *Carbon*
- 2644 Management, 2(3), 231-244. doi:10.4155/cmt.11.18
- 2645 Hall, F.G., Bergen, K., Blair, J.B., Dubayah, R., Houghton, R., Hurtt, G., Kellndorfer, J.,
- 2646 Lefsky, M., Ranson, J., Saatchi, S., Shugart, H., Wickland, D. (2011). Characterizing 3D
- 2647 vegetation structure from space: Mission requirements. Remote sensing of
- 2648 *environment*, 115(11), 2753-2775
- 2649 Harding, D.J., (2009). Pulsed laser altimeter ranging techniques and implications for
- 2650 terrain mapping, in Topographic Laser Ranging and Scanning: Principles and
- 2651 Processing, Jie Shan and Charles Toth, eds., CRC Press, Taylor & Francis Group, 173-
- 2652 194.
- 2653 Neuenschwander, A.L. and Magruder, L.A. (2016). The potential impact of vertical
- 2654 sampling uncertainty on ICESat-2/ATLAS terrain and canopy height retrievals for
- 2655 multiple ecosystems. *Remote Sensing*, 8, 1039; doi:10.3390/rs8121039
- 2656 Neuenschwander, A.L. and Pitts, K. (2019). The ATL08 Land and Vegetation Product
- 2657 for the ICESat-2 Mission. *Remote Sensing of Environment*, 221, 247-259.
- 2658 https://doi.org/10.1016/j.rse.2018.11.005
- 2659 Neumann, T., Brenner, A., Hancock, D., Robbins, J., Saba, J., Harbeck, K. (2018). ICE,
- 2660 CLOUD, and Land Elevation Satellite 2 (ICESat-2) Project Algorithm Theoretical
- 2661 Basis Document (ATBD) for Global Geolocated Photons (ATL03).
- 2662 Olson, D. M., Dinerstein, E., Wikramanayake, E. D., Burgess, N. D., Powell, G. V. N.,
- 2663 Underwood, E. C., D'Amico, J. A., Itoua, I., Strand, H. E., Morrison, J. C., Loucks, C. J.,
- 2664 Allnutt, T. F., Ricketts, T. H., Kura, Y., Lamoreux, J. F., Wettengel, W. W., Hedao, P.,
- 2665 Kassem, K. R. (2001). Terrestrial ecoregions of the world: a new map of life on Earth.
- 2666 *Bioscience*, 51(11), 933-938.

2668 **Appendix A** 2669 **DRAGANN Gaussian Deconstruction**  2670 John Robbins 2671 20151021 2672 2673 Updates made by Katherine Pitts: 2674 20170808 2675 20181218 2676

### 2677 **Introduction**

2678 This document provides a verbal description of how the DRAGANN (Differential, 2679 Regressive, and Gaussian Adaptive Nearest Neighbor) filtering system deconstructs 2680 a histogram into Gaussian components, which can also be called *iteratively fitting a* 2681 *sum of Gaussian Curves*. The purpose is to provide enough detail for ASAS to create 2682 operational ICESat-2 code required for the production of the ATL08, Land and 2683 Vegetation product. This document covers the following Matlab functions within 2684 DRAGANN:

- 2685 mainGaussian dragann
- 2686 findpeaks\_dragann
- 2687 peakWidth dragann
- 2688 checkFit dragann
- 2689
- 2690 Components of the k-d tree nearest-neighbor search processing and histogram 2691 creation were covered in the document, *DRAGANN k-d Tree Investigations*, and have

2692 been determined to function consistently with UTexas DRAGANN Matlab software.

2693

### 2694 **Histogram Creation**

2695 Steps to produce a histogram of nearest-neighbor counts from a normalized photon 2696 cloud segment have been completed and confirmed. Figure A.1 provides an example 2697 of such a histogram. The development, below, is specific to the two-dimensional 2698 case and is provided as a review.

2699 The histogram represents the frequency (count) of the number of nearby photons 2700 within a specified radius, as ascertained for each point within the photon cloud. The 2701 radius, *, is established by first normalizing the photon cloud in time (x-axis) and in* 2702 height (y-axis), i.e., both sets of coordinates (time & height) run from 0 to 1; then an

- 2703 average radius for finding 20 points is determined based on forming the ratio of 20
- 2704 to the total number of the photons in the cloud  $(N_{total})$ :  $20/N_{total}$ .
- 2705

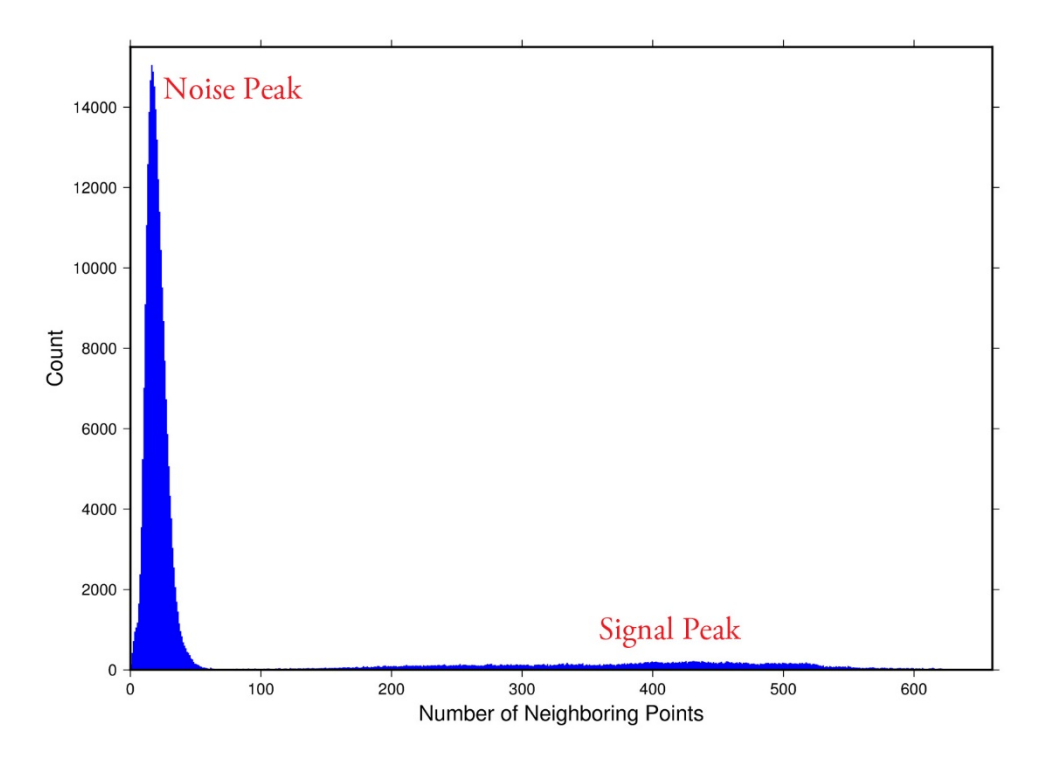

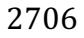

2707 **Figure A.1**. Histogram for Mabel data, channel 43 from SE-AK flight on July 30, 2014 2708 at 20:16.

2709 Given that the total area of the normalized photon cloud is, by definition, 1, then this 2710 ratio gives the average area, A, in which to find 20 points. A corresponding radius is

2711 found by the square root of  $A/\pi$ . A single equation describing the radius, as a

2712 function of the total number of photons in the cloud (remembering that this is done

 $2713$  in the cloud normalized, two-dimensional space), is given by

2714 
$$
R = \sqrt{\frac{20/N_{total}}{\pi}}
$$
 (A.1)

2715 For the example in Figure A.1, *R* was found to be 0.00447122. The number of

 $2716$  photons falling into this radius, at each point in the photon cloud, is given along the

 $2717$  x-axis; a count of their number (or frequency) is given along the y-axis.

2718

## 2719 **Gaussian Peak Removal**

2720

 $2721$  At this point, the function, mainGaussian dragann, is called, which passes the 2722 histogram and the number of peaks to detect (typically set to 10).

2723 This function essentially estimates (i.e., fits) a sequence of Gaussian curves, from

2724 larger to smaller. It determines a Gaussian fit for the highest histogram peak, then

2725 removes it before determining the fit for the next highest peak, etc. In concept, the

2726 process is an iterative sequential-removal of the ten largest Gaussian components

2727 within the histogram.

- 2728 In the process of *sequential least-squares*, parameters are re-estimated when input
- 2729 data is incrementally increased and/or improved. The present problem operates in
- $2730$  a slightly reverse way: the data set is fixed (i.e., the histogram), but components
- $2731$  within the histogram (independent Gaussian curve fits) are removed sequentially
- 2732 from the histogram. The paper by *Goshtasby & O'Neill* (1994) outlines the concepts.
- 2733 Recall that a Gaussian curve is typically written as

2734 
$$
y = a \cdot exp(-(x - b)^2 / 2c^2)
$$
 (A.2)

- 2735 where  $a =$  the height of the peak;  $b =$  position of the peak; and  $c =$  width of the bell 2736 curve.
- 2737 The function, mainGaussian\_dragann, computes the  $[a, b, c]$  values for the ten
- 2738 highest peaks found in the histogram. At initialization, these  $[a, b, c]$  values are set to
- 2739 zero. The process begins by locating histogram peaks via the function,
- 2740 findpeaks dragann.
- 2741

# 2742 **Peak Finding**

- 2743 As input arguments, the findpeaks dragann function receives the histogram and a
- 2744 minimum peak size for consideration (typically set to zero, which means all peaks
- $2745$  will be found). An array of index numbers (i.e., the "number of neighboring points",  $2746$  values along x-axis of Figure A.1) for all peaks is returned and placed into the
- 2747 variable peaks.

2748 The methodology for locating each peak goes like this: The function first computes 2749 the derivatives of the histogram. In Matlab there is an intrinsic function, called diff, 2750 which creates an array of the derivatives. Diff essentially computes the differences  $2751$  along sequential, neighboring values. "Y = diff(X) calculates differences between 2752 adjacent elements of X." [from Matlab Reference Guide] Once the derivatives are 2753 computed, then findpeaks\_dragann enters a loop that looks for changes in the sign

- $2754$  of the derivative (positive to negative). It skips any derivatives that equal zero.
- 2755 For the kth derivative, the "*next*" derivative is set to  $k+1$ . A test is made whereby if 2756 the  $k+1$  derivative equals zero and  $k+1$  is less than the total number of histogram 2757 values, then increment "*next*" to  $k+2$  (i.e., find the next negative derivative). The test  $2758$  is iterated until the start of the "down side" of the peak is found (i.e., these iterations  $2759$  handle cases when the peak has a flat top to it).
- 2760 When a sign change (positive to negative) is found, the function then computes an 2761 approximate index location (variable *maximum*) of the peak via

$$
maximum = round\left(\frac{next-k}{2}\right) + k \tag{A.3}
$$

- 2763 These values of *maximum* are retained in the peaks array (which can be *grown* in
- 2764 Matlab) and returned to the function mainGaussian dragann.
- 2765 Next, back within mainGaussian dragann, there are two tests to determine whether
- $2766$  the first or last elements of the histogram are peaks. This is done since the
- 2767 findpeaks\_dragann function will not detect peaks at the first or last elements, based
- 2768 solely on derivatives. The tests are:
- 2769 If ( $\text{histogram}(1) > \text{histogram}(2)$  && max( $\text{histogram}(2)$ ) then
- 2770 insert a value of 1 to the very first element of the peaks array (again, Matlab can
- $2771$  easily "grow" arrays). Here, max(histogram) is the highest peak value across the 2772 whole histogram.
- $2773$  For the case of the last histogram value (say there are N-bins), we have
- 2774 If ( histogram(N) > histogram(N-1) && max(histogram)/histogram(N) < 4 ) then  $2775$  insert a value of N to the very last element of the peaks array.
- 2776 One more test is made to determine whether there any peaks were actually found
- 2777 for the whole histogram. If none were found, then the function,
- 2778 mainGaussian\_dragann, merely exits.
- 2779

# 2780 Identifying and Processing upon the Ten Highest Peaks

- $2781$  The function, mainGaussian\_dragann, now begins a loop to analyze the ten highest 2782 peaks. It begins the  $n^{\text{th}}$  loop (where *n* goes from 1 to 10) by searching for the largest 2783 peak among all remaining peaks. The index number, as well as the magnitude of the 2784 peak, are retained in a variable, called maximum, with dimension 2.
- 2785 In each pass in the loop, the  $[a,b,c]$  values (see eq. 2) are retained as output of the 2786 function. The values of  $a$  and  $b$  are set equal to the index number and peak
- $2787$  magnitude saved in maximum(1) and maximum(2), respectively. The *c*-value is
- 2788 determined by calling the function, peakWidth\_dragann.
- 2789 *Determination of Gaussian Curve Width*
- $2790$  The function, peakWidth dragann, receives the whole histogram and the index
- 2791 number (maximum(1)) of the peak for which the value  $c$  is needed, as arguments.
- 2792 For a specific peak, the function essentially searches for the point on the histogram
- 2793 that is about  $\frac{1}{2}$  the size of the peak and that is furthest away from the peak being
- $2794$  investigated (left and right of the peak). If the two sides (left and right) are
- 2795 equidistant from the peak, then the side with the smallest value is chosen  $(>\frac{1}{2})$ 2796 peak).
- 2797 Upon entry, it first initializes  $c$  to zero. Then it initializes the index values left, xL and  $2798$  right, xR as index-1 and index+1, respectively (these will be used in a loop,
- 2799 described below). It next checks whether the  $n<sup>th</sup>$  peak is the first or last value in the 2800 histogram and treats it as a special case.
- 2801 At initialization, first and last histogram values are treated as follows:
- 2802 If first bin of histogram (peak = 1), set left = 1 and  $xL = 1$ .
- 2803 If last bin of histogram, set right =  $m$  and  $xR = m$ , where  $m$  is the final index of the 2804 histogram.
- 2805 Next, a search is made to the left of the peak for a nearby value that is smaller than 2806 the peak value, but larger than half of the peak value. A while-loop does this, with 2807 the following conditions: (a) left > 0, (b) histogram value at left is  $\geq$  half of histo
- 2808 value at peak and (c) histo value at left is  $\leq$  histo value at peak. When these
- 2809 conditions are all true, then xL is set to left and left is decremented by 1, so that the
- $2810$  test can be made again. When the conditions are no longer met (i.e., we've moved to
- 2811 a bin in the histogram where the value drops below half of the peak value), then the
- 2812 program breaks out of the while loop.
- 2813 This is followed by a similar search made upon values to the right of the peak. When
- 2814 these two while-loops are complete, we then have the index numbers from the
- 2815 histogram representing bins that are above half the peak value. This is shown in
- $2816$  Figure A.2.

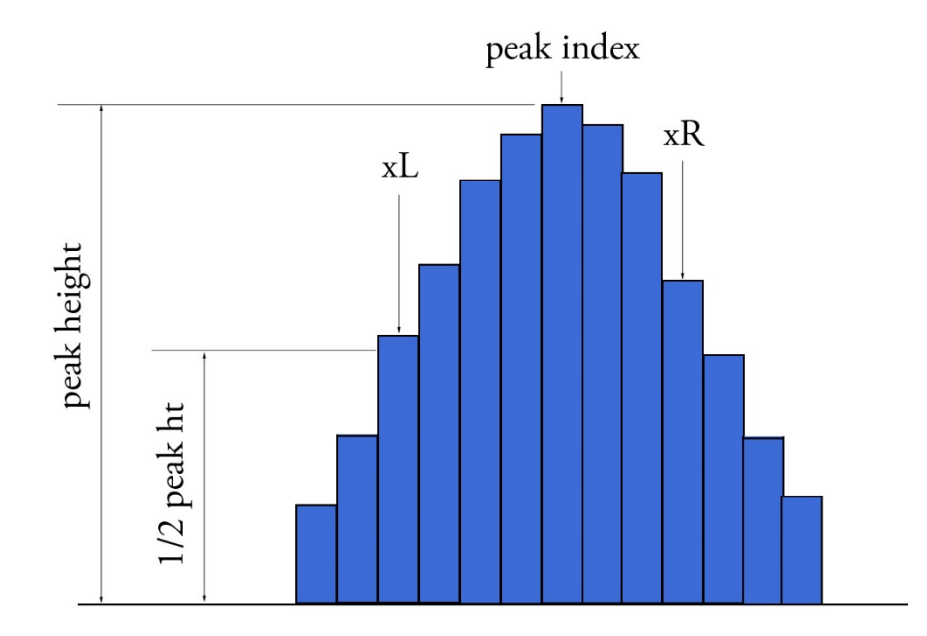

2818 **Figure A.2.** Schematic representation of a histogram showing xL and xR parameters 2819 determined by the function peakWidth dragann.

2820 A test is made to determine which of these is furthest from the middle of the peak. In

2821 Figure A.2,  $xL$  is furthest away and the variable x is set to equal  $xL$ . The histogram

2822 "height" at x, which we call  $V_x$ , is used (as well as x) in an inversion of Equation A.2 2823 to solve for  $c$ :

2824 
$$
c = \sqrt{\frac{-(x-b)^2}{2\ln(\frac{V_x}{a})}}
$$
 (A.4)

2825 The function, peakWidth\_dragann, now returns the value of c and control returns to  $2826$  the function, mainGaussian dragann.

2827 The mainGaussian\_dragann function then picks-up with a test on whether the 2828 returned value of *c* is zero. If so, then use a value of 4, which is based on an *a priori* 2829 understanding that  $c$  usually falls between  $4$  and  $6$ . If the value of  $c$  is not zero, then  $2830$  add  $0.5$  to  $c$ .

2831 At this point, we have the  $[a,b,c]$  values of the Gaussian for the  $n^{th}$  peak. Based on

 $2832$  these values, the Gaussian curve is computed (via Equation A.2) and it is removed 2833 (subtracted) from the current histogram (and put into a new variable called

2834 newWave).

2835 After a Gaussian curve is removed from the current histogram, the following peak 2836 width calculations could potentially have a  $V_x$  value less than 1 from a. This would  $2837$  cause the width, c, to be calculated as unrealistically large. Therefore, a check is put 2838 in place to determine if  $a - V_x < 1$ . If so,  $V_x$  is set to a value of  $a - 1$ .

2839 *Numeric Optimization Steps*

2840 The first of the optimization steps utilizes a Full Width Half Max (*FWHM*) approach, 2841 computed via

$$
FWHM = 2c\sqrt{2ln2}
$$
 (A.5)

2843 A left range,  $L_r$ , is computed by  $L_r$ =round( $b$ -*FWHM*/2). This tested to make sure it  $2844$  doesn't go off the left edge of the histogram. If so, then it is set to 1.

2845 Similarly, a right range,  $R_r$ , is computed by  $R_r$ =round( $b$ + $FWHM/2$ ). This is also tested 2846 to be sure that it doesn't go off the right edge of the histogram. If so, then it is set to 2847 the index value for the right-most edge of the histogram.

2848 Using these new range values, create a temporary segment (between  $L_r$  and  $R_r$ ) of 2849 the newWave histogram, this is called errorWave. Also, set three delta parameters 2850 for further optimization:

 $2851$  DeltaC = 0.05; DeltaB = 0.02; DeltaA = 1

2852 The temporary segment, errorWave is passed to the function checkFit\_dragann,

2853 along with a set of zero values having the same number of elements as errorWave,

2854 the result, at this point, is saved into a variable called oldError. The function,

2855 checkFit\_dragann, computes the sum of the squares of the difference between two

2856 histogram segments (in this case, errorWave and zeros with the same number of 2857 elements as errorWave). Hence, the result, oldError, is the sum of the squares of the 2858 values of errorWave. This function is applied in optimization loops, to refine the 2859 values of b and c, described below.

2860 Optimization of the b-parameter. The do-loop operates at a maximum of 1000 times. 2861 It's purpose is to refine the value of *, in 0.02 increments. It increments the value of* 2862 *b* by DeltaB, to the right, and computes a new Gaussian curve based on *b*+*∆b*, which

2863 is then removed from the histogram with the result going into the variable

2864 newWave. As before, checkFit\_dragann is called by passing the range-limited part of

- 2865 newWave (errorWave) and returning a new estimate of the error (newError) which
- 2866 is then checked against oldError to determine which is smaller. If newError is  $\ge$ 2867 oldError, then the value of *b* that produced oldError is retained, and the testing loop
- 2868 is exited.

2869 Optimization of the c-parameter. Now the value of c is optimized, first to the left, 2870 then to the right. It is performed independently of, but similarly, to the *b*-parameter,  $2871$  using do-loops with a maximum of 1000 passes. These loops increment (to right) or 2872 decrement (to left) by a value of 0.05 (DeltaC) and use checkFit\_dragann to, again, 2873 check the quality of the fit. The loops (right and left) kick-out when the fit is found to 2874 be smallest.

2875 The final, optimized Gaussian curve is now removed (subtracted) from the 2876 histogram. After removal, a statement "corrects" any histogram values that may 2877 drop below zero, by setting them to zero. This could happen due to any mis-fit of the 2878 Gaussian.

2879 The  $n<sup>th</sup>$  loop is concluded by examining the peaks remaining in the histogram

2880 - without the peak just processed by sending the  $n<sup>th</sup>$ -residual histogram back into the

2881 function findpeaks\_dragann. If the return of peak index numbers from

2882 findpeaks dragann reveals more than 1 peak remaining, then the index numbers for 2883 peaks that meet these three criteria are retained in an array variable called these:

- 2884 1. The peak must be located above  $b(n)-2\sqrt[k]{c(n)}$ , and
- 2885 2. The peak must be located below  $b(n)+2$ <sup>\*</sup>c(n), and
- 2886 3. The height of the peak must be  $\langle a(n)/5$ .
- 2887

2888 The peaks meeting all three of these criteria are to be eliminated from further

2889 consideration. What this accomplishes is eliminate the nearby peaks that have a size

2890 lower than the peak just previously analyzed; thus, after their elimination, only

- 2891 leaving peaks that are further away from the peak just processed and are
- 2892 presumably "real" peaks. The  $n<sup>th</sup>$  iteration ends here, and processing begins with the 2893 revised histogram (after having removed the peak just analyzed).

#### 2895 **Gaussian Rejection**

- 2896 The function mainGaussian\_dragann returns the  $[a,b,c]$  parameters for the ten
- 2897 highest peaks from the original histogram. The remaining code in dragann examines 2898 each of the ten Gaussian peaks and eliminates the ones that fail to meet a variety of
- 2899 conditions. This section details how this is accomplished.
- 2900 First, an approximate area, area1=a<sup>\*</sup>c, is computed for each found peak and *b*, for all 2901 ten peaks, being the index of the peaks, are converted to an actual value via  $2902$  b+min(numptsinrad)-1 (call this allb).
- 2903 Next, a rejection is made for all peaks that have any component of  $[a,b,c]$  that are 2904 imaginary (Matlab isreal function is used to confirm that all three components are 2905 real, in which case it passes).
- 2906 To check for a narrow noise peak at the beginning of the histogram in cases of low 2907 noise rates, such as during nighttime passes, a check is made to first determine if the
- 2908 highest Gaussian amplitude, *a*, within the first 5% of the histogram is  $\geq 1/10$  \* the
- 2909 maximum amplitude of all Gaussians. If so, that peak's Gaussian width,  $c$ , is checked
- 2910 to determine if it is  $\leq$  4 bins. If neither of those conditions are met in the first 5%,
- $2911$  the conditions are rechecked for the first  $10\%$  of the histogram. This process is
- 2912 repeated up to  $30\%$  of the histogram, in 5% intervals. Once a narrow noise peak is
- 2913 found, the process breaks out of the incremental 5% histogram checks, and the
- 2914 noise peak values are returned as  $[a0, b0, c0]$ .
- 2915 If a narrow noise peak was found, the remaining peak area values, area1 (a<sup>\*</sup>c), then 2916 pass through a descending sort; if no narrow noise peak was found, all peak areas go 2917 through the descending sort. So now, the  $[a, all b, c]$ -values are sorted from largest 2918 "area" to smallest, these are placed in arrays  $[a1, b1, c1]$ . If a narrow noise peak was 2919 found, it is then appended to the beginning of the  $[a1, b1, c1]$  arrays, such that a1 = 2920  $[a0 a1]$ ,  $b1 = [b0 b1]$ ,  $c1 = [c0 c1]$ .
- $2921$  In the case that a narrow noise peak was not found, a test is made to check that at 2922 least one of the peaks is within the first  $10\%$  of the whole histogram. It is done 2923 inside a loop that works from peak 1 to the number of peaks left at this point. This 2924 loop first tests whether the first (sorted) peak is within the first  $10\%$  of the 2925 histogram; if so, then it simply kicks out of the loop. If not, then it places the loop's 2926 current peak into a holder (ihold) variable, increments the loop to the next peak and 2927 runs the same test on the second peak, etc. Here's a Matlab code snippet:

```
2928 inds = 1:length(a1);<br>2929 for i = 1:length(b1)
2929 for i = 1:length(b1)<br>2930 if b1(i) <= min(<br>2931 if i==1
                      if b1(i) \leq min(numptsinrad) + 1/10*max(numptsinrad)
                           if i==12932 break;
2933 end
2934 ihold = inds(i);<br>2935 for i = i:-1:2
                           for i = i:-1:2inds(j) = inds(j-1);\begin{array}{c} 2936 \ 2937 \ 2938 \ \end{array} end<br>
\begin{array}{c} 2936 \ \text{inds} \end{array}inds(1) = ihold;
```
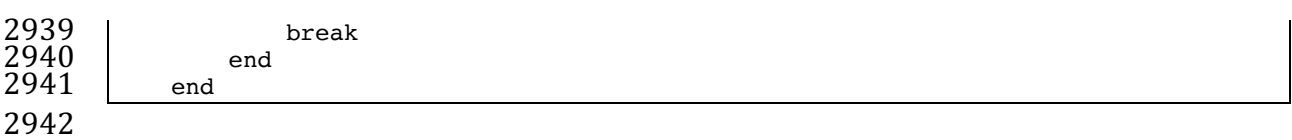

2943 The  $i$ -loop expression gives the init val: step val: final val. The semi-colon at the end 2944 of statements causes Matlab to execute the expression without printout to the user's 2945 screen. When this loop is complete, then the indexes (inds) are re-ordered and 2946 placed back into the  $[a1,b1,c1]$  and area1 arrays.

2947 Next, are tests to reject any Gaussian peak that is entirely encompassed by another 2948 peak. A Matlab code snippet helps to describe the processing.

```
2949 \begin{array}{|l|} \hline \text{?} & \hline \text{?} & \hline \text{?}2950 isR = true(1,length(a1));<br>
2951 for i = 1:length(a1)<br>
2952 ai = a1(i);<br>
2953 bi = b1(i);
                             for i = 1: length(a1)
                                      ai = a1(i);2953 bi = b1(i);<br>2954 ci = c1(i);
2954<br>
2955<br>
2956<br>
2957<br>
2957<br>
2957<br>
2957<br>
2957<br>
2957<br>
2957aset = (1-(c1/ci).^2);bset = ((c1/ci).^2*2*bi - 2*b1);2957 cset = -(2*c1.^2.^*log(al/ai)-b1.^2+(c1/ci).^2*bi^2);<br>2958 realset = (bset.<sup>2</sup> - 4*aset.*cset >= 0) | (al > ai);
2958 r realset = (bset.^2 - 4*aset.*cset >= 0) | (al > ai);<br>2959                  isR = isR & realset:
                                      isR = isR \& realset:
\left. \begin{array}{c} \bar{2}9\bar{6}0 \ 2961 \end{array} \right| \qquad \hbox{and} \qquada2 =
2961 a2 = al(isR);<br>2962 b2 = bl(isR);
2962 b2 = b1(isR);<br>2963 c2 = c1(isR);
                            c2 = c1(iSR);
```
2964

 $2965$  The logical array is R is initialized to all be true. The i-do-loop will run through all 2966 peaks. The computations are done in array form with the variables aset, bset, cset all  $2967$  being arrays of length(a1). At the bottom of the loop, is R remains "true" when  $2968$  either of the conditions in the expression for realset is met (the single "|" is a logical 2969 "or"). Also, the nomenclature, ".\*" and ".^", denote element-by-element array  $2970$  operations (not matrix operations). Upon exiting the i-loop, the array variables 2971  $\left[$  [a2,b2,c2] are set to the  $\left[$ a1,b1,c1] that remain as "true."  $\left[$  At this point, in our test 2972 case from channel 43 of East-AK Mable flight on 20140730 @ 20:16, six peaks are 2973 still retained: 18, 433, 252, 33, 44.4 and 54.]

2974 Next, reject Gaussian peaks whose centers lay within  $3\sigma$  of another peak, unless only 2975 two peaks remain. The code snippet looks like this:

```
2984<br>2985
```

```
2976 isR = true(1, length(a2));<br>2977 for i = 1:length(a2)2977 for i = 1:length(a2)<br>2978 ai = a2(i);<br>2979 bi = b2(i);
                     ai = a2(i);2979 bi = b2(i);<br>2980 ci = c2(i);
2980 ci = c2(i);<br>2981 ci = c2(i);
2981 realset = (b2 > bi+3*ci \mid b2 < bi-3*ci \mid b2 == bi);<br>2982 realset = realset | a2 > ai;
2982 realset = realset | a2 > ai;
               isR = isR \& realset;<br>end
2985 if length(a2) == 2<br>2986 isR = true(1,
                     isR = true(1, 2);2987 end<br>2988 a3:
               a3 = a2(iSR);
```
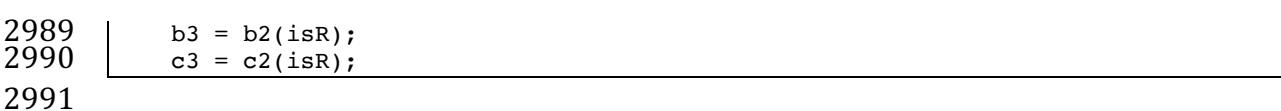

2992 Once again, the isR array is initially set to "true." Now, the array, realset, is tested 2993 twice. In the first line, one of three conditions must be true. In the second line, if 2994 realset is true or  $a2 > ai$ , then it remains true. At this point, we've pared down, from 2995 ten Gaussian peaks, to two Gaussian peaks; one represents the noise part of the 2996 histogram; the other represents the signal part.

2997 If there are less than two peaks left, a thresholding/histogram error message is 2998 printed out. If the lastTryFlag is not set, DRAGANN ends its processing and an empty 2999 IDX value is returned. The lastTryFlag is set in the preprocessing function which 3000 calls DRAGANN, as multiple DRAGANN runs may be tried until sufficient signal is 3001 found.

3002 If there are two peaks left, then set the array  $[a,b,c]$  to those two peaks. [At this 3003 point, in our test case from channel 43 of East-AK Mable flight on 20140730 @

- 3004 20:16, the two peaks are: 18 and 433.]
- 3005

### 3006 **Gaussian Thresholding**

3007 With the two Gaussian peaks identified as noise and signal, all that is left is to 3008 compute the threshold value between the Gaussians.

3009 An array of xvals is established running from min(numptsinrad) to

 $3010$  max(numptsinrad). In our example, xvals has indices between 0 and 653. For each

3011 of these xvals, Gaussian curves (allGauss) are computed for the two Gaussian peaks

- $3012$  [ $a,b,c$ ] determined at the end of the previous section. This computation is performed
- 3013 via a function called gaussmaker which receives, as input, the xvals array and the
- 3014 [a,b,c] parameters for the two Gaussian curves. An array of heights of the Gaussian
- 3015 curves is returned by the function, computed with Equation A.2. In Matlab, the
- $3016$  allGauss array has dimension 2x654. An array, noiseGauss is set to be equal to the
- $3017$  1st column of allGauss.
- 3018 An if-statement checks whether the b array has more than 1 element (i.e., consisting
- 3019 of two peaks), if so, then nextGauss is set to the  $2<sup>nd</sup>$  column of allGauss, and a
- 3020 difference, noiseGauss-nextGauss, is computed.
- 3021 The following steps are restricted to be between the two main peaks. First, the first
- $3022$  index of the absolute value of the difference that is near-zero (defined as  $1e-8$ ) is
- 3023 found, if it exists, and put into the variable diffNearZero. This is expected to be found
- 3024 if the two Gaussians are far away from each other in the histogram.
- 3025 Second, the point (i.e., index) is found of the minimum of the absolute value of the 3026 difference; this index is put into variable, signchanges. This point is where the sign 3027 changes from positive to negative as one moves left-to-right, up the Gaussian curve
- 3028 differences (noise minus next will be positive under the peak of the noise curve, and
- $3029$  negative under the next (signal) curve). Figure A.3 (top) shows the two Gaussian

3030 curves. The bottom plot shows their differences.

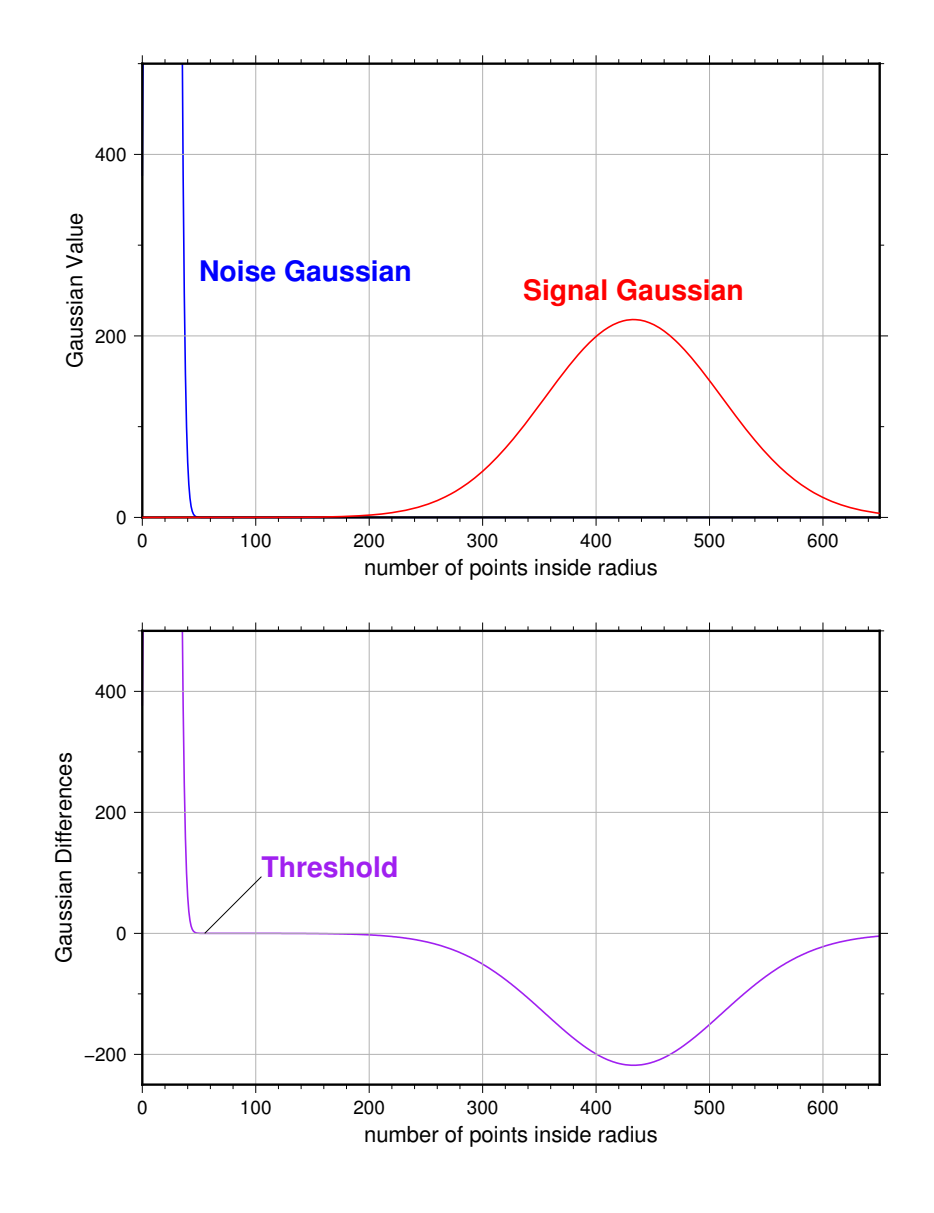

3032 **Figure A.3**. Top: two remaining Gaussian curves representing the noise (blue) and  $3033$  signal (red) portions of the histogram in Figure A.1. Bottom: difference noise – 3034 signal of the two Gaussian curves. The threshold is defined as the point where the

- 3035 sign of the differences change.
- 3036 If there is any value stored in diffNearZero, that value is now saved into the variable
- 3037 threshNN. Else, the value of the threshold in signchanges is saved into threshNN,
- 3038 concluding the if-statement for b having more than 1 element.
- 3039 An else clause ( $b \geq 1$ ), merely sets threshNN to b+c, i.e., 1-standard deviation away 3040 from mean of the (presumably) noise peak.
- 3041 The final step is mask the signal part of the histogram where all indices above the
- 3042 threshNN index are set to logical 1 (true). This is applied to the numptsinrad array,
- 3043 which represents the photon cloud. After application, dragann returns the cloud
- 3044 with points in the cloud identified as "signal" points.
- 3045 The Matlab code has a few debug statements that follow, along with about 40 lines 3046 for plotting.
- 3047

#### 3048 **References**

- 3049 Goshtasby, A & W. D. O'Neill, Curve Fitting by a Sum of Gaussians, *CVGIP: Graphical*
- 3050 Models and Image Processing, V. 56, No. 4, 281-288, 1994.